## **CLARA MATIKO UEDA**

**AVALIAÇÃO TEMPORAL DA CLOROSE VARIEGADA DOS CITROS (CVC), NO NOROESTE DO PARANÁ UTILIZANDO MODELOS NÃO LINEARES**

> **MARINGÁ PARANÁ – BRASIL ABRIL – 2008**

## **CLARA MATIKO UEDA**

# **AVALIAÇÃO TEMPORAL DA CLOROSE VARIEGADA DOS CITROS (CVC), NO NOROESTE DO PARANÁ UTILIZANDO MODELOS NÃO LINEARES**

Tese apresentada à Universidade Estadual de Maringá como parte das exigências do Programa de Pós-Graduação em Agronomia, para obtenção do título de Doutor em Agronomia, Área de Concentração em Proteção de Plantas.

**MARINGÁ PARANÁ – BRASIL ABRIL – 2008**

Dados Internacionais de Catalogação na Publicação (CIP)

 U22a Ueda, Clara Matiko Avaliação temporal da clorose variegada dos citros (CVC), no noroeste do Paraná, utilizando modelos não lineares. Clara Matiko Ueda – Maringá, 2008. 75 p. Orientador: Prof. Dr. William Mário de Carvalho Nunes Tese de Doutorado – Universidade Estadual de Maringá 1. Clorose variegada dos citros. 2. Igualdade de modelos. 3. Amostragem por Cluster. 4. Modelos não lineares. I. Nunes, William Mário de Carvalho. II. Universidade Estadual de Maringá. CDD – 581.2 - 22. ed.

Ao Mauro, pelo amor, compreensão e companheirismo. À Ana, à Simone e ao Marcelo pela paciência e apoio.

#### **AGRADECIMENTOS**

À Universidade Estadual de Maringá, em especial ao Departamento de Agronomia, em seu Programa de Pós-graduação em Agronomia, pela oportunidade de realização do curso de Doutorado.

Ao Professor Dr. William Mário de Carvalho Nunes, pela orientação, apoio, amizade e pelo exemplo profissional.

Ao Professor co-orientador Dr. Carlos Alberto Scapim, pelos ensinamentos, orientação e apoio.

À Professora co-orientadora Dra. Terezinha Aparecida Guedes, no desenvolvimento de todas as etapas do trabalho.

Aos todos os Professores e colegas do curso, pela dedicação e convivência.

À Akemi, pelo incentivo, dedicação, amizade e companheirismo.

Aos colegas do Núcleo de Pesquisa em Biotecnologia Aplicada da Universidade Estadual de Maringá (NBA/UEM), pela valiosa contribuição no trabalho de apoio de campo.

A todos aqueles que de alguma forma contribuíram para a realização deste trabalho.

#### **BIOGRAFIA**

Clara Matiko Ueda, filha de Tamotsu Fugisao e Maria Fugisao, nasceu em Apucarana-PR, em 19 de setembro de 1949.

Em dezembro de 1970, graduou-se em Licenciatura em Ciências pela Faculdade Estadual de Filosofia, Ciências e Letras de Londrina.

De 1972 a 1995, atuou como professora do Departamento de Matemática da Universidade Estadual de Maringá.

Em dezembro de 1976, graduou-se em Licenciatura em Matemática pela Fundação Faculdade de Filosofia, Ciências e Letras de Mandaguari.

Em 1978 e em 1981, obteve títulos de especialista em Matemática, pela Universidade Estadual de Maringá.

Em 1998, iniciou atividades como professora de Matemática do Centro Universitário de Maringá.

Em 2003, obteve o título de Mestre em Engenharia de Produção pela Universidade Federal de Santa Catarina.

# ÍNDICE

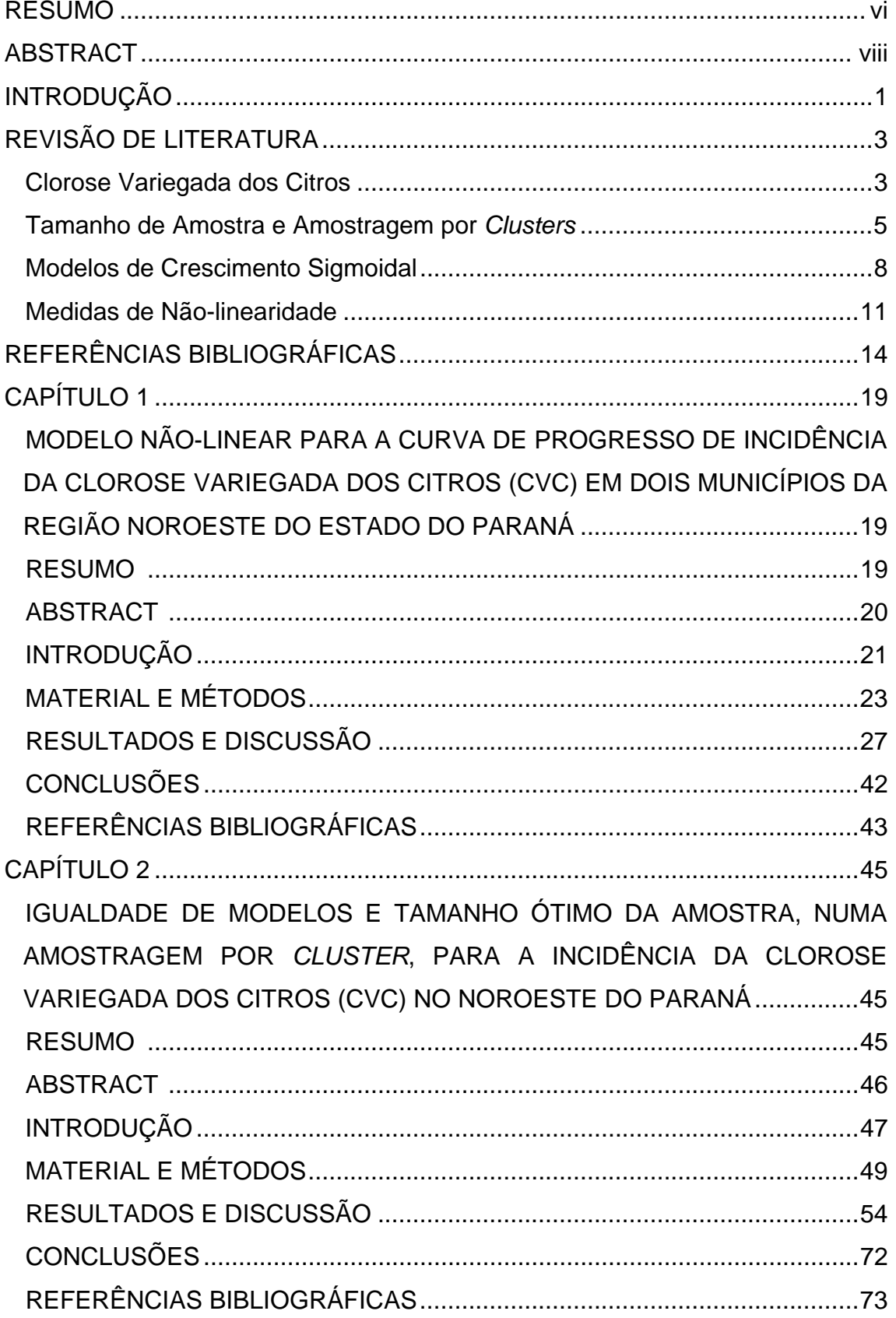

#### **RESUMO**

UEDA, Clara Matiko, D.S. Universidade Estadual de Maringá, abril de 2008. **Avaliação Temporal da Clorose Variegada dos Citros (CVC) no Noroeste do Paraná Utilizando Modelos Não-Lineares.** Professor Orientador: Dr. William Mário de Carvalho Nunes. Professor Conselheiro: Dr. Carlos Alberto Scapim e Dra. Terezinha Aparecida Guedes.

A Clorose Variegada dos Citros (CVC) é considerada uma doença de grande importância econômica, já que ataca diversas variedades de laranja doce (*Citrus sinensis* Osbeck) deixando os seus frutos impróprios para comercialização *in natura* e inadequados para a indústria de suco cítrico concentrado. A doença é causada pela *Xylella fastidiosa* (Wells), uma bactéria gram-negativa, em forma de bastonete, encontrada nos vasos do xilema das plantas. Como existem poucos estudos sobre a epidemiologia dessa doença no noroeste do Estado do Paraná, propõe-se realizar estudos sobre o comportamento da curva de crescimento temporal da incidência da CVC, escolhendo para isso o melhor modelo não-linear e também obter o tamanho ótimo da amostra, utilizando amostragem por *clusters*. Esse estudo foi realizado com os dados de três pomares comerciais de laranja doce (*Citrus sinensis* Osbeck) nas variedades "Pêra", "Valência", "Natal" e "Folha Murcha", localizados nos municípios de Nova Esperança e Loanda, em que todas as plantas do talhão foram avaliadas visualmente com relação à presença ou à ausência de sintomas da CVC. Para estimar o modelo que melhor se ajusta aos dados de crescimento da proporção da doença em cada talhão, foram consideradas curvas não-lineares de crescimento sigmoidal: a logística e a de Gompertz. A escolha do melhor modelo foi feita com base em medidas de curvatura intrínseca e paramétrica de Bates e Watts, viés de Box e medida de assimetria de Hougaard. Em todas as variedades de Loanda, o modelo que melhor se ajustou aos dados foi o logístico de Fermi-Dirac, cujo componente determinístico é y(t) =  $\frac{A}{1 + \exp(\frac{t - B}{C})}$  e na maioria das de Nova Esperança foi

uma das reparametrizações do modelo logístico, y(t)= $\frac{1}{A + (exp B)C^{t}}$ . Pela natureza dos dados, foi usada a distribuição beta binomial e a amostragem por *clusters*, e em cada talhão foram considerados *quadrats* de tamanhos 2x2, 3x3, 4x4 e 5x5. Com essa metodologia, os dados de cada variedade e de cada localidade foram representados por um modelo único.

**Palavras-chave:** Curva de crescimento; modelos não-lineares; clorose variegada dos citros; igualdade de modelos, amostragem *cluster*, tamanho ótimo da amostra

#### **ABSTRACT**

UEDA, Clara Matiko, D.S. State University of Maringá, April 2008. **Temporal Evaluation of Citrus Variegated Chlorosis (CVC) in the Northwest of Paraná State, Using Nonlinear Models.** Adviser teacher: Dr. William Mario de Carvalho Nunes. Committee member: Dr. Carlos Alberto Scapim and Dra. Terezinha Aparecida Guedes.

Citrus Variegated Chlorosis (CVC) is considered to be a disease of great economic importance since it attacks several varieties of sweet orange (*Citrus sinensis* Osbeck), making its fruits inadequate to commercialization *in natura* or to the concentrate orange juice industry. The disease is caused by a rod shaped gram-negative bacterium named *Xylella fastidiosa* (Wells), found in the plants' xylem vessels. As there are very few studies on this disease epidemiology in the Northwest of Paraná State, the objective of this work has been, therefore, to study the behavior of CVC's incidence temporal growth curve, by choosing the best nonlinear model, and also obtaining the optimum sample size using sampling by *clusters*. Data from three commercial orchards, located in the cities of Nova Esperança and Loanda – PR, with varieties "Pêra", "Valência", "Natal" and "Folha Murcha" was collected by visually assessing the plants concerning the presence or absence of CVC symptoms. To estimate the model that Best adjusted to the data of the disease's growth rate in each plot, logistic and Gompertz's nonlinear sigmoidal growth curves were considered. The choise for the best model was carried out based on measurements of Bates and Watts' intrinsic and parametric curvatures, Box bias, and Hougaard's asymmetry measurement. For all varieties from Loanda plots, the model that better adjusted to the data was Fermi-Dirac's logistic model, whose deterministic component is  $y(t) = \frac{A}{1 + \exp(\frac{t - B}{C})}$ , whereas for the most part of

plots in Nova Esperança, it was one of the reparametrization of the Logistic Model,  $y(t) = \frac{1}{A + (expB)C^{t}}$ . Due to the data's nature, beta binomial distribution and *cluster* sampling was employed, and for each plot *quadrats* sizes 2x2, 3x3, 4x4 and 5x5 were considered. By using this methodology, data from each variety, and from each place were represented by a single model.

*Key-words*: Growth curve; nonlinear models; citrus variegated chlorosis; model equivalence; *cluster* sampling; optimum sample size.

### **INTRODUÇÃO**

 O Brasil destaca-se como maior produtor mundial de laranja, com produção em torno de 18 milhões de toneladas no ano de 2007, representando importante papel na economia brasileira (IBGE, 2008). O principal produto de exportação é o suco de laranja concentrado congelado que, em 2007, totalizou 1,39 milhão de toneladas, gerando 2,3 bilhões de dólares e que representou 1,43% do total das exportações brasileiras (Associtrus, 2008; Funcex, 2008). A produção da citricultura brasileira poderia ser ainda maior se não fossem alguns problemas fitossanitários, como por exemplo, a ocorrência de doenças como a Morte Súbita dos Citros, a Clorose Variegada dos Citros (CVC), o Cancro Cítrico e o Huanglongbing (HLB).

 A produção de laranja, no Paraná, passou de aproximadamente 100 mil toneladas, em 1992, para aproximadamente 332 mil toneladas em 2003. Apesar do crescimento, a produção do Estado do Paraná, em 2003, representou pouco mais de 2% do total produzido no Brasil (SEAB, 2007).

 A plantação de laranja está surgindo como uma nova opção na agricultura no Estado do Paraná (SEAB, 2007). O despontar da laranja, neste Estado, não ameaça nem de longe a produção do Estado de São Paulo, mas pode trazer com ela os mesmos problemas da citricultura paulista, entre os quais a CVC, que causam grandes prejuízos para os produtores (GARCIA JUNIOR et al., 1995).

 A CVC é considerada de grande importância econômica, uma vez que ataca principalmente a laranja doce (*Citrus sinensis* L. Osbeck), afetando a qualidade dos frutos, tornando-os de tamanho reduzido para a comercialização *in natura* e mesmo para produção de suco cítrico concentrado (PALAZZO, 1993; LARANJEIRA; PALAZZO, 1999).

 Os sintomas da CVC nas folhas são manchas cloróticas na face adaxial que correspondem a pontuações pequenas cor palha na face abaxial, que podem se tornar marrom escuro e até necróticas, com o avanço da doença. A doença causa a formação de pencas de quatro a dez frutos de tamanho reduzido, endurecido e com maturação precoce (ROSSETTI; DE

NEGRI, 1990a; MACHADO et al., 1992; PALAZZO, 1993; NUNES et al., 2006). Nos ramos, ocorre a queda das folhas em virtude dos sintomas avançados da clorose e o aparecimento de uma quantidade grande de galhos secos nos ponteiros (DE NEGRI; GARCIA JUNIOR, 1993). Em estádios avançados, ocorrem poucas brotações, ocasionando crescimento mais lento nos ramos afetados (DE NEGRI; GARCIA JUNIOR, 1993; GARCIA JUNIOR et al., 1995)

 Em relação aos pomares já implantados, quando detectada a doença, precocemente, pode-se diminuir a sua disseminação e aumentar as chances de convivência com ela. A doença é mais severa quando atinge pomares jovens e a severidade diminui quando incide em árvores com mais de sete anos após o plantio (DE NEGRI; GARCIA JUNIOR, 1993; GARCIA JUNIOR et al., 1995). Assim, é preciso que sejam tomadas medidas de controle, visando permitir que as plantas afetadas possam ultrapassar essa fase crítica. O manejo da cultura, de forma objetiva, permitirá que o plantio de citros continue a ser uma atividade economicamente viável (GARCIA JUNIOR et al., 1995).

 A pesquisa, na identificação e na caracterização molecular de *X. fastidiosa* como agente causal da CVC, avançou rapidamente, enquanto a pesquisa epidemiológica tem recebido pouca atenção, resultando em poucos trabalhos epidemiológicos (PALAZZO; CARVALHO, 1992; GOTTWALD et al., 1993; LARANJEIRA, 1997; NUNES, 1999).

 Por existir poucos trabalhos sobre essa doença, no Noroeste do Estado do Paraná, a exemplo do que foi feito no Estado de São Paulo (NUNES, 1999; LARANJEIRA, 2002), foram realizados estudos sobre o comportamento da curva de crescimento da incidência da doença Clorose Variegada dos Citros (CVC) com os dados de três pomares comerciais de laranja doce, na região noroeste do Estado do Paraná.

 Utilizando os dados de incidência da doença, os objetivos deste trabalho foram encontrar Modelos não-lineares para as curvas de progresso de incidência da Clorose Variegada dos Citros (CVC) em dois municípios da região noroeste do Estado do Paraná; testar a igualdade de modelos e tamanho ótimo da amostra, numa amostragem por *cluster*, para a incidência da Clorose Variegada dos Citros (CVC) no Noroeste do Paraná.

### **REVISÃO DE LITERATURA**

#### **Clorose Variegada dos Citros**

A Clorose Variegada dos Citros (CVC) ou "amarelinho" representa hoje uma das principais ameaças à citricultura brasileira, pois ataca todas as variedades comerciais de laranja doce, que constitui a base das indústrias de suco de laranja. A doença atinge o pomar economicamente, pois afeta a qualidade dos frutos, tornando-os duros e de tamanho reduzido, impróprios para a comercialização e para produção de suco cítrico concentrado (PALAZZO; CARVALHO, 1992; LARANJEIRA, 1997).

A CVC foi constatada no Brasil, pela primeira vez em 1987, nos pomares cítricos do Triângulo Mineiro e das regiões norte e nordeste do Estado de São Paulo (ROSSETTI; DE NEGRI, 1990a). Em 1990, associou-se a expressão dos sintomas de CVC à presença constante de *Xylella fastidiosa*. A comprovação da patogenicidade da bactéria causadora da CVC ocorreu em 1993 (CHANG et al., 1993; FUNDECITRUS, 2007). Em 1996, ocorreu a identificação de cigarrinhas como vetores do patógeno (LOPES, 1996).

A *Xylella fastidiosa* é uma bactéria gram-negativa, limitada ao xilema*.* Ela é o agente causal de doenças de importância econômica em diversas culturas, dentre as quais se destacam a "escaldadura da folha" no cafeeiro, a "Pierce's disease" em videira, "phony peach" em pessegueiro, além de causar Clorose Variegada de Citros em laranja (PURCELL et al., 1979; HOPKINS, 1989; CHANG et al., 1993; PARADELA et al., 1995; PAIVA et al., 1996; QUEIROZ-VOLTAN et al., 2004).

Os aglomerados de *X. fastidiosa* instalam-se nos vasos condutores de seiva bruta das plantas, chamados xilema, por onde passam água e sais minerais, que são obstruídos pela presença da bactéria, deste modo ocasionando a doença. As bactérias produzem uma goma, que bloqueia o xilema impedindo a circulação de água e de nutrientes na planta, o que causam aspectos de murcha na copa e sintomas que lembram deficiência de zinco, carência de potássio e toxicidade de boro nas folhas (ROSSETTI; DE NEGRI,

1990a; MALAVOLTA et al., 1993; ALVES, 2003). É comum esses sintomas serem confundidos com os da CVC, levando ao diagnóstico tardio da doença e esse engano pode retardar as práticas recomendadas pelos técnicos para eliminar, o mais rápido possível, a presença da bactéria na árvore (ROSSETTI; DE NEGRI, 1990a; MACHADO et al., 1992).

As plantas jovens são mais suscetíveis ao ataque da CVC, e quanto mais nova for a planta infectada, mais rapidamente ela será afetada. Plantas sintomáticas com idade até um ano e meio e aquelas com idade de dois a quatro anos com desenvolvimento atrasado ou que possuem muitos ramos com frutos miúdos devem ser erradicadas, pois a experiência mostra que elas não se recuperam (GARCIA JUNIOR et al., 1995). Para plantas sintomáticas com idade aproximada de dois anos que apresentam bom desenvolvimento, os ramos afetados devem ser podados em bisel, 50 cm abaixo da última folha com sintoma. Já para plantas mais velhas (três a seis anos), a poda poderá ser efetuada 20 cm abaixo da última folha sintomática (DE NEGRI; GARCIA JUNIOR, 1993; GARCIA JUNIOR et al., 1995). Em plantas com mais de sete anos de idade, a CVC progride mais lentamente, causando menores danos econômicos, apesar disso a doença precisa ser controlada para diminuir o potencial de inóculo no pomar (PRATES et al., 1993; GARCIA JUNIOR et al., 1995).

Os primeiros sintomas da CVC são visíveis nas folhas maduras da copa, depois nos frutos e, finalmente atingem toda a planta. Não há manifestação da doença em folhas novas, mesmo em plantas severamente afetadas (FUNDECITRUS, 2007).

A clorose é caracterizada por pequenas manchas amareladas, espalhadas na página ventral da folha e lesões de cor palha na página dorsal. Essas manchas evoluem para lesões de cor palha dos dois lados da folha (ROSSETTI, 1993; LEE et al., 1993). Nas folhas mais velhas, podem surgir manchas necróticas com formação de pústulas de goma na face dorsal, inicialmente de tonalidade palha ou marrom clara e com o agravamento da doença podem se tornar marrom escura ou mesmo necróticas (LEE et al., 1991; DE NEGRI; GARCIA JUNIOR, 1993). Com o avanço da doença, as plantas apresentam galhos salientes na parte superior da copa, ocorrendo a desfolha dos ramos e ponteiros mais altos da copa (ROSSETTI et al., 1990b;

MALAVOLTA, 1990). Em folhas novas, ocorre deformação com redução da expansão foliar, afilamento e encurvamento para cima (MACHADO et al., 1992).

Na copa das plantas doentes, ocorre redução de crescimento, redução da emissão de brotações de primavera, morte de alguns galhos ponteiros, encurtamento de entre nós, surgimento de brotações basais vigorosos e com características juvenis (espinho, folhas largas e caule angular) (MACHADO et al, 1992).

Os frutos de um galho afetado pela CVC são de tamanho reduzido, casca endurecida, de maturação precoce e, geralmente, ocorrem pencas de quatro a dez frutos, o que é atípico para as principais variedades de laranja doce. Alguns frutos podem cair precocemente e outros que restam são, geralmente, queimados pelo sol que os atinge porque não há quantidade suficiente de folhas para protegê-los (ROSSETTI; DE NEGRI, 1990a; LEE et al., 1991; MACHADO et al., 1992; LEE et al, 1993; DE NEGRI; GARCIA JUNIOR, 1993).

A maioria das bactérias fitopatogênicas é disseminada por vento ou por chuva, mas a *Xylella fastidiosa* depende de insetos vetores para sua disseminação natural. Esses insetos (Hemiptera: Cicadelidae), conhecidos como cigarrinhas, transmitem a bactéria quando se alimentam, sugam a seiva do xilema das plantas infectadas (LOPES, 1996; LARANJEIRA et al., 1998). Foram identificadas 11 espécies de cigarrinhas transmissoras da bactéria para citros (MOLINA, 2006). A bactéria ainda pode ser transmitida por métodos mecânicos por enxertia de borbulhas infectadas (LEE et al., 1991; ROSSETTI, 1994; COLETTA FILHO et al., 2000) e por encostia de mudas infectadas nas plantas sadias (NUNES et al., 2004).

#### **Tamanho de Amostra e Amostragem por** *Clusters*

Para fazer pesquisa de campo, é necessário determinar um tamanho ideal da amostra, pois uma amostra muito grande demanda desperdício de recursos, enquanto amostras muito pequenas resultarão em um intervalo de confiança muito grande em torno do nível médio estimado de doença. Existem fórmulas que podem ser usadas para determinar o tamanho ótimo da amostra,

com nível desejado de precisão, como encontrados em Karandinos (1976), Campbell e Madden (1990) e Madden e Hughes (1999).

Os dados de amostragem podem ser resultados de contagem ou de incidência. Os dados de contagem têm como limite inferior zero, mas não existe limite superior. Por exemplo, em dados fitopatológicos, pode ser número de folhas doentes por ramo e, em dados entomológicos, pode ser número de afídeos por planta.

Nos dados de incidência de doença, cada indivíduo é classificado como doente ou sadio, sendo então uma variável binária. Por exemplo, em dados fitopatológicos, pode ser o número de plantas doentes no campo ou a proporção de folhas doentes na planta (HUGHES et al., 1996).

Os dados de contagem e dados de incidência têm propriedades estatísticas diferentes e, por isso, métodos distintos são necessários para fazer a avaliação do padrão espacial (ser agregado ou não). A agregação pode ser entendida como a tendência de plantas apresentarem o mesmo *status* de doença em uma unidade amostral, que pode ser um *quadrat*, uma folha ou uma planta (HUGHES et al., 1996). Para obter a medida de agregação da incidência da doença, faz-se necessária uma amostragem em *clusters*, pois nessa amostragem*,* a unidade amostral não é um indivíduo, mas sim um grupo de indivíduos. Assim, cada unidade amostral contém *n* indivíduos, e todos os indivíduos serão observados (KISH, 1965; HUGHES et al., 1996; MADDEN; HUGHES, 1999). No presente trabalho, será considerada amostragem agrupada em que a unidade amostral será o *quadrat* com *n* constante, embora *n* possa ser variável em cada unidade amostral.

A probabilidade de quaisquer dois elementos de uma mesma unidade amostral ter o mesmo *status* da doença (p<sub>s</sub>) é dada por p<sub>s</sub> = 1 – 2p(1 – p)(1 – ρ), no qual ρ é o coeficiente de correlação *intracluster* e para qualquer valor da proporção média da incidência da doença p, p<sub>s</sub> aumenta com ρ (MAK, 1988; HUGHES et al., 1996). A tendência de plantas, que estão na mesma unidade amostral ter o mesmo *status* de doença, pode, portanto, ser medida diretamente pela estimativa de ρ. Se ρ = 0 indica que o *status* da doença de uma planta no *cluster* não influencia o *status* da doença de outra planta no mesmo *cluster*, sendo, neste caso, adequado o uso da distribuição binomial,

pois a doença se distribui aleatoriamente. Valores de ρ maiores que 0, com limite superior 1, caracterizam a existência de agregação, sendo a distribuição beta binomial mais apropriada para descrever o padrão de plantas doentes dentro da unidade amostral (HUGHES et al., 1996; MADDEN; HUGHES, 1999).

A distribuição beta binomial (BBD) é usada quando a probabilidade de uma unidade de planta estar doente não for fixa, mas sim uma variável aleatória  $\pi$  representada pela função densidade probabilidade beta, então X (número de indivíduos doentes) é descrita pela BBD (HUGHES; MADDEN, 1993; HUGHES; MADDEN, 2002). A densidade de probabilidade beta é dada por

$$
f(\pi) = \frac{\pi^{\alpha-1}(1-\pi)^{\beta-1}}{Be(\alpha,\beta)}
$$

em que  $0 < \pi < 1$  representa a probabilidade de uma planta individual estar doente,  $\alpha$  e β são parâmetros positivos, e Be( $\alpha$ ,β) é a função beta (WILKS, 1962; ROUSSAS, 1973; KENDALL; STUART, 1977; MADDEN; HUGHES, 1995; HUGHES; MADDEN, 2002).

Uma parametrização alternativa muito usada da BBD é p =  $\frac{\alpha}{\alpha}$  $\alpha + \beta$  e  $\displaystyle{\theta=\frac{1}{\alpha+\beta}}$ , em que p é interpretado como proporção de uma planta estar doente, isto é, p =  $\frac{\sum X_i}{\sum x_i}$ nN  $\frac{\sum X_i}{\sum x_i}$  e  $\theta$  é um índice de agregação. Esse índice cresce com o aumento de θ, que varia de 0 a ∝. Outra parametrização que é usada freqüentemente é p =  $-\frac{\alpha}{\alpha}$  $\alpha + \beta$ e  $\rho = \frac{1}{\alpha + \beta + 1}$  = 1 θ  $\theta +$ , em que ρ é coeficiente de correlação *intracluster* (HUGHES; MADDEN, 1993; MADDEN; HUGHES, 1995; MADDEN; HUGHES, 1999; HUGHES; MADDEN, 2002).

Para a determinação do tamanho ótimo de amostra com um grau de confiança desejado, Karandinos (1976) apresentou várias versões de fórmulas, para dados entomológicos e Hughes et al. (1996) apresentaram adaptações para dados fitopatológicos. Pela natureza dos dados, a distribuição beta binomial é mais adequada e para determinar o número mínimo de *quadrats*, N<sub>o</sub>, será utilizada a fórmula estabelecida por Hughes et al. (1996),

$$
N_q = \frac{(1-p)[1+\rho(n-1)]}{npC^2},
$$
\n(1)

em que C é o coeficiente de variação dado por C =  $\frac{\text{se}(p)}{p}$ ; n é o número de plantas em cada *quadrat*; se(p) é o erro-padrão, obtido de z<sub>α/2</sub>. se(p) = Hp, em que p é a proporção da planta doente em cada *quadrat*, H é a proporção da média p,  $z_{\alpha/2}$  = 1,96 que corresponde a 95% de confiabilidade e  $\rho$  é o coeficiente de correlação *intracluster* da distribuição beta-binomial (BBD).

#### **Modelos de Crescimento Sigmoidal**

Um modelo de regressão não-linear pode ser escrito na forma:

$$
y_t = f(x_t, \theta^0) + \varepsilon_t, t = 1, ..., n
$$

em que x<sub>t</sub> é a variável independente ou regressora,  $\theta^0$  é o vetor dos parâmetros, f é a função resposta não-linear nos parâmetros  $\theta$  e  $\varepsilon_t$  é o vetor de erros aleatórios.

Os modelos de crescimento que ocorrem em Biologia, Agricultura, Engenharia e Economia, geralmente, são curvas sigmoidais que começam num ponto fixo e sua razão de crescimento aumenta até alcançar um ponto de inflexão; após isso, essa razão decresce aproximando assintoticamente para algum valor (RATKOWSKY, 1983; BATES; WATTS, 1988; SOUZA, 1998; MAZUCHELI; ACHCAR, 2002). Existem diversos modelos para ajustar curvas sigmoidais, e neste trabalho serão utilizados o de Gompertz e o Logístico, cujo componente determinístico é dado, respectivamente, por  $y(t) = A \exp(-\exp(B - Ct))$  e  $y(t) = \frac{A}{1 + \exp(B - Ct)}$ , e os parâmetros serão estimados por Método dos Mínimos Quadrados.

No modelo logístico, a taxa de crescimento da doença (derivada da função),  $\frac{dy}{dt}$  é proporcional à quantidade de doença, y, e à disponibilidade de tecido sadio,  $(1 - y)$ , isto é,  $\frac{dy}{dt} = ry(1 - y)$ , em que r é uma constante de proporcionalidade chamada taxa aparente de infecção. A taxa de crescimento

aumenta atingindo o valor máximo quando  $y = 0.5$ , isto é, quando 50% do tecido estiver doente. O ponto (t,y) do gráfico onde isso ocorre é o ponto de inflexão, e a partir desse ponto a taxa decresce, tendendo a zero. Como pode ser visto na Figura 1(a), o gráfico da função logística é uma curva em forma de S e é simétrica em torno de seu ponto de inflexão e a sua abscissa coincide com a do pico da derivada. O modelo de Gompertz apresenta um gráfico também em forma de S que difere, porém, do logístico por apresentar um crescimento mais acentuado em seu início, como pode ser visto na Figura 1(b), sendo que o seu ponto de inflexão ocorre no ponto (t,y), em que y =  $\frac{1}{e} \approx 0.37$ (CAMPBELL; MADDEN, 1990; BERGAMIN FILHO et al., 1995).

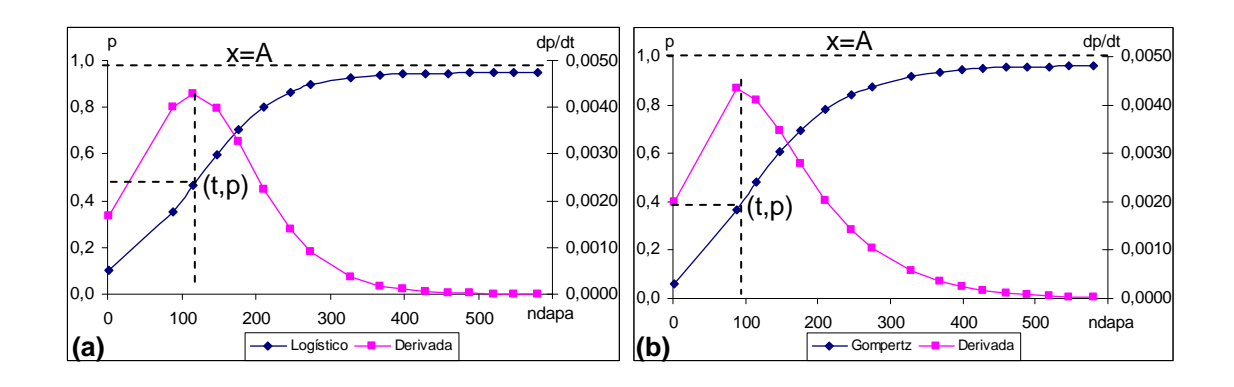

**Figura 1.** a) Modelo logístico: proporção (p) da doença versus tempo ( $\bullet$ ) e taxa de crescimento (dp/dt) versus tempo  $($ .); o ponto  $(t,p)$  assinalado no gráfico é o ponto de inflexão e x = A é a reta assíntota; b) Modelo de Gompertz: proporção (p) da doença versus tempo ( $\bullet$ ) e taxa de crescimento (dp/dt) versus tempo  $($ ); o ponto  $(t,p)$  assinalado no gráfico é o ponto de inflexão e x = A é a reta assíntota.

Existem várias reparametrizações dos modelos logístico e de Gompertz, dentre as quais são destacados alguns modelos, cujos componentes determinísticos estão expressos na Tabela 1. Os seis primeiros,  $y_1$  a  $y_6$ , foram sugeridos por Ratkowsky (1983); y<sub>7</sub> é o modelo de Fermi-Dirac ou Fermi e y<sub>8</sub> é o modelo Germinação ou Germi encontrado em Scharf e Seidel (1986); os três últimos são reparametrizações do modelo de Gompertz, sendo as duas primeiras, y<sub>9</sub> e y<sub>10</sub>, encontradas em Ratkowsky (1983) e a y<sub>11</sub>, em Freitas (2007).

**Tabela 1**. Funções que representam os componentes determinísticos das reparametrizações dos modelos logísticos e de Gompertz usadas para ajuste dos dados de progresso da CVC

| Modelos Logísticos                                                                     |                                                                                                    | Modelos de Gompertz                      |
|----------------------------------------------------------------------------------------|----------------------------------------------------------------------------------------------------|------------------------------------------|
| Log1: $y_1(t) = \frac{A}{1 + \exp(B - Ct)}$ Log5: $y_5(t) = \frac{1}{A + (\exp B)C^t}$ |                                                                                                    | Gom1: $y_9(t) = A \exp(-\exp(B - Ct))$   |
|                                                                                        | Log2: $y_2(t) = \frac{1}{A + B \exp(-Ct)} \left[ Log6: y_6(t) = \frac{A}{1 + B \exp(-Ct)} \right]$             | Gom2: $y_{10}(t) = exp(A - BC^t)$        |
| Log3: $y_3(t) = \frac{1}{A + BC^t}$                                                    | $\left\{\n\begin{array}{l}\n\text{Fermi: } y_7(t) = \frac{A}{1 + \exp(\frac{t - B}{C})}\n\end{array}\n\right.$ | Gom3: $y_{11}(t) = A \exp(-B \exp(-Ct))$ |
|                                                                                        | Log4: $y_4(t) = \frac{A}{1 + (exp B)C^t}$ Germi: $y_8(t) = \frac{A}{1 + exp(-B(t - C))}$                       |                                          |
| t tanang ang diga gan taong maing ang pangang                                          |                                                                                                    |                                          |

t = tempo em dias após a primeira avaliação

y(t) = proporção de plantas afetadas no talhão no tempo t

*A*, *B* e *C* = parâmetros do modelo

As curvas sigmoidais começam em algum ponto fixo e sua razão de crescimento aumenta até atingir o ponto de inflexão, após isto, a razão de crescimento decresce assintoticamente. As assíntotas são alcançadas quando o tempo t tende a infinito, assim, para o modelo Gom2 a assíntota é  $y = expA$ , nos modelos Log2, Log3 e Log5 é y =  $\frac{1}{1}$ A e nos demais modelos a assíntota ocorre em  $v = A$ .

Em todas as reparametrizações do modelo logístico, o valor de y do ponto de inflexão é a metade do valor da assíntota; isto significa que a coordenada t do ponto de inflexão representa o tempo t necessário para que ocorra 50% de crescimento da doença. Para o modelo de Gompertz, o valor de y do ponto de inflexão é  $\displaystyle{\frac{1}{e}} \simeq$  0,368 do valor da assíntota, isto é, a coordenada t é o tempo necessário para que ocorra 36,8% de crescimento da doença. Assim, o valor de t no ponto de inflexão no modelo Log1 e Gom1 é t =  $\frac{\textsf{B}}{\textsf{C}}$ , no modelo Fermi-Dirac, t = B e no modelo Germinação, t = C. No modelo Germinação da Tabela 1, o parâmetro C mede o tempo para o qual 50% das

plantas são atingidas pela doença, o parâmetro B está relacionado com a razão de crescimento da doença e o parâmetro A está relacionado com o valor máximo da razão entre o número de plantas com sintomas e o número total de plantas.

#### **Medidas de Não-linearidade**

Um modelo de regressão não-linear é considerado "intrinsecamente linear" se este pode ser reduzido a um modelo linear por meio de uma reparametrização ou uma transformação apropriada. Caso isso não seja possível, o modelo é chamado "intrinsecamente não-linear" (MAZUCHELI; ACHCAR, 2002).

Os estimadores de mínimos quadrados não-viesados, normalmente distribuídos e variância menor possível são as propriedades dos modelos de regressão linear aceitas como as melhores que uma classe de estimadores pode apresentar (SEARLE, 1971). Em uma regressão não-linear, essas propriedades são válidas assintoticamente, isto é, quando o tamanho da amostra for suficientemente grande. Assim, é desejável que um modelo de regressão não-linear tenha comportamento próximo do linear. Quanto mais próximo do linear for o comportamento de um modelo, mais confiáveis serão as inferências. As medidas de não-linearidade determinam se o modelo tem um comportamento mais próximo do linear ou não (RATKOWSKY, 1983; MAZUCHELI; ACHCAR, 2002).

As ferramentas mais utilizadas na avaliação da não-linearidade de um modelo de regressão não-linear são: a medida de viés de Box e as medidas de curvatura de Bates e Watts. Neste trabalho, além dessas medidas foi utilizada também a medida de assimetria de Hougaard. As medidas mencionadas podem também, ser usadas para a escolha do melhor modelo possível, dentre todos os propostos, considerando melhor modelo aquele que apresentar o comportamento mais próximo do comportamento linear (RATKOWSKY, 1983).

A medida de assimetria de Hougaard pode ser utilizada para avaliar se o parâmetro está próximo de ser linear ou não e pode ser calculada por meio da fórmula

$$
g_{1i} = \frac{\mathsf{E}\Big[\hat{\theta}_{i}-\mathsf{E}\Big(\hat{\theta}_{i}\Big)\Big]^{3}}{\Big(\gamma_{3} * L^{ii}\Big)^{3/2}}
$$

em que L<sup>ii</sup> são elementos apropriados de L =  $(J^T \cdot J)^{-1}$ , J é a matriz jacobiana,  $\mathsf{E}\Big[\hat{\theta}_\mathsf{i}-\mathsf{E}\big(\hat{\theta}_\mathsf{i}\big)\Big]^{\!3}$  =n·m<sub>3</sub>, m<sub>3</sub> é o terceiro momento e n é o número total de observações. De acordo com Ratkowsky (1990), se  $|g_{1i}| < 0.1$ , o estimador do parâmetro tem o comportamento se aproximando do linear; se  $0.1 < |g_{1i}| < 0.25$ , o estimador é razoavelmente próximo do linear; se  $0.25 < |g_{1i}| < 1$ , a assimetria é bem aparente; e se  $|g_{1i}| > 1$ , o comportamento é considerado não-linear.

Bates e Watts (1988) desenvolveram medidas de não-linearidade baseadas no conceito geométrico de curvatura, mostrando que a nãolinearidade de um modelo pode ser dividida em duas componentes: a nãolinearidade intrínseca relacionada com a curvatura da solução local, e a nãolinearidade paramétrica associada ao efeito de parâmetros.

De acordo com Mazucheli e Achcar (2002), a medida de curvatura de não-linearidade intrínseca (IN) é a medida de curvatura do espaço de estimação no espaço amostral, em que espaço de estimação se refere a todas as possíveis soluções do problema de mínimos quadrados. A solução de mínimos quadrados é o ponto no espaço de estimação que se encontra mais próximo do vetor de variáveis respostas. O valor de IN é nulo em um modelo de regressão linear, pois o espaço de estimação é uma reta, um plano ou um hiperplano; em um modelo não-linear, o espaço de estimação é curvilíneo e IN mede a extensão dessa curvatura. Sendo assim, quanto maior o valor de IN, mais o modelo se afasta do modelo linear.

De acordo com Ratkowsky (1983), o espaçamento desigual e falta de paralelismo das projeções das linhas paramétricas sobre o plano tangente à solução local é a medida da curvatura de não-linearidade paramétrica (PE). A medida PE é um escalar que representa o valor máximo do efeito da parametrização, obtida a partir de um vetor aceleração tridimensional. No caso linear, as linhas paramétricas são retas paralelas e a matriz de aceleração é formada de zeros, assim  $PE = 0$ .

Avalia-se a significância estatística de IN e PE comparando seus valores estimados com o valor crítico,  $\frac{1}{2\sqrt{F}}$ , em que F = F(p,n-p;α) é obtida da tabela da distribuição F com p e n-p graus de liberdade e nível de significância α. O modelo será considerado linear, para um nível de significância α, se  $IN < \frac{1}{1}$  $2\sqrt{F}$ e PE  $\langle \frac{1}{2\sqrt{F}} \rangle$ . Além disso, quanto menor o valor de IN e PE, mais próximo do linear é o modelo (RATKOWSKY, 1983).

Um alto valor da medida da curvatura paramétrica indica que, no mínimo, um parâmetro no modelo está afastado fortemente do comportamento linear e a medida do viés de Box revela quais parâmetros são os maiores responsáveis por isso. A fórmula estabelecida por Box para calcular o viés é

$$
\mathsf{Vi\acute{e}s}(\hat{\theta})=\frac{-\sigma^2}{2}\Bigg[\sum_{i=1}^n F(\theta)F^t(\theta)\Bigg]^{-1}\sum_{i=1}^n F(\theta)\ tr\Bigg[\Bigg(\sum_{i=1}^n F(\theta)F^t(\theta)\Bigg]^{-1}H(\theta)\Bigg],
$$

em que F(θ) é a matriz px1 das derivadas primeiras de f(x<sub>t</sub>,θ<sup>0</sup>) e H(θ) é a matriz pxp das derivadas segundas com relação a cada elemento de  $\theta^0$ , avaliada em  $x_t$ , em que t = 1, 2, ..., n. É comum expressar o valor da estimativa do viés em porcentagem e sendo este acima de 1%, em valor absoluto, indica o comportamento não-linear do modelo (RATKOWSKY, 1983).

Outro critério útil para examinar o comportamento de um modelo na estimação é o valor t de Student, definido como

$$
t=\frac{\hat{\theta}}{\text{Var}^{\frac{1}{2}}(\hat{\theta})}
$$

em que  $\hat{\theta}$  é o vetor dos parâmetros estimados e Var<sup>1/2</sup> $\hat{\theta}$  é a variância estimada. Um alto valor de *t* associado com um parâmetro estimado tende a indicar que a estimação é bem determinada no modelo, enquanto um baixo valor de *t* tende a indicar que a estimativa é pobremente determinada. Os valores de *t* podem ser testados por distribuição *t* de Student com n-p graus de liberdade. Um baixo valor de t usualmente significa que intervalos de confiança ou regiões de confiança que envolve aquele parâmetro pode incluir zero. A grandeza dos valores de *t* pode ser um indicador útil do comportamento nãolinear, embora um alto valor-t não-necessariamente indica que o parâmetro estimado exibirá boa aproximação do comportamento linear na estimação.

## **REFERÊNCIAS BIBLIOGRÁFICAS**

ALVES, E. *Xylella fastidiosa* **– Adesão e colonização em vasos do xilema de laranjeira doce, cafeeiro, ameixeira, fumo e espécies de cigarrinhas vetoras e formação de biofilme sobre película de poliestireno**. 2003. 122 f. Tese (Doutorado)–Escola Superior de Agricultura "Luiz de Queiroz", Universidade de São Paulo, Piracicaba, 2003.

ASSOCITRUS. Informativo da Associação Brasileira de Citricultores. Ano 4, n.16. Communication of the Disponível Communication of the Disponível Communication of the emission of the emission of the emission of the emission of the emission of the emission of the emission of the emission of the emi http://www.associtrus.com.br/arquivos/INFORMATIVOASSOCITRUSJANFEV2 008.pdf. Acesso em: 02 mai. 2008.

BATES, D. M.; WATTS, D. G. **Nonlinear regression analysis and its applications**. New York: John Wiley & Sons, 1988. 365 p.

CAMPBELL, C. L.; MADDEN, L. V. **Introduction to plant disease epidemiology**. New York: John Wiley & Sons, 1990. 532 p.

CHANG, C. J.; GARNIER, M.; ZREIK, L.; ROSSETTI, V. ; BOVÉ, J. M. Culture and sorological detection of the xylem-limited bacterium causing citros variegated chlorosis and its identification as a straim of *Xylella fastidiosa*. **Current Microbioloogy**, New York, v. 27, n. 3, p. 137-142, 1993.

COLETTA FILHO, H. D.; BORGES, K. M.; MACHADO, M. A. Ocorrência de *Xylella fastidiosa* em plantas candidatas a matrizes de laranja doce, e transmissão por borbulhas contaminadas. **Laranja,** Cordeirópolis, v. 21, n. 1, p. 327-334, 2000.

DE NEGRI, J. D.; GARCIA JUNIOR, A. Sugestões para manejo de pomares com clorose variegada dos citros. **Laranja**, Cordeirópolis, v. 14, n. 1, p. 255- 267, 1993.

FREITAS, A. R. **Estimativas de curvas de crescimento na produção animal**. **Disponível em: Disponível** em: http://www.cppse.embrapa.br/080servicos/070publicacaogratuita/documentos/D ocumentos68.pdf. Acesso em: 19 mai. 2008.

FUNCEX. Boletim de Comércio Exterior. Disponível em: http://www.funcex.com.br/material/boletins/bolcomex/BCE0801.pdf. Acesso em: 02 mai. 2008.

FUNDECITRUS. **Clorose variegada dos citros (CVC).** Disponível em: http://www.fundecitrus.com.br/doencas/cvc.html. Acesso em: 21 mar. 2007.

GARCIA JUNIOR, A.; MAGGIONE, C. S.; TEÓFILO SOBRINHO, J.; POMPEU JUNIOR., J.; DE NEGRI, J. D.; QUAGGIO, J. A.; BERETTA, M. J. G.; GRAVENA, S.; RODAS, V. Z. Como conviver com a CVC em São Paulo. **Laranja**, Cordeirópolis, v. 16, n. 2, p. 145-154, 1995.

GOTTWALD, T. R.; GIDTTI, F. B.; SANTOS, J. M.; CARVALHO, A. C. Preliminary spatial and temporal analysis of citrus variegated chlorosis (CVC) in São Paulo, Brazil. **Proceedings. 12th IOCV Conference,** Riverside, p. 327-335, 1993.

HOPKINS, D. L. *Xylella fastidiosa*: xylem-limited bacterial pathogen of plants. **Annual Review of Phytopathology**, Palo Alto, v. 27, p. 271-290, 1989.

HUGHES, G.; MADDEN, L. V. Using the beta binomial distributions to describe aggregated patterns of disease incidence. **Phytopathology**, St. Paul, v. 83, n. 7, p. 759-763, 1993.

HUGHES, G.; MADDEN. L. V.; MUNKVOLD, G. P. *Cluster* sampling for disease incidence data. **Phytopathology**, St. Paul, v. 86, n. 2, p. 132-137, 1996.

HUGHES, G.; MADDEN, L. V. Some methods for eliciting expert knowledge of plant disease epidemics and their applications in c*luster* sampling for disease incidence. **Crop Protection**, v. 21, p. 203-215, 2002.

INSTITUTO BRASILEIRO DE GEOGRAFIA E ESTATÍSTICA – IBGE. **Levantamento sistemático da produção agrícola**. Disponível em: < http://www.sidra.ibge.gov.br>. Acesso em: 19 mar. 2008.

KARANDINOS, M. G. Optimum sampling size and comments on some published formulae. **Bulletin of the Entomological Society of America,** n. 22, p. 417-421, 1976.

KENDALL, M.; STUART, A. **The advanced theory of statistics:** Distribution Theory. 4. ed. London: Charles Griffin & Company Limited, 1977. 472 p. v. 1.

KISH, L. **Survey sampling**. New York: John Wiley & Sons, 1965. 643 p.

LARANJEIRA, F. F. Dez anos de clorose variegada dos citros: o que sabemos? **Laranja**, Cordeirópolis, v. 18, n. 1, p. 123-141, 1997.

LARANJEIRA, F. F. **Epidemiologia da clorose variegada dos citros no estado de São Paulo**. 2002. 157 f. Tese (Doutorado)-Escola Superior de Agricultura "Luiz de Queiroz", Universidade de São Paulo, Piracicaba, 2002.

LARANJEIRA, F. F.; BERGAMIN FILHO, A.; AMORIN, L.; BERGER, R. Aspectos práticos da epidemiologia da clorose variegada dos citros. **Laranja**, Cordeirópolis, v. 19, n. 1, p. 79-90, 1998.

LARANJEIRA, F. F.; PALAZZO, D. Danos qualitativos à produção de laranja "Natal" causados pela clorose variegada dos citros. **Laranja**, Cordeirópolis, v. 20, n. 1, p. 77-91, 1999.

LEE, R. F.; BERETTA, M. J. G.; DERRICK, K. S. Clorose variegada dos citros: uma nova e destrutiva doença dos citros no Brasil. **Laranja**, Cordeirópolis, v. 12, n. 2, p. 351-363, 1991.

LEE, R. F.; BERETTA, M. J. G.; HARTUNG, J. H.; HOOKER, M. E.; DERRICK, K.S. *Xylella fastidiosa*: agente causal da clorose variegada dos citros. **Laranja**, Cordeirópolis, v. 14, n. 1, p. 157-166, 1993.

LOPES, J. R. S. Mecanismo de transmissão de *Xylella fastidiosa* por cigarrinhas. **Laranja,** Cordeirópolis, v. 17, n. 1, p. 79-92, 1996

MACHADO, M. A.; SILVÉRIO, J. L.; BAPTISTA, C. R.; CRISTOFANI, M.; TEÓFILO SOBRINHO, J. Avaliação de transmissão e seleção de variedades à clorose variegada dos citros (CVC). **Laranja**, Cordeirópolis, v. 13, n. 2, p. 515- 531, 1992.

MADDEN, L. V.; HUGHES, G. Plant disease incidence: distributions, heterogeneity, and temporal analysis. **Annual Review of Phytopathology**, Palo Alto, v. 33, p. 529-564, 1995.

MADDEN, L. V.; HUGHES, G. Sampling for plant disease incidence. **Phytopathology**, St. Paul, v. 89, n. 11, p. 1088-1103, 1999.

MAK, T. K. Analysing intraclass correlation for dichotomous variables. **Applied Statistics**, v. 37, n. 3, p. 344-352, 1988.

MALAVOLTA, E.; MALAVOLTA, M. L.; CABRAL, C. P., PRATES, H. S.; VITTI, G. C. Nova anomalia dos citros – estudos preliminares. **Laranja**, Cordeirópolis, v. 11, n. 1, p. 15-38, 1990.

MALAVOLTA, E.; PRATES, H. S.; VITTI, G. C.; PINTO, W. B. S. Novas observações sobre o "amarelinho" ou clorose variegada dos citros (CVC). **Laranja**, Cordeirópolis, v. 14, n. 1, p. 177-200, 1993.

MAZUCHELI, J.; ACHCAR, J. A. Algumas considerações em regressão não linear. **Acta Scientiarum. Technology**, Maringá, v. 24, n. 6, p. 1761-1770, 2002.

MOLINA, R. O. **Estudo populacional das cigarrinhas vetoras da** *Xylella fastidiosa* **em pomares cítricos da região noroeste do Paraná**. 2006. 59 f. Dissertação (Mestrado em Agronomia)-Universidade Estadual de Maringá, Maringá, 2008.

NUNES, W. M. C. **Epidemiologia da clorose variegada dos citros (CVC) avaliada por sintomas e diagnóstico serológico e molecular de** *Xylella fastidiosa*. 1999. 144 f. Tese (Doutorado)-Faculdade de Ciências Agronômicas, Universidade Estadual Paulista, Botucatu, 1999.

NUNES, W. M. C.; MEDINA, C. L.; MACHADO, M. A.; MACHADO, E. C.; CORAZZA-NUNES, M. J.; MÜLLER, G. W. Transmissão de *Xylella fastidiosa* para mudas de citros através da encostia de plantas-inóculo. **Laranja**, Cordeirópolis, v. 25, n. 2, p. 349-356, 2004.

NUNES, W. M. C.; ZANUTTO, C. A.; CORAZZA-NUNES, M. J.; MOLINA, R. O. Análise espaço-temporal da clorose variegada dos citros no noroeste do Paraná, com uso de PCR para detecção de *Xylella fastidiosa*. **Acta Scientiarum. Agronomy,** Maringá, v. 28, n. 3, p. 421-425, 2006.

PAIVA, P. E. B.; SILVA, J. L.; GRAVENA, S. Cigarrinhas de xilema em pomares de laranja do estado de São Paulo. **Laranja**, Cordeirópolis, v. 17, n. 1, p. 41-54, 1996.

PALAZZO, D. A. Estimativas de perdas de laranja Natal por clorose variegada dos citros. **Laranja**, Cordeirópolis, v. 14, n. 1, p. 211-216, 1993.

PALAZZO, D.A.; CARVALHO, M. L. V. Desenvolvimento e progresso da clorose variegada dos citros (CVC) em pomares de Colina, SP. **Laranja**, Cordeirópolis, v. 13, n. 2, p. 489-502, 1992.

PARADELA FILHO, O.; SUGIMORI, M. H.; RIBEIRO, I. J. A.; GARCIA JUNIOR, A.; BERETTA, M. J. G.; HARAKAWA, R.; MACHADO, M. A.; LARANJEIRAS, F. F; RODRIGUES NETO, J.; BERIAM, L. A. S. Primeira constatação em cafeeiro no Brasil da *Xylella fastidiosa* causadora da clorose variegada dos citros. **Laranja**, Cordeirópolis, v. 16, n. 2, p. 135-136, 1995.

PRATES, H. S.; MATTOS, M. A. M.; NAKANDAKARI, J.; PASTORE, P. R. Levantamento da clorose variegada dos citros em pomares e viveiros paulistas em 1992/1993. **Laranja**, Cordeirópolis, v. 14, n. 1, p. 201-209, 1993.

PURCELL, A. H.; FINLAY, A. H.; MCLEAN, D. L. Pierce's disease bacterium: mechanism of transmission by leafhopper vectores. **Science**, v. 206, n. 4420, p.839-841, 1979.

QUEIROZ-VOLTAN, R. B.; CABRAL, L. P.; PARADELA FILHO, O. Severidade do sintoma da bactéria *Xylella fastidiosa* em cultivares de cafeeiro. **Bragantia**, Campinas, v. 63, n. 3, p. 395-404, 2004.

RATKOWSKY, D. A. **Nonlinear regression modeling**. New York: Marcel Dekker, 1983. 276 p.

RATKOWSKY, D. A. **Handbook of nonlinear regression models**. New York: Marcel Dekker, 1990. 241 p.

ROSSETTI, V. CVC, a new severe disease in Brazil: a review. **Proceedings. 12th IOCV Conference**, Riverside, p. 449-452, 1993.

ROSSETTI, V. Pontos básicos sobre a clorose variegada dos citros. **Laranja**, Cordeirópolis, v. 15, n. 1, p. 143-150, 1994.

ROSSETTI, V.; DE NEGRI, J. Clorose variegada dos citros: revisão. **Laranja**, Cordeirópolis, v. 11, n. 1, p. 1-14, 1990a.

ROSSETTI, V.; GARNIER, M.; BERETTA, M. J. G.; TEIXEIRA, A. R. R.; QUAGGIO, J. A.; BATTAGLIA, O. C.; GOMES, M. P.; DE NEGRI, J. D. Resultados preliminares de estudos sobre uma nova anormalidade dos citros observada nos estados de São Paulo e Minas Gerais. **Summa Phytopathologica**, Botucatu, v. 16, p. 1-13, 1990b.

ROUSSAS, G. G. **A first course in mathematical statistics**. London: Addison-Wesley Publishing Company, 1973. 506 p.

SCHARF, C.; SEIDEL, B. L. Computer analysis of *Neuspora crassa* growth curves. **Fungal genetics newsletter**, v. 33, p. 43, 1986.

SEARLE, S. R. **Linear models**. New York: John Wiley and Sons, 1971. 532 p.

SECRETARIA DA AGRICULTURA E DO ABASTECIMENTO DO PARANÁ. **Evolução da produção de frutas no Paraná**. Disponível em: http://www.pr.gov.br/seab/deral/efpr. Acesso em: 19 mar. 2007.

SOUZA, G. S. **Introdução aos modelos de regressão linear e não linear**. Brasília: Embrapa-SPI/ Embrapa- SEA, 1998. 489 p.

WILKS, S. S. **Mathematical statistics**. New York: John Wiley & Sons, 1962. 644 p.

## **CAPÍTULO 1**

# **MODELO NÃO-LINEAR PARA A CURVA DE PROGRESSO DE INCIDÊNCIA DA CLOROSE VARIEGADA DOS CITROS (CVC) EM DOIS MUNICÍPIOS DA REGIÃO NOROESTE DO ESTADO DO PARANÁ**

**RESUMO.** A citricultura é afetada por diversas doenças, dentre as quais a Clorose Variegada dos Citros (CVC) causada pela bactéria *Xylella fastidiosa*  (Wells). Para a região noroeste do Estado do Paraná, onde foi avaliada a CVC, propõe-se encontrar modelos não-lineares de curvas de progresso de incidência da CVC que representem o percentual de plantas acometidas pela doença. Para avaliar o comprometimento dos pomares com relação à doença, foram escolhidos pomares comerciais em dois municípios, onde foi determinada a proporção de plantas doentes. Foram selecionados talhões de laranja doce (*Citrus sinensis* Osbeck) nas variedades "Pêra", "Valência", "Natal" e "Folha Murcha" e a avaliação de todas as plantas do talhão foi realizada visualmente em relação à presença ou à ausência de sintomas de CVC. Para estimar o modelo que melhor se ajustou aos dados de progresso da proporção da doença em cada talhão, foram considerados modelos não-lineares de crescimento sigmoidal, o logístico e o de Gompertz, conforme sugerido na literatura. A escolha do melhor modelo foi com base em medidas de curvatura intrínseca e paramétrica de Bates e Watts, viés de Box e medida de assimetria de Hougaard. O modelo que melhor ajustou aos dados de Loanda foi o modelo de Fermi-Dirac e aos dados de Nova Esperança foi outra reparametrização do Modelo Logístico, denominado de Log5.

**Palavras-chave:** Curva de crescimento; modelos não-lineares; Clorose Variegada dos Citros.

# **NONLINEAR MODEL FOR A PROGRESS CURVE OF THE INCIDENCE OF CITRUS VARIEGATED CHLOROSIS (CVC) IN TWO MUNICIPALITIES IN THE NORTHWEST REGION OF PARANÁ STATE**

**ABSTRACT.** Citric cultures are affected by several diseases, including Citrus Variegated Chlorosis (CVC) caused by *Xylella fastidiosa* (Wells) bacteria. In northwestern region of Paraná State, where CVC has been assessed, the proposal was to find nonlinear progression curves models of the disease's incidence, which represents the percentage of plants attacked by the disease. To assess the extension of damage to the plantations, two commercial orchards in two different cities (Loanda and Nova Esperança) were chosen, where the rate of affected plants was determined. Plots of sweet orange (*Citrus sinensis* Osbeck) varieties "Pêra", "Valência", "Natal" and "Folha Murcha" were selected, and the plants were visually assessed in relation to the presence or absence of CVC symptoms. To estimate the model that best fitted the data of the disease's progression rate in each plot, nonlinear logistic and Gompertz's sigmoidal growth curves were considered, as suggested in literature. The choice for the best model was carried out based on measurements of Bates and Watts' parametric and intrinsic curvatures, Box bias, and Hougaard's asymmetry measurement. The model that best fitted the data from Loanda was the Fermi-Dirac model, whereas the data from Nova Esperança was another reparametrization of the logistic model, called Log5.

**Keywords:** Growth curve; nonlinear models; Citrus Variegated Chlorosis; model equivalence.

### **INTRODUÇÃO**

A Clorose Variegada dos Citros (CVC), causada pela bactéria gramnegativa, *Xylella fastidiosa* (Wells), limitada ao xilema, tem-se constituído em ameaça para a citricultura em diversas regiões brasileiras (ROSSETTI; DE NEGRI, 1990; GARCIA JUNIOR et al., 1995). A doença foi observada em plantas cítricas, pela primeira vez em 1987, nas regiões norte e nordeste do Estado de São Paulo e na região do Triângulo Mineiro (LARANJEIRA et al., 2003), e espalhou-se rapidamente pelos demais Estados produtores de laranja.

Os sintomas da CVC são manchas foliares cloróticas e necróticas, frutos de tamanho reduzido e endurecido, em pencas de quatro a dez frutos, crescimento lento da planta, morte dos ponteiros e queda de folhas (ROSSETTI, et al., 1990; GARCIA JUNIOR et al., 1995; NUNES, et al., 2006).

Os trabalhos de Chang et al., (1993) e Lee et al. (1993), que provaram a patogenicidade da bactéria *Xylella fastidiosa*, por meio dos postulados de Koch, foram concluídos no início de 1993 (DE NEGRI; GARCIA JUNIOR, 1993).

Gottwald et al. (1993) relataram que o progresso temporal da CVC é bem representado pelo modelo de Gompertz, entretanto, este relato foi baseado numa epidemia, em que as avaliações da doença foram feitas anualmente. Mais tarde, Laranjeira et al. (1998) estudaram o progresso espacial e temporal da doença em 11 blocos de laranja doce que foram amostrados bimensalmente, concluindo que o modelo logístico representa melhor o progresso da CVC.

Como não se tem estudos sobre a epidemiologia dessa doença, no noroeste do Estado do Paraná, a exemplo do que foi feito no Estado de São Paulo (NUNES, 1999; LARANJEIRA, 2002), propõe-se encontrar modelos nãolineares de curvas de progresso da incidência da doença Clorose Variegada dos Citros (CVC) que melhor se ajuste aos dados da proporção de plantas comprometidas pela doença.

A escolha do modelo de melhor ajuste foi feita com base em medidas de curvatura intrínseca e paramétrica, viés de Box, medida de assimetria de Hougaard, normalidade dos resíduos e o valor de t associado às estimativas

dos parâmetros, pois essas medidas indicam que modelo mais se aproxima do linear (RATKOWSKY, 1983; MAZUCHELI; ACHCAR, 2002).

### **MATERIAL E MÉTODOS**

Para avaliar o comprometimento dos pomares com relação à doença na região noroeste do Estado do Paraná, foi escolhido um pomar comercial no município de Nova Esperança (23°11'S, 52°13'O) e dois em Loanda (22º55'S, 53°08'O), onde foi realizada a contagem do número de plantas doentes por talhões e foi estimada a proporção de plantas doentes.

Na Fazenda Laranjeira, de Nova Esperança, foram selecionados talhões de laranja doce (*Citrus sinensis* Osbeck), variedade "Pêra" com 946 plantas, variedade "Valência" com 927 plantas, variedade "Natal" com 1.047 plantas e variedade "Folha Murcha" com 1.042 plantas, todos dispostos em dez linhas de plantio e espaçamento entre linhas de 7 m e entre plantas de 4 m. Foram realizadas 34, 33, 22 e 19 avaliações nos talhões de laranja "Pêra", "Valência", "Natal" e "Folha Murcha", respectivamente, no período de maio de 2000 a março de 2004.

Na Fazenda Janete, de Loanda, foi selecionado um talhão de laranja doce da variedade "Pêra" com 1.186 plantas e dois da variedade "Valência" denominadas "Valência 1" com 954 plantas e "Valência 2" com 1.292 plantas e na Fazenda Colorado, também de Loanda, foi selecionado um talhão da variedade "Folha Murcha" com 609 plantas e outro da variedade "Valência" denominada "Valência 3" com 437 plantas. Foram realizadas 17, 30, 32, 17 e 31 avaliações nos talhões de laranja "Pêra", "Valência 1", "Valência 2", "Valência 3" e "Folha Murcha", respectivamente, no período de outubro de 2000 a dezembro de 2004. Todos os talhões possuem a mesma disposição e espaçamento da Fazenda Laranjeira.

A variável independente é o tempo t, em dias, após a primeira avaliação, ndapa e a variável resposta é a proporção de plantas afetadas no talhão no tempo t.

Para estimar o modelo que melhor se ajustou aos dados de progresso da proporção de plantas doentes em cada talhão, foram considerados modelos não-lineares de crescimento sigmoidal, mais especificamente, os modelos

logístico e de Gompertz, conforme sugerido por Gottwald (1993), Laranjeira (1997), Laranjeira et al. (2003) e Nunes et al (2006).

Foram utilizados, inicialmente, oito reparametrizações do modelo logístico, e os seis primeiros, y<sub>1</sub> a y<sub>6</sub>, foram sugeridos por Ratkowsky (1983); y<sub>7</sub> é o modelo de Fermi-Dirac ou Fermi e  $y_8$  é o modelo Germinação ou Germi encontrado em Scharf e Seidel (1986); e os três últimos são reparametrizações do modelo de Gompertz, sendo as duas primeiras,  $y_9$  e  $y_{10}$ , encontradas em Ratkowsky (1983) e a  $y_{11}$ , em Freitas (2007).

Os componentes determinísticos desses modelos são expressos na Tabela 1.

**Tabela 1**. Funções que representam os componentes determinísticos das reparametrizações dos modelos logísticos e de Gompertz, usadas para ajuste dos dados de progresso da CVC

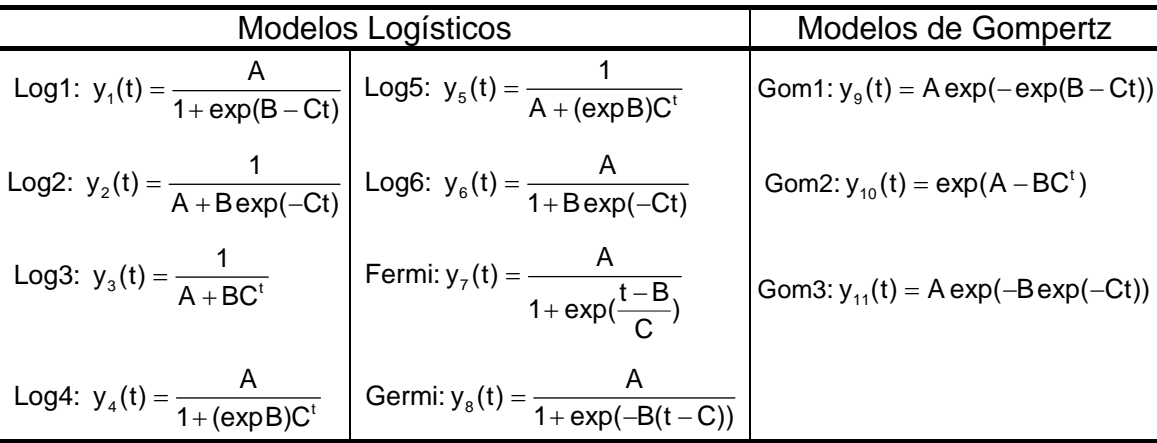

t = tempo em dias após a primeira avaliação

y(t) = proporção de plantas afetadas no talhão no tempo t

*A*, *B* e *C* = parâmetros do modelo

Para a estimação dos parâmetros de cada um dos modelos, inicialmente, foi utilizado o programa TableCurve 2D Windows v2.03, para obter os valores iniciais e, posteriormente, o procedimento NLIN do SAS foi utilizado para determinar as estimativas finais.

As estimativas finais dos parâmetros e as medidas de assimetria de Hougaard foram obtidas pelo procedimento NLIN do SAS.

A medida de assimetria de Hougaard pode ser utilizada para avaliar se o parâmetro está próximo de ser linear ou não e pode ser calculada por meio da fórmula

$$
g_{\scriptscriptstyle{i}i}=\frac{\mathsf{E}\Big[\,\hat{\theta}_{\scriptscriptstyle{i}}-\mathsf{E}\Big(\hat{\theta}_{\scriptscriptstyle{i}}\Big)\Big]^3}{\left(\gamma_3\,{}^{\star}\mathsf{L}^{\scriptscriptstyle{i}i}\right)^{3/2}}
$$

em que L<sup>ii</sup> são elementos apropriados de L =  $(J^T \cdot J)^{-1}$ , J é a matriz jacobiana,  $E\left[\hat{\theta}_{i}-E\left(\hat{\theta}_{i}\right)\right]^{3}$  = n⋅m<sub>3</sub>, m<sub>3</sub> é o terceiro momento e n é o número total de observações. De acordo com Ratkowsky (1990), se  $|g_{1i}| < 0.1$ , o estimador do parâmetro tem o comportamento se aproximando do linear; se  $0,1 < |g_{1i}| < 0,25$ , o estimador é razoavelmente próximo do linear; se  $0.25 < |q_{1i}| < 1$ , a assimetria é bem aparente; e se  $|g_{1i}| > 1$ , o comportamento é considerado não-linear. Comparando-se os modelos, o melhor foi aquele cujos parâmetros apresentaram comportamento mais próximo do linear.

Para determinar as medidas de curvatura de não-linearidade de Bates e Watts e o viés de Box foi utilizado o procedimento IML do SAS, conforme sugerido por Souza (1998).

Segundo Bates e Watts (1988), a não-linearidade de um modelo pode ser decomposta em duas componentes: a não-linearidade intrínseca e a nãolinearidade paramétrica. De acordo com Mazucheli e Achcar (2002), a medida de curvatura de não-linearidade intrínseca (IN) é a curvatura do espaço de estimação no espaço amostral, em que espaço de estimação se refere a todas as possíveis soluções do problema de mínimos quadrados. A solução de mínimos quadrados é o ponto no espaço de estimação que se encontra mais próximo do vetor de variáveis respostas. O valor de IN é nulo em um modelo de regressão linear, pois o espaço de estimação é uma reta, um plano ou um hiperplano; em um modelo não-linear, o espaço de estimação é curvilíneo e IN mede a extensão dessa curvatura. Sendo assim, quanto maior o valor de IN, mais o modelo se afasta do modelo linear.

De acordo com Ratkowsky (1983), o espaçamento desigual e a falta de paralelismo das projeções das linhas paramétricas sobre o plano tangente à solução local é a medida da curvatura de não-linearidade paramétrica (PE). A medida PE é um escalar que representa o valor máximo do efeito da
parametrização, obtida a partir de um vetor de aceleração tridimensional. No caso linear, as linhas paramétricas são retas paralelas e a matriz de aceleração  $\acute{\text{e}}$  formada de zeros, assim PE = 0. Para avaliar a significância estatística de IN e PE compararam-se seus valores estimados com o valor crítico,  $\frac{1}{2\sqrt{\mathsf{F}}}$ , em que F = F(*p*,*n-p*;α) foi obtido da tabela da distribuição F com *p* e *n-p* graus de liberdade e nível de significância α.

O modelo foi considerado linear, para um nível de significância α, se IN  $< \frac{1}{1}$  $2\sqrt{F}$ e PE  $\langle \frac{1}{2\sqrt{F}} \rangle$ . Além disso, quanto menor o valor de IN e PE, mais

próximo do linear era o modelo.

Alto valor da medida da curvatura paramétrica indicou que, no mínimo, um parâmetro no modelo está afastado fortemente do comportamento linear e a medida do viés de Box revelou quais parâmetros foram os maiores responsáveis por isso. A fórmula adotada, estabelecida por Box para calcular o viés, é

$$
\mathsf{Vi\acute{e}s}(\hat{\theta})=\frac{-\sigma^2}{2}\Bigg[\sum_{i=1}^n F(\theta)F^t(\theta)\Bigg]^{-1}\sum_{i=1}^n F(\theta)\ tr\Bigg[\Bigg(\sum_{i=1}^n F(\theta)F^t(\theta)\Bigg]^{-1}H(\theta)\Bigg],
$$

em que F(θ) é a matriz px1 das derivadas primeiras de f(x<sub>t</sub>,θ<sup>0</sup>) e H(θ) é a matriz pxp das derivadas segundas com relação a cada elemento de  $\theta^0$ , avaliada em  $x_t$ , em que t = 1, 2, ..., n. É comum expressar o valor da estimativa do viés em porcentagem e sendo este acima de 1%, em valor absoluto, indica o comportamento não-linear do modelo.

Para verificar o pressuposto de normalidade dos resíduos, de cada um dos modelos, foram realizados testes por meio do procedimento UNIVARIATE do SAS. A normalidade dos resíduos foi verificada pelos testes de Shapiro-Wilk, Kolmogorov-Smirnov, Cramer-von Mises e Anderson-Darling.

### **RESULTADOS E DISCUSSÃO**

Observando o gráfico da proporção da doença e da taxa de crescimento da doença versus tempo, em cada uma das variedades, das duas localidades (Figura 1 e 2), revelou-se que na maioria dos talhões, a coordenada p do ponto de inflexão (t,p) se situa entre 0,4 e 0,5, indicando que os modelos logístico e de Gompertz são os modelos mais adequados para os dados,pois  $p = 0.5 e p \approx 0.4$ , respectivamente.

#### **Loanda**

Para o ajuste das informações da proporção da doença, de todas as variedades selecionadas dos pomares de Loanda, foram utilizados os modelos Log1 e Gom1, sugeridos por Ratkowsky (1983). Esses modelos apresentaram as medidas de curvatura intrínseca (IN) menores que o valor crítico $\left(\frac{1}{2}\right)$  $\left(\frac{1}{2\sqrt{F}}\right)$ , para todos os conjuntos de dados, enquanto as medidas de curvatura paramétrica (PE) foram maiores que esse valor, exceto para os dados de "Valência 1", conforme consta na Tabela 2, o que nos leva a concluir que na maioria desses casos, os modelos não se aproximaram da linearidade.

Este fato sugeriu examinar as outras reparametrizações dos dois modelos.

27

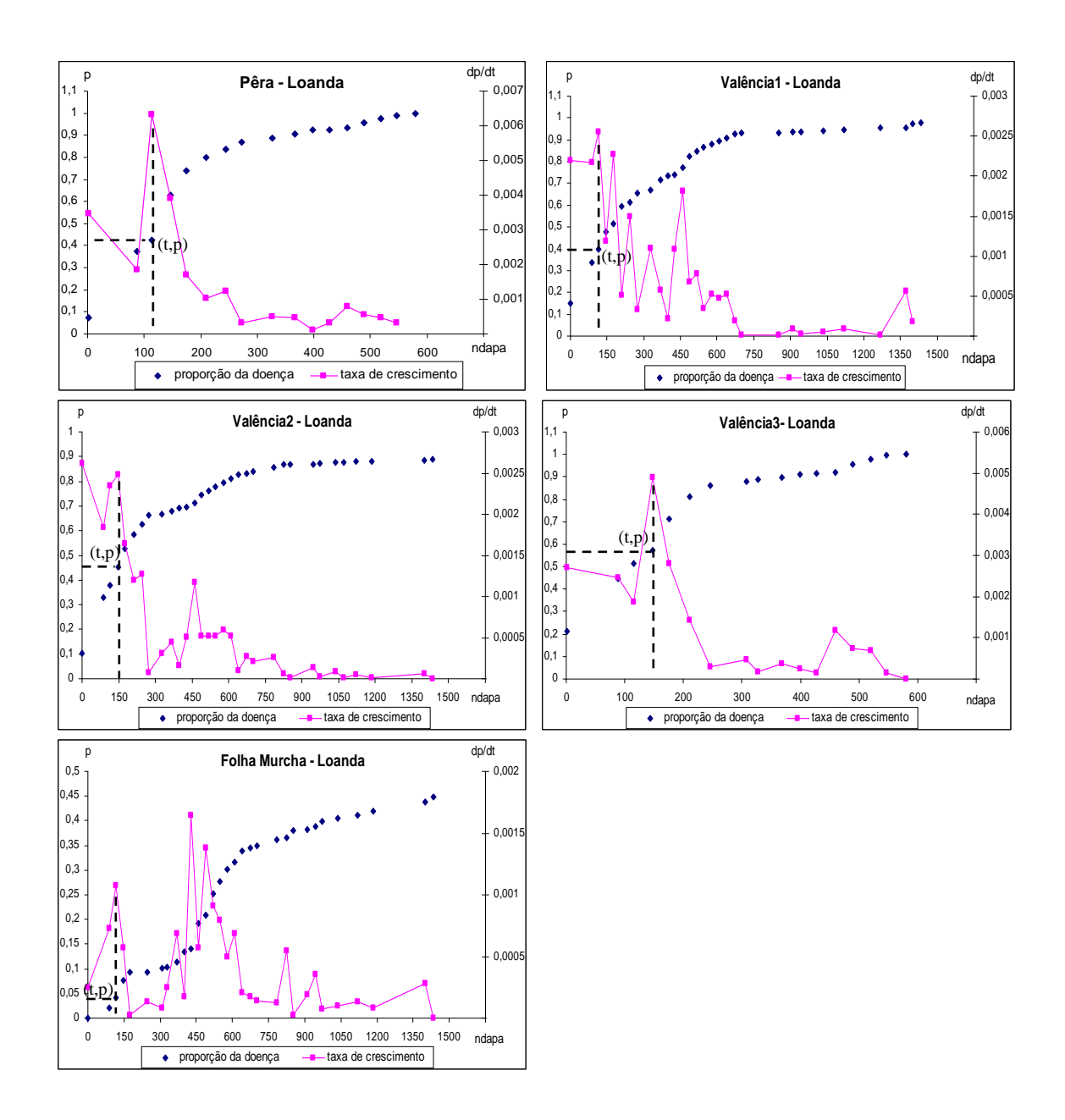

**Figura 1.** Proporção da doença (p) e da taxa de crescimento da doença (dp/dt) em talhões de laranjeiras no município de Loanda – Estado do Paraná; (t,p) é o ponto de inflexão e ndapa é o número de dias após a primeira avaliação.

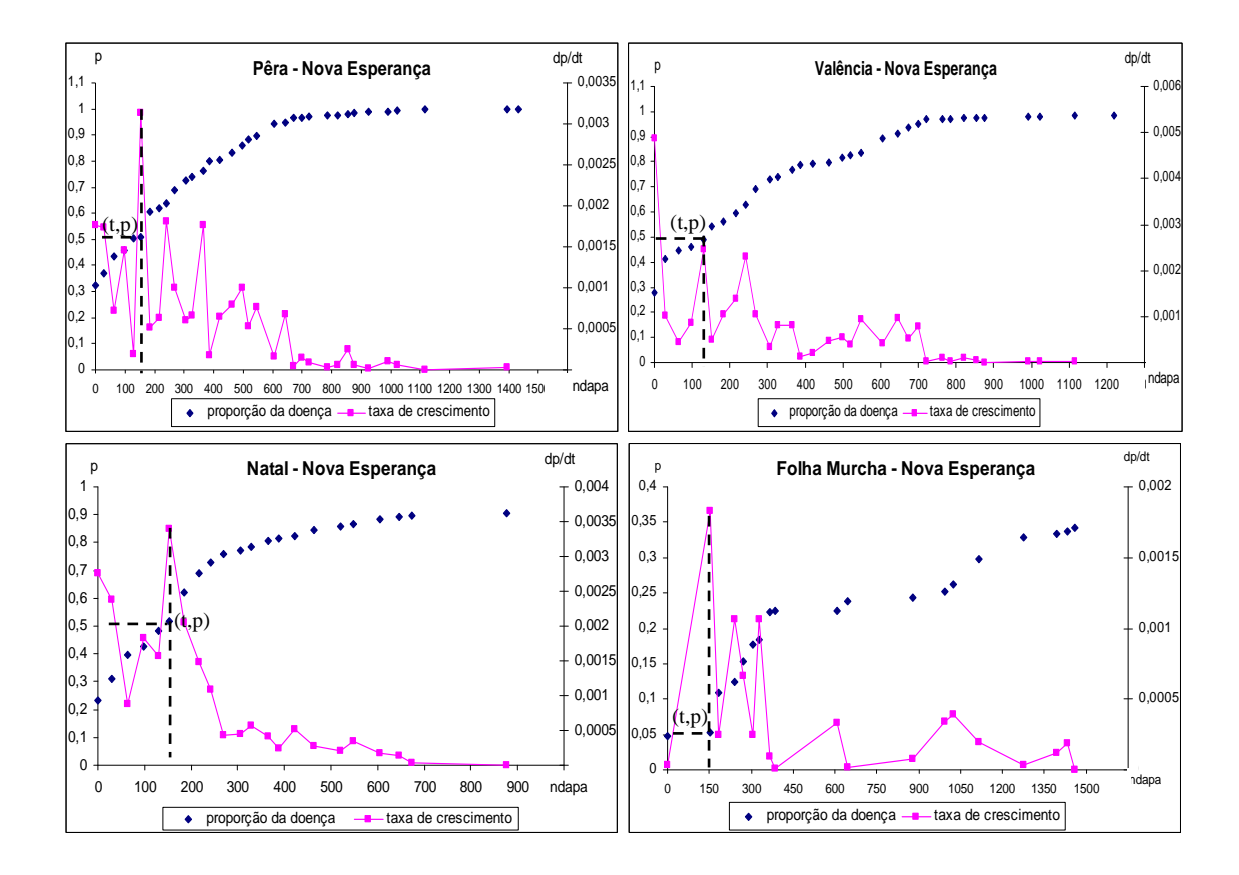

- **Figura 2.** Proporção da doença (p) e da taxa de crescimento da doença (dp/dt) em talhões de laranjeiras no município de Nova Esperança – Estado do Paraná; (t,p) é o ponto de inflexão e ndapa é o número de dias após a primeira avaliação.
- **Tabela 2.** Valor crítico  $\begin{pmatrix} 1 \\ -1 \end{pmatrix}$  $\left(\frac{1}{2\sqrt{F}}\right)$  e medidas de curvatura intrínseca (IN) e paramétrica (PE) dos modelos Log1 e Gom1 para o conjunto de dados de cada variedade de laranja doce, das Fazendas Janete e Colorado, situados no município de Loanda, Estado do Paraná

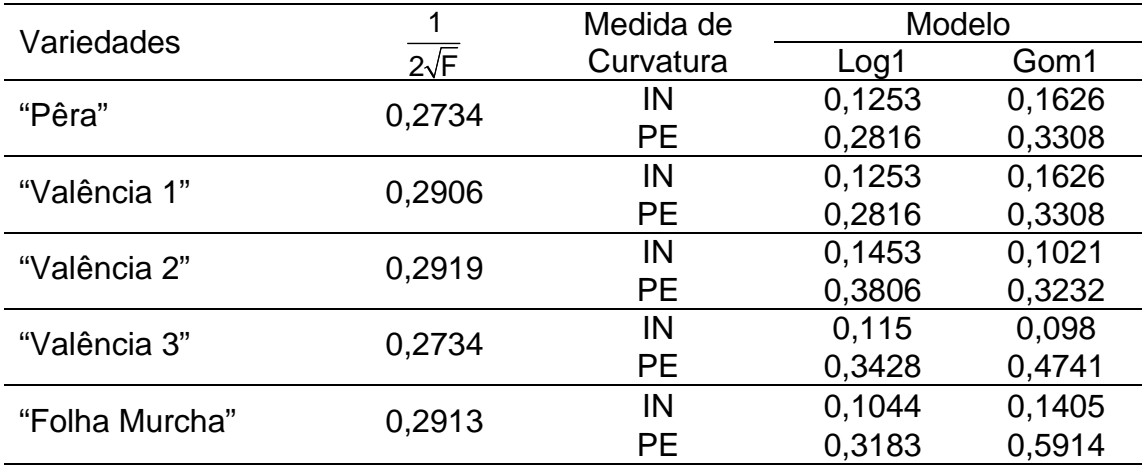

Nas outras reparametrizações do modelo logístico, observou-se que os valores de medida de curvatura paramétrica foram maiores que o valor crítico, exceto no modelo de Fermi-Dirac, o qual apresentou medida de curvatura paramétrica menor que o valor crítico em todas as variedades (Tabela 3). Neste modelo, as porcentagens do viés de Box foram menores que 1% em todos os parâmetros e em todos os conjuntos de dados (Tabela 3). Além disso, na Tabela 4, pode-se observar que a maioria das medidas de assimetria de Hougaard, em valor absoluto, foi menor que 0,25 para cada parâmetro, com exceção de dois deles, que ficaram suavemente maiores que 0,25. Esses fatos sugerem que dentre as reparametrizações do modelo logístico, o modelo que mais se aproxima do modelo linear é o modelo de Fermi-Dirac.

As reparametrizações do modelo de Gompertz exibiram de modo geral altas curvaturas paramétricas, com exceção da "Valência 1", enquanto as curvaturas intrínsecas foram menores que os valores críticos, para todos os conjuntos de dados, conforme a Tabela 5. Além disso, várias medidas de assimetria de Hougaard apresentaram valores acima de 0,25, de acordo com a Tabela 6.

Dessa forma, o modelo de Fermi-Dirac mostrou ser o modelo apropriado para os conjuntos de dados de Loanda, pois ajustou bem aos dados, a julgar por sua baixa curvatura intrínseca e paramétrica, pelo viés de Box, sempre menor que 1% em todos os parâmetros; pelas medidas de assimetria de Hougaard, quase sempre apresentando valores que levaram ao comportamento bem próximo do linear. Ainda, o modelo apresentou altos valores de t associados à estimativa dos parâmetros, indicando que a estimação é bem determinada no modelo, além disso, os resíduos foram todos aproximadamente normais com nível de significância de 0,05.

30

**Tabela 3.** Viés de Box para os parâmetros e as medidas de curvatura intrínseca (IN) e paramétrica (PE) dos modelos logísticos, para o conjunto de dados de cada variedade de laranja doce, das Fazendas Janete e Colorado, situados no município de Loanda, Estado do Paraná

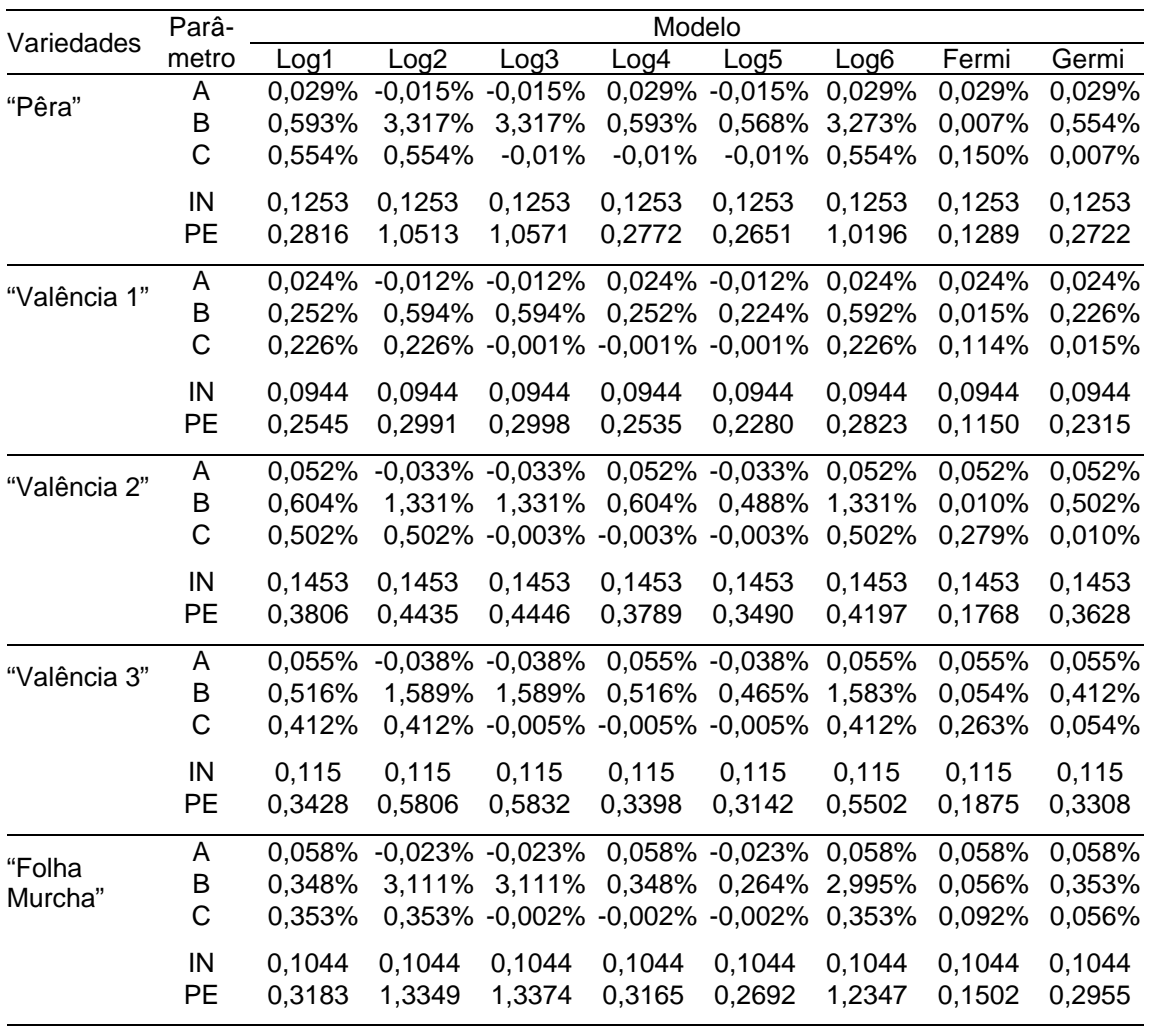

**Tabela 4.** Medidas de assimetria de Hougaard para os parâmetros dos modelos logísticos, para o conjunto de dados de cada variedade de laranja doce, das Fazendas Janete e Colorado, situados no município de Loanda, Estado do Paraná

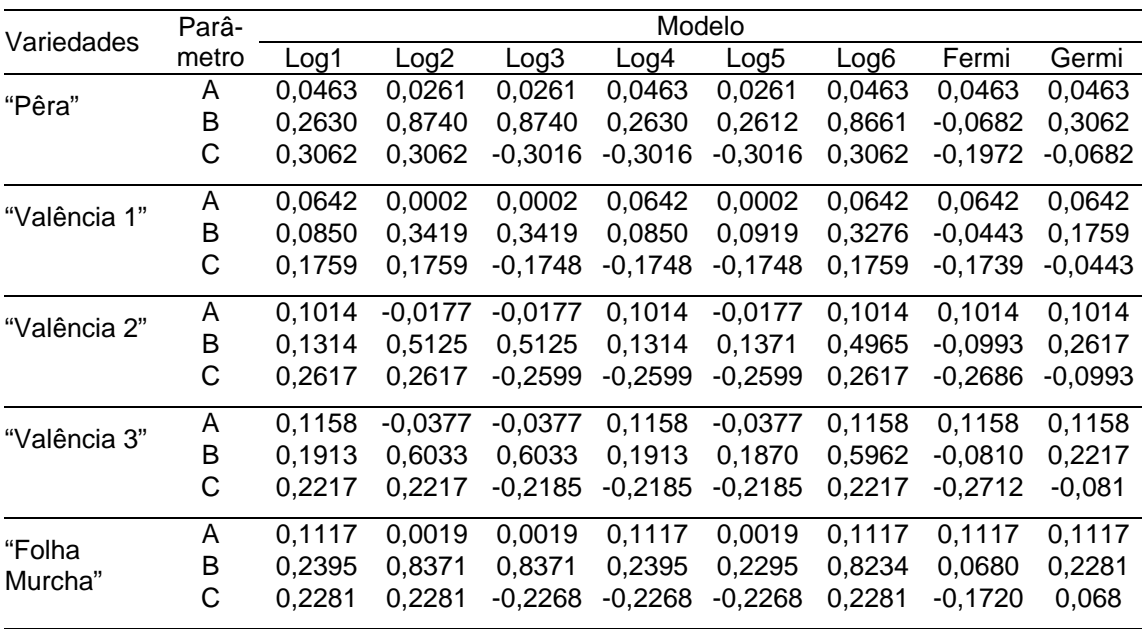

**Tabela 5.** Viés de Box para os parâmetros e as medidas de curvatura intrínseca (IN) e paramétrica (PE) dos modelos de Gompertz, para o conjunto de dados de cada variedade de laranja doce, das Fazendas Janete e Colorado, situados no município de Loanda, Estado do Paraná

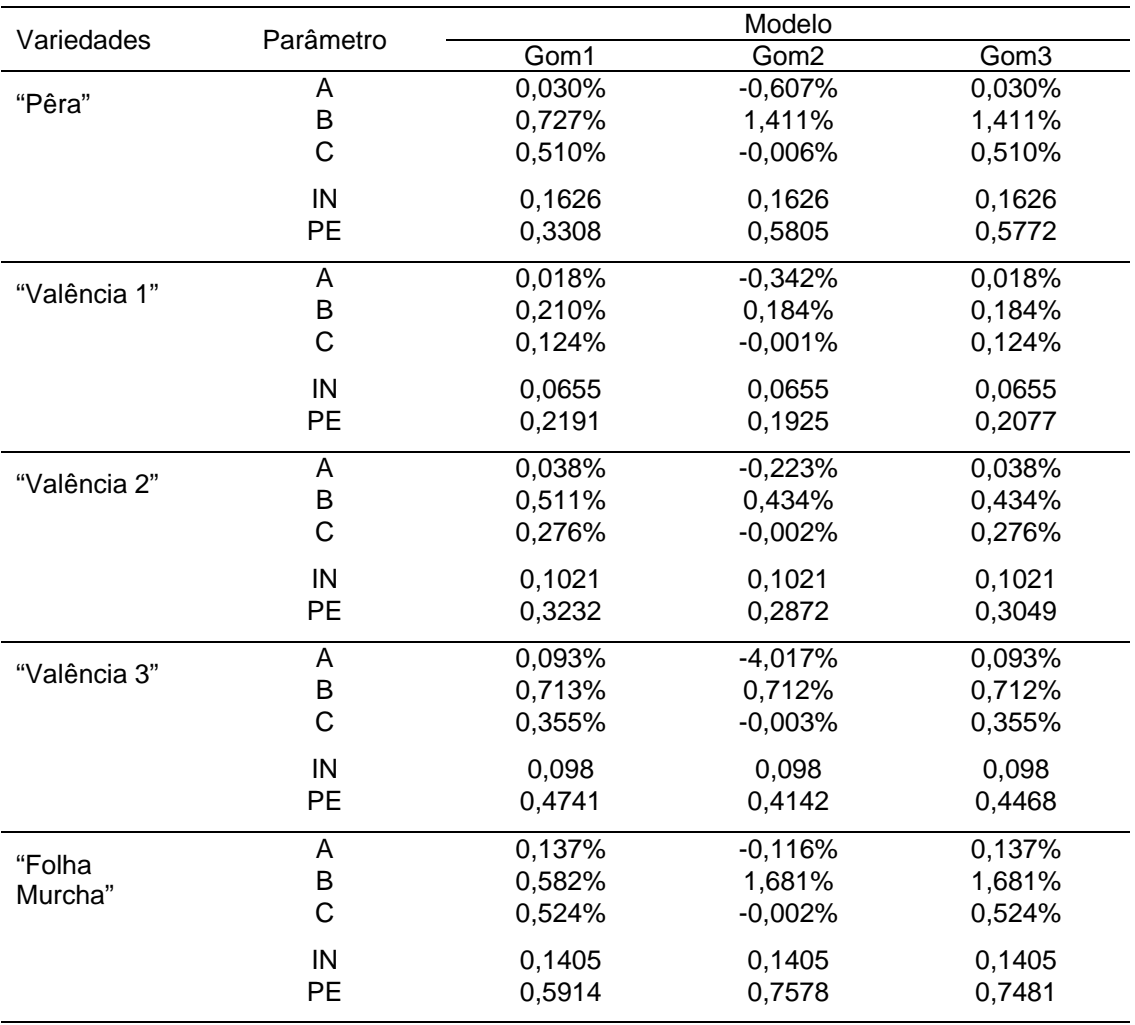

**Tabela 6.** Medidas de assimetria de Hougaard para os parâmetros dos modelos de Gompertz, para o conjunto de dados de cada variedade de laranja doce, das Fazendas Janete e Colorado, situados no município de Loanda, Estado do Paraná

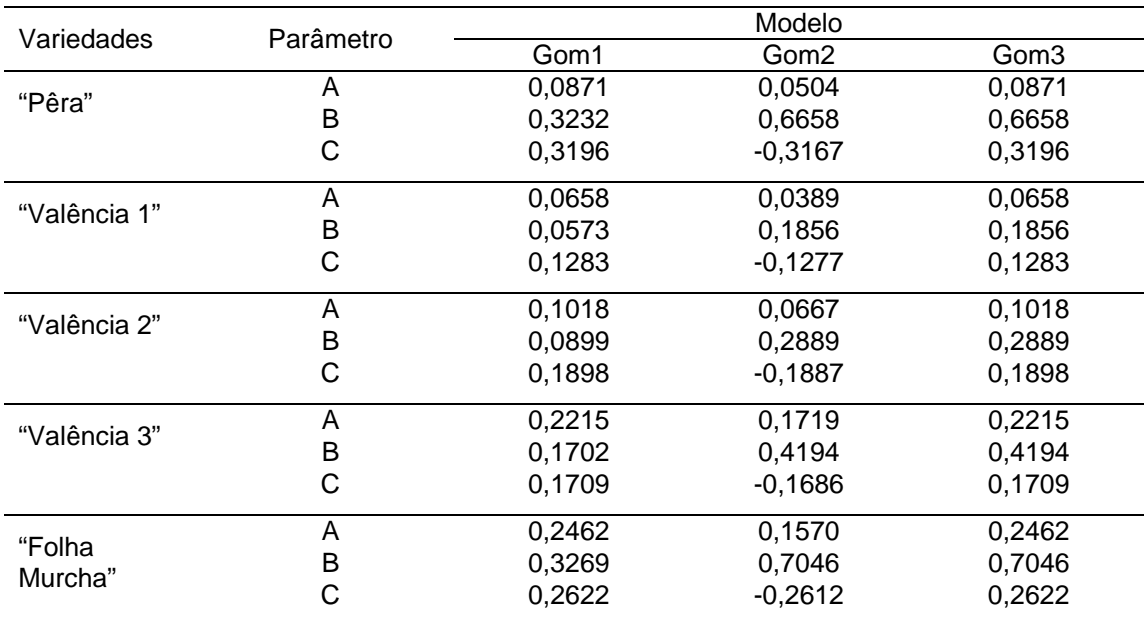

Assim, o modelo que melhor se ajustou aos dados de Loanda foi o de Fermi-Dirac,

$$
y_7(t) = \frac{A}{1 + \exp(\frac{t - B}{C})}
$$

em que as estimativas dos parâmetros A, B e C para cada variedade são as que constam na Tabela 7.

**Tabela 7.** Valores dos parâmetros estimados do modelo logístico de Fermi-Dirac, para o conjunto de dados de cada variedade de laranja doce, das Fazendas Janete e Colorado, situados no município de Loanda, Estado do Paraná

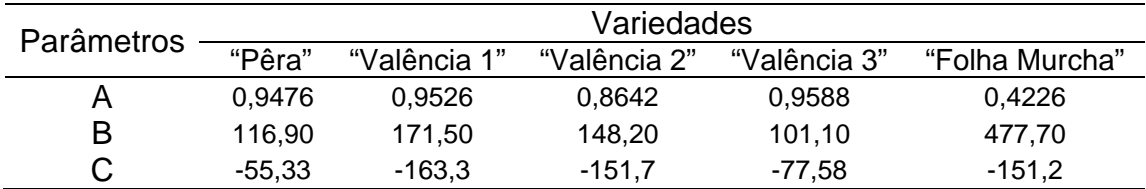

Na Figura 3, estão apresentados os gráficos do modelo logístico de Fermi-Dirac ajustado aos dados observados de acordo com os parâmetros estimados para cada uma das variedades de laranja doce.

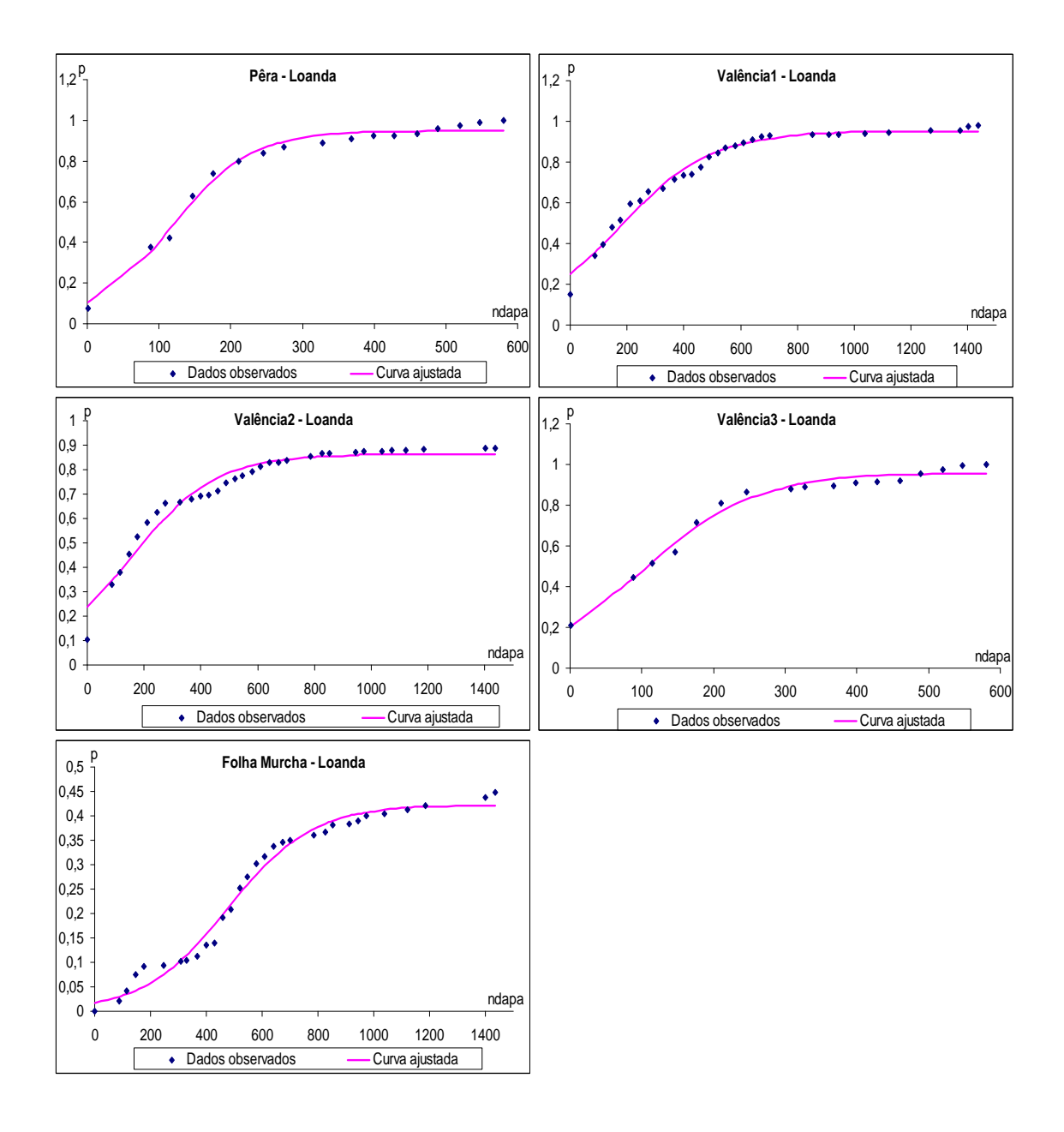

**Figura 3.** Modelo de Fermi-Dirac com os parâmetros estimados (linha contínua) e com dados originais  $(\cdot)$  de cada variedade de laranja doce, das Fazendas Janete e Colorado, situadas no município de Loanda, Estado do Paraná.

#### **Nova Esperança**

Os modelos Log1 e Gom1, utilizados para o ajuste das informações oriundas dos pomares de Nova Esperança, apresentaram as medidas de curvatura intrínseca menores que o valor crítico para todos os conjuntos de dados, exceto para a variedade "Folha Murcha". Os valores das medidas de curvatura paramétrica foram maiores que o valor crítico nos dados de "Valência" e "Folha Murcha", e menores que esse valor para os de "Pêra" e "Natal", conforme consta na Tabela 8.

**Tabela 8.** Valor crítico  $\begin{pmatrix} 1 \\ -1 \end{pmatrix}$  $\left(\frac{1}{2\sqrt{F}}\right)$ e as medidas de curvatura intrínseca (IN) e paramétrica (PE) dos modelos Log1 e Gom1 para o conjunto de dados de cada variedade de laranja doce, da Fazenda Laranjeira, situado no município de Nova Esperança, Estado do Paraná

|                  |             | Medida de | Modelo           |        |  |
|------------------|-------------|-----------|------------------|--------|--|
| Variedades       | $2\sqrt{F}$ | Curvatura | Log <sub>1</sub> | Gom1   |  |
| "Pêra"           | 0,2930      | IN        | 0,0370           | 0,0386 |  |
|                  |             | <b>PE</b> | 0,1212           | 0,1675 |  |
| "Valência"       | 0,2925      | IN        | 0,0732           | 0,0617 |  |
|                  |             | <b>PE</b> | 0,3217           | 0,3889 |  |
| "Folha Murcha 2" | 0,2778      | IN        | 0,3811           | 0,2759 |  |
|                  |             | <b>PE</b> | 1,4588           | 1,6714 |  |
| "Natal"          | 0,2827      | IN        | 0,0718           | 0,0665 |  |
|                  |             | PE        | 0,2151           | 0,2793 |  |

De acordo com a Tabela 9, e examinando as reparametrizações do modelo logístico, constata-se que os dados de "Folha Murcha" apresentaram medida de curvatura paramétrica mais alta que o valor crítico em todas as reparametrizações, enquanto nos de "Valência", essa medida foi menor em quatro delas, e o menor valor foi no modelo Fermi-Dirac. Nos dados de "Pêra" e "Natal", os valores da medida de curvatura paramétrica foram todos menores que o valor crítico. Os vieses percentuais de Box foram menores que 1% (Tabela 9) e as medidas de assimetria de Hougaard, em valor absoluto, foram menores que 0,25 para cada parâmetro (Tabela 10), com exceção dos dados de "Folha Murcha". Os menores valores de medida de curvatura paramétrica ocorreram no modelo de Fermi-Dirac, enquanto os vieses percentuais de Box e as medidas de assimetria de Hougaard foram menores nos modelos de Fermi-Dirac e Log5, em todos os conjuntos de dados, exceto "Folha Murcha".

**Tabela 9.** Viés de Box para os parâmetros e as medidas de curvatura intrínseca (IN) e paramétrica (PE) dos modelos logísticos, para o conjunto de dados de cada variedade de laranja doce, da Fazenda Laranjeira, situado no município de Nova Esperança, Estado do Paraná

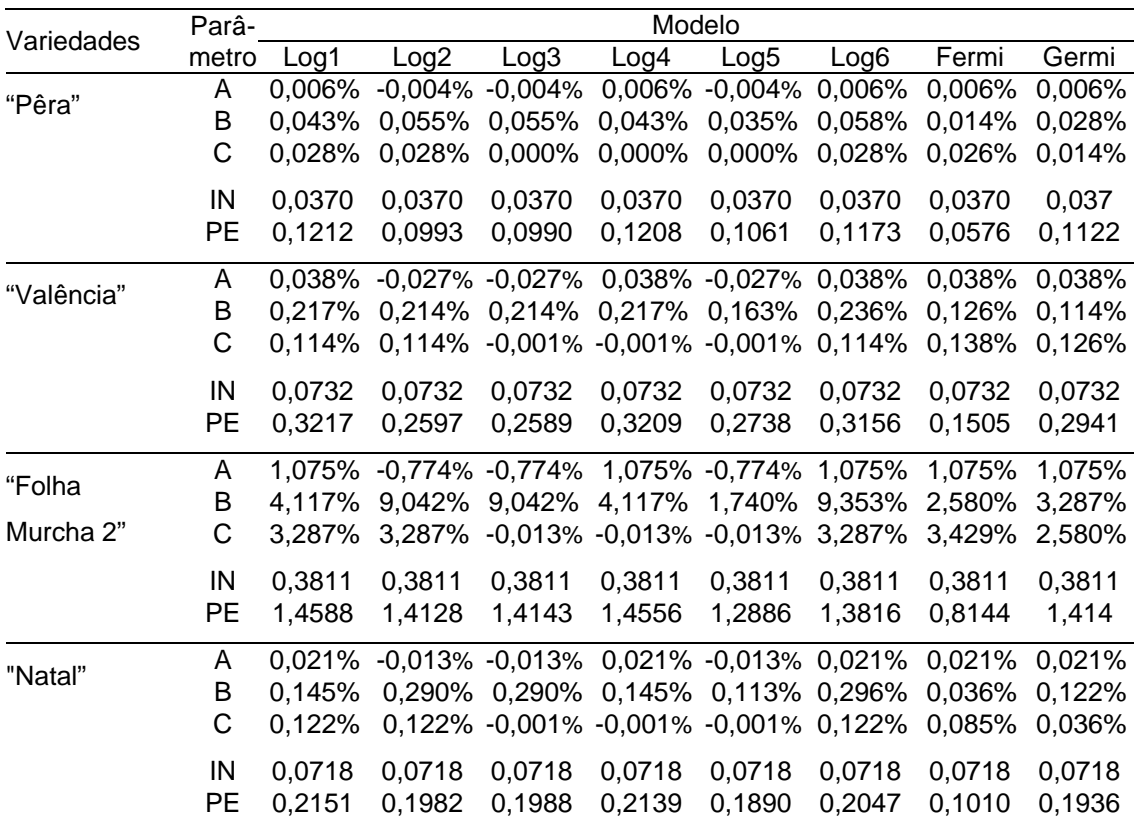

**Tabela 10.** Medidas de assimetria de Hougaard para os parâmetros dos modelos logísticos, para o conjunto de dados de cada variedade de laranja doce, da Fazenda Laranjeira, situado no município de Nova Esperança, Estado do Paraná

|               | Parâ- |        |           |           |           | Modelo              |                  |           |           |
|---------------|-------|--------|-----------|-----------|-----------|---------------------|------------------|-----------|-----------|
| Variedades    | metro | Log1   | Log2      | Log3      | Log4      | Log <sub>5</sub>    | Log <sub>6</sub> | Fermi     | Germi     |
| "Pêra"        | A     | 0,0465 | $-0.0199$ | $-0.0199$ | 0,0465    | $-0.0199$           | 0.0465           | 0.0465    | 0,0465    |
|               | B     | 0.0227 | 0,1010    | 0.1010    | 0.0227    | 0,0267              | 0.0942           | $-0.0160$ | 0,0542    |
|               | С     | 0.0542 | 0.0542    | -0.0538   | $-0.0538$ | $-0.0538$           | 0.0542           | $-0.0852$ | $-0,016$  |
|               | A     | 0.1450 | $-0.0817$ | $-0.0817$ | 0.1450    | $-0.0817$           | 0.1450           | 0.1450    | 0.145     |
| "Valência"    | В     | 0.0429 | 0.1991    | 0.1991    | 0,0429    | 0,0562              | 0.1791           | $-0.0111$ | 0.1008    |
|               | С     | 0.1008 | 0,1008    | $-0.1001$ | $-0.1001$ | $-0.1001$           | 0.1008           | $-0.2004$ | $-0.0111$ |
| "Folha Murcha | A     | 0.6696 | $-0.3408$ | $-0.3408$ | 0,6696    | $-0.3408$           | 0.6696           | 0.6696    | 0,6696    |
| 2"            | в     | 0.5363 | 1.4381    | 1,4381    | 0.5363    | 0.5006              | 1.4129           | 0.5513    | 0,6034    |
|               | С     | 0.6034 | 0.6034    | $-0.6003$ | $-0.6003$ | $-0.6003$           | 0.6034           | $-0.9515$ | 0,5513    |
|               | A     | 0.0731 | $-0.0189$ | $-0.0189$ | 0.0731    | $-0.0189$           | 0.0731           | 0.0731    | 0.0731    |
| "Natal"       | В     | 0.0618 | 0,2412    | 0.2412    | 0.0618    | 0.0670              | 0.2304           | $-0.0130$ | 0,1157    |
|               | С     | 0.1157 | 0.1157    | -0.1144   |           | $-0,1144$ $-0,1144$ | 0.1157           | $-0.1566$ | $-0,013$  |

As reparametrizações do modelo de Gompertz exibem altas medidas de curvatura paramétrica, embora as medidas de curvatura intrínseca sejam baixas para todos os conjuntos de dados, com exceção da "Pêra", conforme a Tabela 11, e as medidas de assimetria de Hougaard apresentam valores abaixo de 0,25 exceto para "Folha Murcha", de acordo com a Tabela 12.

**Tabela 11.** Viés de Box para os parâmetros e as medidas de curvatura intrínseca (IN) e paramétrica (PE) dos modelos de Gompertz, para o conjunto de dados de cada variedade de laranja doce, da Fazenda Laranjeira, situado no município de Nova Esperança, Estado do Paraná

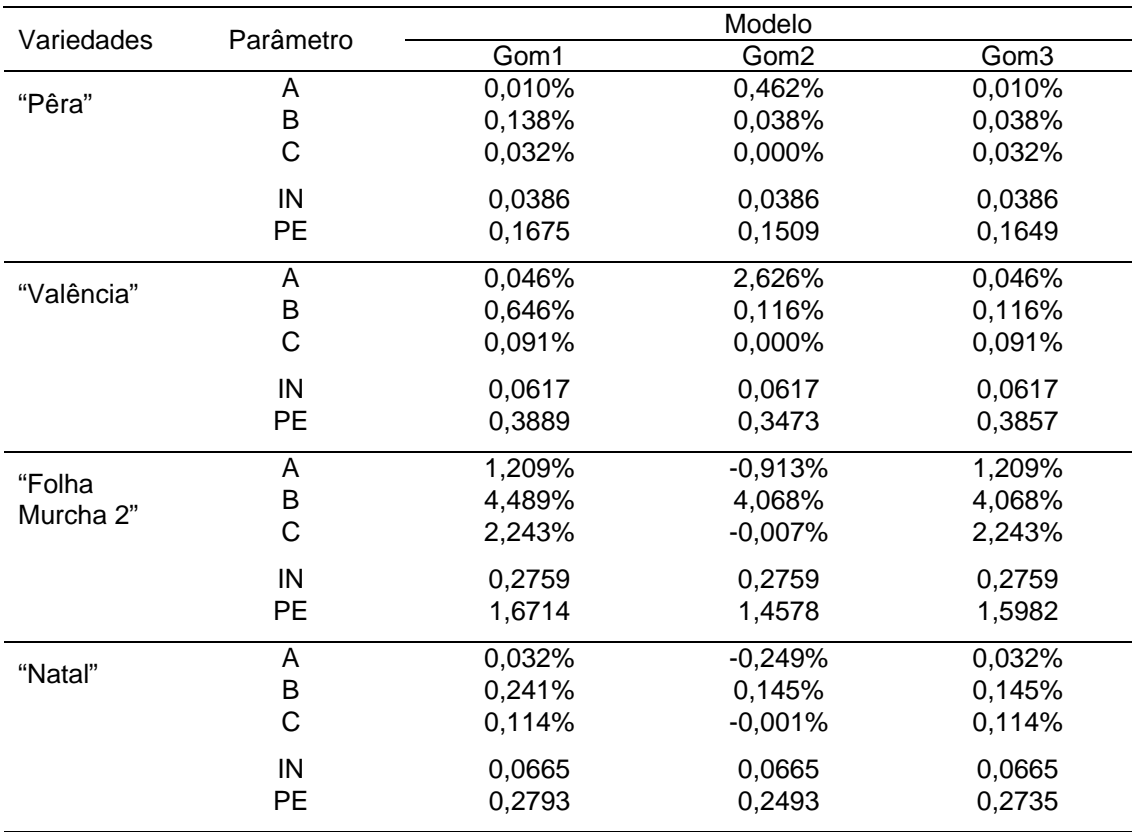

**Tabela 12.** Medidas de assimetria de Hougaard para os parâmetros dos modelos de Gompertz, para o conjunto de dados de cada variedade de laranja doce, da Fazenda Laranjeira, situado no município de Nova Esperança, Estado do Paraná

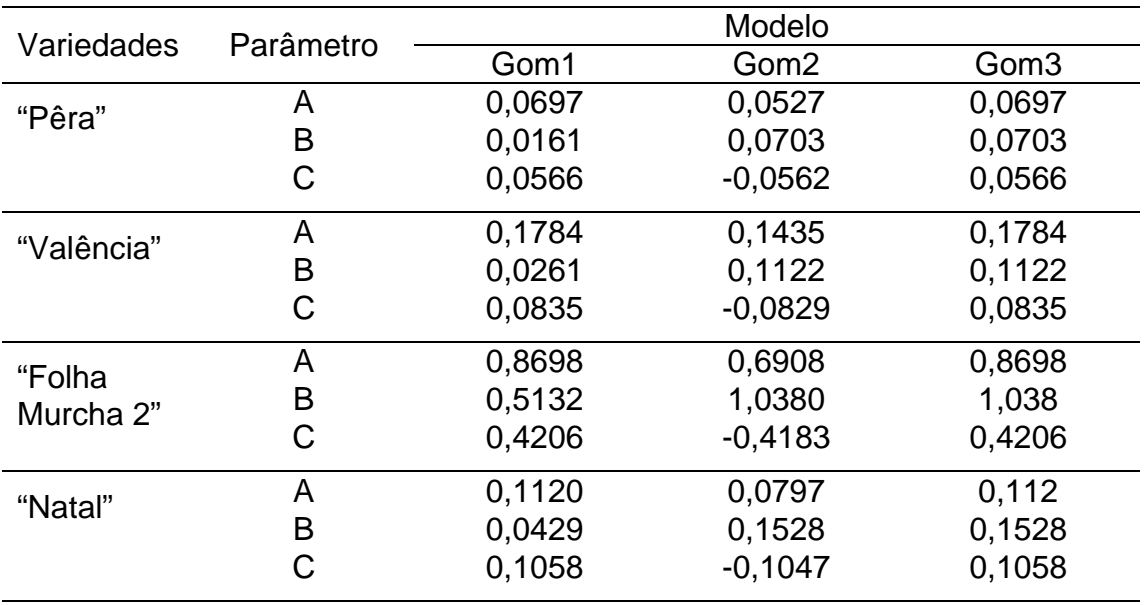

Comparando-se os resultados das reparametrizações dos modelos logístico e de Gompertz, o modelo Log5 mostrou ser o modelo mais adequado aos conjuntos de dados de "Pêra", "Valência" e "Natal" de Nova Esperança, pois se aproximou mais do comportamento linear por apresentar baixa curvatura intrínseca e paramétrica. Os vieses de Box foram sempre menores que 1% em todos os parâmetros e as medidas de assimetria de Hougaard quase sempre menores que 0,10. Ainda apresentaram altos valores de t associados à estimativa dos parâmetros indicando que a estimação foi bem determinada no modelo e os resíduos foram todos aproximadamente normais em nível de significância de 0,05.

Assim, o modelo que melhor se ajustou aos dados de Nova Esperança foi o Log5,

$$
\hat{y}_5(t) = \frac{1}{A + (exp B)C^t}
$$

em que as estimativa dos parâmetros A, B e C para cada variedade estão apresentadas na Tabela 13.

**Tabela 13.** Valores dos parâmetros do modelo logístico Log5 para o conjunto de dados de cada variedade de laranja doce, da Fazenda Laranjeira, situado no município de Nova Esperança, Estado do Paraná

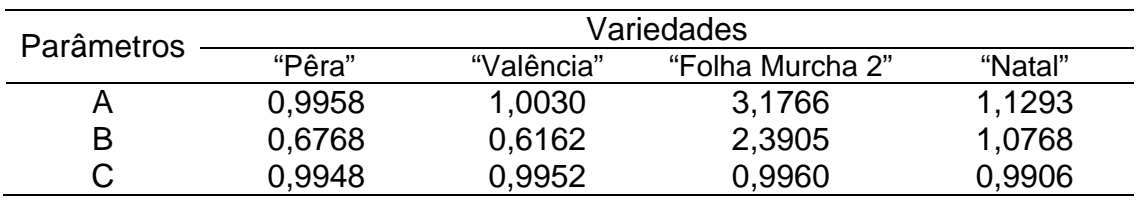

Na Figura 4, estão apresentados os gráficos do modelo logístico Log5, ajustados aos dados observados de acordo com os parâmetros estimados para cada uma das variedades de laranja doce.

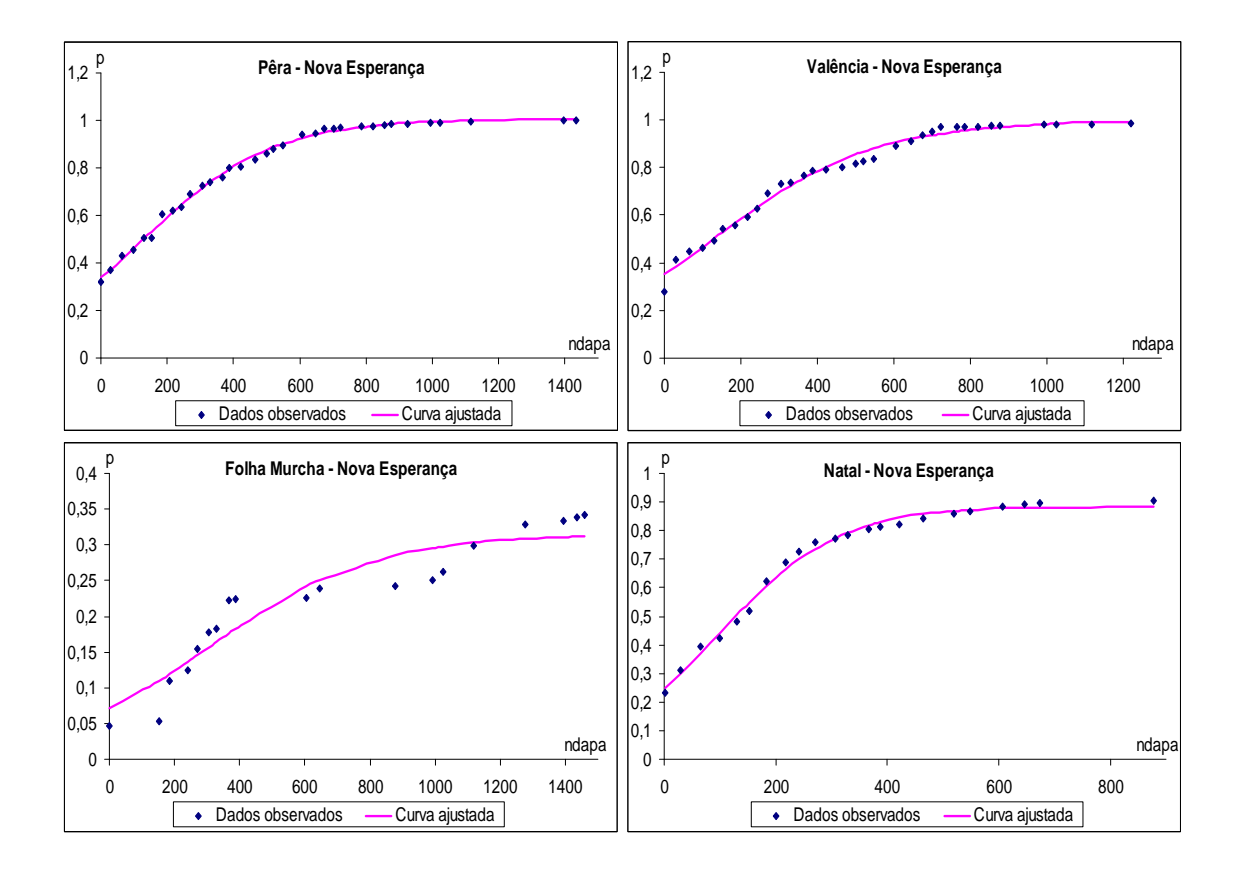

**Figura 4.** Modelo Log5 com os parâmetros estimados (linha contínua) e com dados originais (\*) de cada variedade de larania doce, da Fazenda Laranjeira, situado no município de Nova Esperança, Estado do Paraná.

#### **CONCLUSÕES**

A medida de curvatura intrínseca foi menor que o valor crítico para os dados de todas as variedades para todas as reparametrizações dos modelos logístico e de Gompertz, com exceção para os dados da variedade "Folha Murcha" de Nova Esperança.

Para os dados de Loanda, em todas as variedades, a medida de curvatura paramétrica foi menor que o valor crítico somente para o modelo de Fermi-Dirac. Os vieses percentuais de Box foram menores que 1% para todas as variedades nos modelos Log1, Log4, Log5, Fermi, Germi e Gom1. A maioria das medidas de Hougaard foi, em módulo, menores que 0,25, sendo os melhores resultados aqueles observados no modelo de Fermi-Dirac. Dessa forma, conclui-se que o modelo de Fermi-Dirac mostrou-se mais adequado para esses dados.

Para os dados de Nova Esperança, nas variedades "Pêra" e "Natal", a medida de curvatura paramétrica foi menor que o valor crítico, em todas as reparametrizações, sendo o menor deles no modelo Fermi-Dirac. Nessas variedades, os vieses percentuais de Box foram menores que 1% e as medidas de assimetria de Hougaard foram, em módulo, menores que 0,25, e a maioria dessas medidas foi menor no modelo Log5. Assim, o modelo Log5 foi considerado mais adequado para esses dados.

## **REFERÊNCIAS BIBLIOGRÁFICAS**

BATES, D. M.; WATTS, D. G. **Nonlinear regression analysis and its applications**. New York: John Wiley & Sons, 1988. 365 p.

BERGAMIN FILHO, A.; KIMATI, H.; AMORIM, L. **Manual de fitopatologia**. V.1: Princípios e Conceitos. 3. ed. São Paulo: Ceres, 1995. 919 p.

CAMPBELL, C. L.; MADDEN, L. V. **Introduction to plant disease epidemiology**. New York: John Wiley & Sons, 1990. 532 p.

CHANG, C. J.; GARNIER, M.; ZREIK, L.; ROSSETTI, V,; BOVÉ, J. M. Culture and sorological detection of the xylem-limited bacterium causing citros variegated chlorosis and its identification as a straim of *Xylella fastidiosa*. **Current Microbiology**, New York, v. 27, n. 3, p. 137-142, 1993.

DE NEGRI, J. D.; GARCIA JUNIOR, A. Sugestões para manejo de pomares com clorose variegada dos citros. **Laranja**, Cordeirópolis, v. 14, n. 1, p. 255- 267, 1993.

GARCIA JUNIOR, A.; MAGGIONE, C. S.; TEÓFILO SOBRINHO, J.; POMPEU JUNIOR., J.; DE NEGRI, J. D.; QUAGGIO, J. A.; BERETTA, M. J. G.; GRAVENA, S.; RODAS, V. Z. Como conviver com a CVC em São Paulo. **Laranja**, Cordeirópolis, v. 16, n. 2, p. 145-154, 1995.

GOTTWALD, T. R.; GIDTTI, F. B.; SANTOS, J. M.; CARVALHO, A. C. Preliminary Spatial and temporal analysis of citrus variegated chlorosis (CVC) in São Paulo, Brazil. **Proceedings. 12th IOCV Conference,** Riverside, p. 327-335, 1993.

LARANJEIRA, F. F. **Dinâmica espacial e temporal da clorose variegada dos citros**. 1997. 144 f. Dissertação (Mestrado em Agronomia)-Escola Superior de Agricultura "Luiz de Queiroz", Universidade de São Paulo, Piracicaba, 1997.

LARANJEIRA, F. F. **Epidemiologia da clorose variegada dos citros no estado de São Paulo**. 2002. 157 f. Tese (Doutorado)-Escola Superior de Agricultura "Luiz de Queiroz", Universidade de São Paulo, Piracicaba, 2002.

LARANJEIRA, F. F.; BERGAMIM FILHO, A.; AMORIM, L.; BERGER, R. D. Aspectos práticos da epidemiologia da clorose variegada dos citros. **Laranja**, Cordeirópolis, v. 19, n. 1, p. 79-90, 1998.

LARANJEIRA, F. F.; BERGAMIN FILHO, A.; AMORIM, L.; BERGER, R.; GOTTWALD, T. R. Dinâmica temporal da clorose variegada dos citros em três regiões do estado de São Paulo. **Fitopatologia Brasileira**, Lavras, v. 28, n. 5, p. 481-487, 2003.

LEE, R. F.; BERETTA, M. J. G.; HARTUNG, J. H.; HOOKER, M. E.; DERRICK, K. S. *Xylella fastidiosa*: agente causal da clorose variegada dos citros. **Laranja**, Cordeirópolis, v. 14, n. 1, p. 157-166, 1993.

MAZUCHELI, J.; ACHCAR, J. A. Algumas considerações em regressão não linear. **Acta Scientiarum. Technology**, Maringá, v. 24, n. 6, p. 1761-1770, 2002.

NUNES, W. M. C. **Epidemiologia da clorose variegada dos citros (CVC) avaliada por sintomas e diagnóstico serológico e molecular de** *Xylella fastidiosa*. 1999. 144 f. Tese (Doutorado)-Faculdade de Ciências Agronômicas, Universidade Estadual Paulista, Botucatu, 1999.

NUNES, W. M. C.; ZANUTTO, C. A.; CORAZZA-NUNES, M. J.; MOLINA, R. O. Análise espaço-temporal da clorose variegada dos citros no noroeste do Paraná, com uso de PCR para detecção de *Xylella fastidiosa*. **Acta Scientiarum. Agronomy,** Maringá, v. 28, n. 3, p. 421-425, 2006.

RATKOWSKY, D. A. **Nonlinear regression modeling**. New York: Marcel Dekker, 1983. 276 p.

RATKOWSKY, D. A. **Handbook of nonlinear regression models**. New York: Marcel Dekker, 1990. 241 p.

ROSSETTI, V.; DE NEGRI, J. Clorose variegada dos citros: revisão. **Laranja**, Cordeirópolis, v. 11, n. 1, p. 1-14, 1990.

SAS/STAT User's Guide, Version 8, 2v.: SAS Institute Inc, Cary, 2006.

SOUZA, G. S. **Introdução aos modelos de regressão linear e não linear**. Brasília: Embrapa-SPI/ Embrapa- SEA, 1998. 489 p.

TableCurve 2D Windows. Version 2.03: Jandel Scientific, AISN Software, 1989 - 1994.

## **CAPÍTULO 2**

## **IGUALDADE DE MODELOS E TAMANHO ÓTIMO DA AMOSTRA, NUMA AMOSTRAGEM POR** *CLUSTER***, PARA A INCIDÊNCIA DA CLOROSE VARIEGADA DOS CITROS (CVC) NO NOROESTE DO PARANÁ**

**RESUMO.** Os dados utilizados para o presente trabalho foram coletados em pomares comerciais de laranja "Pêra" e "Valência" (*Citrus sinensis* Osbeck), e as plantas foram avaliadas visualmente em relação à presença ou à ausência de sintomas da Clorose Variegada dos Citros (CVC). A dispersão da CVC é caracterizada por agregação, o que recomenda o uso da distribuição beta binomial e amostragem por *cluster*, sendo usado como unidade amostral o *quadrat*. Os talhões foram subdivididos em *quadrats* de tamanhos 2x2, 3x3, 4x4 e 5x5 e usadas duas reparametrizações do modelo logístico, sendo uma delas o modelo de Fermi-Dirac. Determinou-se o tamanho ótimo da amostra, com nível desejado de confiabilidade, em cada talhão, em cada avaliação. Constatou-se que não houve diferença significativa nos parâmetros do modelo, sendo possível expressar a curva de progresso da doença por meio de uma única função.

#### **Palavras-chave:** Igualdade de modelos, amostragem *cluster*, tamanho ótimo da amostra

# **MODELS EQUIVALENCE AND OPTIMUM SAMPLE SIZE, IN A CLUSTER SAMPLING FOR THE INCIDENCE OF CITRUS VARIEGATED CHLOROSIS (CVC) IN THE NORTHWEST OF PARANÁ STATE**

**ABSTRACT.** The data used in this work was collected in commercial orchards of orange varieties "Pêra" and "Valência" (*Citrus sinensis* Osbeck). The plants were visually assessed in relation to the presence or absence of Citrus Variegated Chlorosis (CVC) symptoms. CVC dispersion is chracterized by aggregation, which recommends the use of beta binomial distribution and *cluster* sampling, with the *qua*d*rat* being used as the sampling unit. The plots were divided into *quadrats* sizing 2x2, 3x3, 4x4 and 5x5, and two logistic model reparametrizations were used, one of them the Fermi-Dirac model. The optimum sample size was determined with desired level of reliability for each plot, and in each assessment. There was no significant difference in the model parameters, being possible to express the disease's progress curve of through a single function.

*Key-words*: model equivalence; *cluster* sampling; optimum sample size.

### **INTRODUÇÃO**

As primeiras ocorrências da Clorose Variegada dos Citros (CVC), no Brasil, foram registradas em meados de 1987 no Triângulo Mineiro e nas regiões norte e nordeste do Estado de São Paulo (ROSSETTI; DE NEGRI, 1990).

A CVC é causada pela bactéria *Xylella fastidiosa*, limitada ao xilema (HARTUNG et al., 1994) que obstrui os vasos da planta, causando deficiência hídrica e nutricional e, consequentemente, apresenta aspecto de planta murcha, copa com crescimento irregular e amarelada, frutos endurecido com tamanho reduzido e maturação precoce, o que resulta em plantas economicamente inviáveis (DE NEGRI; GARCIA JUNIOR, 1993; LEE et al., 1993; MALAVOLTA et al., 1993; SALVA et al., 1995, LARANJEIRA, 1997; FUNDECITRUS, 2007).

A bactéria pode ser transmitida por meio de borbulhas contaminadas e também pelas cigarrinhas infectadas, de planta em planta (PAIVA et al., 1996; NUNES et al., 2006). Ao se alimentarem nas brotações novas de plantas afetadas, esses insetos podem adquirir a bactéria que será posteriormente transmitida às laranjeiras sadias. As espécies de cigarrinhas mais abundantes no pomar de laranjeira "Pêra", no noroeste do Paraná, são *Acrogonia citrina, Dilobopterus costalimai* e *Bucephalogonia xanthophis* (MOLINA, 2006)*.*

Pelo fato da dispersão da CVC ocorrer de planta em planta levado pela cigarrinha, o *status* da doença numa planta depende do *status* da doença das plantas vizinhas. Essa tendência das plantas é denominada agregação ou heterogeneidade espacial (HUGHES et al., 1996) e para detectar a sua presença é usada a amostragem por *clusters*. Numa amostragem por *cluster*s, a unidade amostral não é uma planta, mas sim um grupo de plantas em que todos os indivíduos do agrupamento são avaliados (KISH, 1965; HUGHES et al., 1996). Uma unidade amostral pode ser uma planta, uma folha ou um *quadrat* e, nesse trabalho, a unidade amostral escolhida foi um *quadrat*, consistindo de n plantas contíguas (CAMPBELL; MADDEN, 1990).

A doença não apresentando agregação usa-se a distribuição binomial, e se houver agregação a distribuição beta binomial é mais adequada, para descrever o padrão de plantas doentes dentro da unidade amostral (SKELAM, 1948; HUGHES et al., 1996). Por se tratar de doença transmitida por insetos vetores, sua propagação ocorre de planta em planta e o raio de atuação fica em torno de 12 m, segundo Roberto et al. (2002). Dessa forma, como existem possibilidades dos dados serem agregados, foi empregada a distribuição beta binomial (HUGHES; MADDEN, 1993).

Nas pesquisas de campo, é necessário escolher um tamanho ideal da amostra, pois amostras grandes são dispendiosas, enquanto que amostras pequenas não são confiáveis. Karandinos (1976) estabeleceu fórmulas para determinar o tamanho ótimo da amostra com grau de confiabilidade préespecificado, em cada uma das distribuições: binomial, Poisson e binomial negativa.

Hughes et al. (1996) desenvolveram fórmulas apropriadas para determinar o tamanho ótimo da amostra, para dados de incidência de doença em amostragem por *cluster*, baseados no trabalho de Karandinos (1976).

Frequentemente, em análise de regressão, é preciso saber se várias equações ajustadas podem ser expressas por uma única equação. Nesse sentido, Regazzi e Silva (2004) estabeleceram metodologia para testar a identidade de modelos de regressão não-linear.

O objetivo desse trabalho foi determinar a quantidade mínima de plantas a ser amostrada, com nível desejado de precisão e verificar se qualquer amostra utilizada para descrever a curva de progresso da CVC, em cada variedade, localidade e modelo, pode ser expressa por uma única equação.

48

### **MATERIAL E MÉTODOS**

Os dados de incidência da doença Clorose Variegada dos Citros (CVC), em laranjais para esse estudo são provenientes das avaliações realizadas pela equipe do Núcleo de Pesquisa em Biotecnologia Aplicada (NBA) da Universidade Estadual de Maringá (UEM). Os sintomas da Clorose Variegada dos Citros (CVC) foram avaliados em pomares comerciais nos municípios de Nova Esperança e Loanda, situados na região noroeste do Estado do Paraná.

Na Fazenda Laranjeira, em Nova Esperança, foram selecionados talhões de laranja doce (*Citrus sinensis* Osbeck), variedade "Pêra" com 946 plantas e 34 avaliações e variedade "Valência" com 927 plantas e 33 avaliações, todos dispostos em dez linhas de plantio e espaçamento entre linhas de 7 m e entre plantas de 4 m, no período de maio de 2000 a março de 2004.

Na Fazenda Janete, em Loanda, foram selecionados talhões de laranja doce da variedade "Pêra" com 1.186 plantas e 17 avaliações e da variedade "Valência" com 954 plantas e 30 avaliações, no período de outubro de 2000 a dezembro de 2004, todos os talhões tendo a mesma disposição e espaçamento da Fazenda Laranjeira.

O mapa de cada avaliação da doença foi dividido em *quadrats* de tamanhos 2x2, 3x3, 4x4 e 5x5, de tal forma que em cada *quadrat* contivesse quatro, nove, 16 e 25 plantas, respectivamente, no início das avaliações segundo exemplos de Gottwald et al. (1996), Ridout; e Xu (2000), Xu e Ridout (2000), Hughes e Madden (2002), Lima et al. (2006). Para cada avaliação em cada *quadrat*, foram contadas as plantas com sintomas da doença e foi determinado o valor de p, que é a proporção de plantas doentes.

A variável independente é o tempo t, em dias, após a primeira avaliação, ndapa e a variável resposta é a proporção de plantas afetadas no talhão no tempo t.

O tamanho ótimo da amostra,  $N_a$ , com a confiabilidade desejada, foi determinado, utilizando a fórmula estabelecida em Hughes et al. (1996),

49

$$
N_q = \frac{(1-p)[1+p(n-1)]}{npC^2},
$$
\n(1)

em que C é o coeficiente de variação dado por C =  $\frac{\text{se}(\text{p})}{\text{p}}$ ; p *n* é o número de plantas em cada *quadrat*; se(p) é o erro-padrão, obtido de z<sub>α/2</sub>. se(p) = Hp, em que p é a proporção de plantas doentes em cada *quadrat*, H é a proporção da média p, z $_{\alpha/2}$  = 1,96 que corresponde a 95% de confiabilidade e  $\rho = \frac{\theta}{\epsilon}$  $1+\theta$  é o coeficiente de correlação *intracluster* da distribuição beta-binomial (BBD). O θ é o parâmetro da BBD que foi obtido com o uso do software BBD, versão 1.2, desenvolvido por Madden e Hughes (1994).

Determinada a quantidade de *quadrats*, N<sub>q</sub>, selecionou-se aleatoriamente essa quantidade do talhão, obtendo a proporção da doença, em cada avaliação, formando uma amostra. Essas amostras aleatórias foram obtidas por meio do programa *quadrat*. Foram elaborados dez amostras e o conjunto total com todos os *quadrats*.

No capítulo 1, concluiu-se que os modelos que apresentaram comportamento mais próximo do linear foram Log5 e Fermi-Dirac, por isso eles serão utilizados para os dados das duas variedades, das duas localidades, em todos os tamanhos de *quadrats*. A parte determinística do modelo que melhor se ajustou aos dados de Nova Esperança foi o Log5: y $_{5}$ (t) =  $\frac{1}{\mathsf{A}+(\exp\mathsf{B})\mathsf{C}^{\mathsf{t}}}$  e

aos de Loanda foi o Fermi-Dirac:  $y_7(t) = \frac{t}{1 + \exp(\frac{t}{2})}$  $y_7(t) = \frac{A}{1 + \exp(\frac{t - B}{C})}$ , em que t é o tempo em

dias após a primeira avaliação, yi(t) é a proporção de plantas afetadas no talhão no tempo t e A, B e C são os parâmetros do modelo. Essas funções representam curvas de crescimento denominadas função logística. O parâmetro A está associado com a assíntota do gráfico da função. No modelo Log5, a assíntota é  $\frac{1}{\mathsf{A}}$  e no modelo Fermi-Dirac é A. Ainda neste modelo, B mede o tempo para o qual 50% das plantas são atingidas pela doença.

Para a estimação dos parâmetros de cada um dos modelos, para todas as amostras e para o conjunto total, inicialmente, foi utilizado o programa TableCurve 2D Windows v2.03 para obter os valores iniciais e, posteriormente, o procedimento NLIN do SAS foi utilizado para determinar as estimativas finais. O conjunto total foi aquele que continha a proporção de plantas doentes de todos os *quadrats*, em cada avaliação.

Com as dez amostras obtidas, foram feitas dez comparações em que cada uma delas estava entre o modelo G do conjunto total e o modelo  $q_m$  de uma amostra, com *m* variando de um a dez. As comparações foram para determinar se uma única equação pode ser considerada adequada para os dois modelos, ou seja, se os valores dos parâmetros do modelo podem ser substituídos pela média das dez amostras (KLEINBAUM et al., 1998; REGAZZI; SILVA, 2004). Para isto, foram realizados testes de hipóteses como em Regazzi e Silva (2004) para os modelos G e  $g_m$ , em que  $A_0$ ,  $B_0$  e  $C_0$  são os parâmetros do modelo G e A<sub>1</sub>, B<sub>1</sub> e C<sub>1</sub> são dos modelos  $g_m$ , como seguem:

> $\vert$  $\overline{\phantom{a}}$  $\overline{\phantom{a}}$  $\overline{\phantom{a}}$  $\overline{a}$  $\left\{ \right\}$  $\overline{\phantom{a}}$  $\overline{\phantom{a}}$  $\overline{\phantom{a}}$  $\overline{\phantom{a}}$  $\int$

(2)

- H<sub>0</sub><sup>(1)</sup>: A<sub>0</sub>=A<sub>1</sub> vs. H<sub>a</sub><sup>(1)</sup>: A<sub>0</sub>  $\neq$  A<sub>1</sub>.
- $H_0^{(2)}$ :  $B_0 = B_1$  vs.  $H_a^{(2)}$ :  $B_0 \neq B_1$ .
- $H_0^{(3)}$ :  $C_0 = C_1$  vs.  $H_a^{(3)}$ :  $C_0 \neq C_1$ .
- $H_0^{(4)}$ :  $A_0 = A_1$  e  $B_0 = B_1$  vs.  $H_a^{(4)}$ :  $A_0 \neq A_1$  ou  $B_0 \neq B_1$ .
- $H_0^{(5)}$ :  $A_0 = A_1$  e  $C_0 = C_1$  vs.  $H_a^{(5)}$ :  $A_0 \neq A_1$  ou  $C_0 \neq C_1$ .
- $H_0^{(6)}$ :  $B_0 = B_1$  e  $C_0 = C_1$  vs.  $H_a^{(6)}$ :  $B_0 \neq B_1$  ou  $C_0 \neq C_1$ .
- $H_0^{(7)}$ : A<sub>0</sub> = A<sub>1</sub>, B<sub>0</sub> = B<sub>1</sub> e C<sub>0</sub> = C<sub>1</sub> vs. H<sub>a</sub><sup>(7)</sup>: pelo menos uma igualdade é uma desigualdade.

em que  $H_0$  é a hipótese nula e  $H_a$  a hipótese alternativa.

Os modelos das equações Log5 e Fermi-Dirac para a análise são escritos de acordo com Regazzi e Silva (2004), respectivamente, como:

$$
y_{ij} = \sum_{i=0}^{1} d_i \left[ \frac{1}{A_i + (\exp B_i) C_i^{\tau_{ij}}} \right] + \epsilon_{ij} e y_{ij} = \sum_{i=0}^{1} d_i \left[ \frac{A_i}{1 + \exp(\frac{t_{ij} - B_i}{C_i})} \right] + \epsilon_{ij},
$$

em que  $d_i$  são as variáveis "dummy" para  $i = 0$ , 1 tais que:

 $d_i = \begin{cases}$ ⎨  $\overline{a}$ 1 se a observação y pertence ao grupo i, 0 em caso contrário

Pelo uso de proc NLIN do SAS, obtiveram-se as estimativas de soma de quadrados de resíduos da regressão (SQRR) necessárias para realizar o teste estatístico das várias hipóteses descritas acima.

Bates e Watts (1988) apresentaram um teste de razão de verossimilhança como no caso de modelos lineares para comparar modelos de regressão não-linear, cuja tabela de análise de variância é dada na Tabela 1.

A estatística do teste, de acordo com Bates e Watts (1988), é dada por

$$
F_{\text{calc}} = \frac{(S_{\text{pare}} - S_{\text{comp}}) / (P_{\text{comp}} - P_{\text{pare}})}{S_{\text{comp}} / (K - P_{\text{comp}})}
$$
(3)

em que Sparc e Scomp são, respectivamente, a Soma dos Quadrados do modelo parcial e completo; P<sub>parc</sub> e P<sub>comp</sub> são, respectivamente, o número de parâmetros do modelo parcial e completo e K é o número total de observações. O modelo completo tem todos os parâmetros variando, enquanto o modelo parcial tem pelo menos um parâmetro fixo, representado pela média.

#### **Tabela 1.** Análise de Variância para execução do teste proposto por Bates e Watts (1988) sobre a igualdade de parâmetros em modelos de regressão não-linear<sup>1</sup>

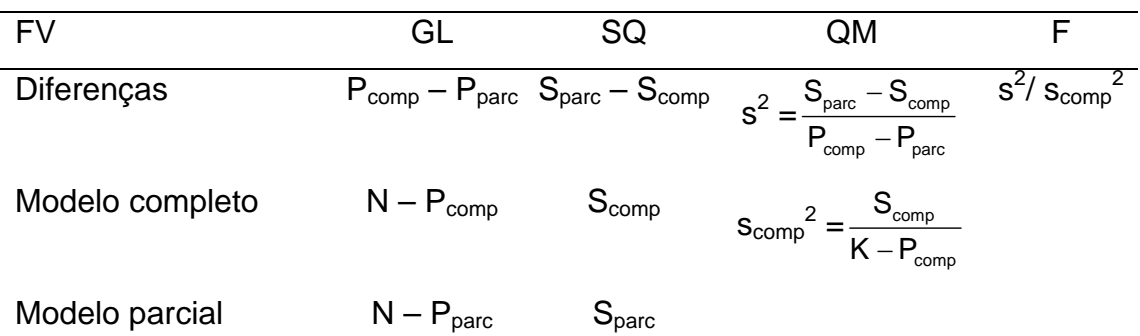

 $1^1$ S = soma de quadrados residuais, P = número de parâmetros, K = número total de observações e subscritos comp e parc, para modelo completo e modelo parcial, respectivamente.

Como os modelos utilizados nesse trabalho são não-lineares, a análise é aproximada, pois a razão do quadrado médio calculado não tem distribuição F exata (BATES e WATTS, 1988; SOUZA, 1998). Apesar disso, esse teste foi utilizado, pois como mostrado no capítulo 1, a não-linearidade intrínseca é geralmente pequena, nos modelos dos diversos conjuntos, e segundo Bates e Watts (1988), a distribuição da razão do quadrado médio é somente afetada pela não-linearidade intrínseca, e não pela paramétrica.

Para completar a análise, comparou-se o F<sub>calc</sub> como definido em (3) com  $F_{tab} = F(v_e, v_f; \alpha)$  e não se rejeitou o modelo parcial se a razão do quadrado médio calculado foi menor que o valor tabelado (BATES; WATTS, 1988; REGAZZI; SILVA, 2004).

#### **RESULTADOS E DISCUSSÃO**

Para ajustar os dados da proporção da doença, foram escolhidas as variedades "Pêra" e "Valência" dos pomares de Loanda e Nova Esperança e utilizados os modelos Log5 e Fermi-Dirac, pois os mesmos quase sempre apresentaram valores que levam ao comportamento bem próximo do linear, conforme os resultados do capítulo 1.

Os quatro talhões foram subdivididos em *quadrats* de tamanhos 2x2, 3x3, 4x4 e 5x5 para verificar se existiam diferenças nos resultados em função do tamanho dos *quadrats*. Assim, todas as análises foram realizadas nos quatro tamanhos de *quadrats*, nas duas variedades, nos dois locais, totalizando 16 conjuntos de dados, para cada um dos modelos Log5 e Fermi-Dirac.

Os testes de hipóteses aplicados aos modelos G e  $g_m$  com as amostras obtidas, utilizando-se as quantidades de *quadrats* dadas por Nq, em cada avaliação, foram todos não-significativos. Dessa forma, pode-se concluir que o modelo G do conjunto total e o modelo  $g<sub>m</sub>$  das amostras podem ser substituídos por um modelo único, para cada um dos 16 conjuntos de dados para os modelos Log5 e Fermi-Dirac.

A correção do número de *quadrats* N<sub>q</sub>, como sugerido em Hughes et al. (1996), foi realizada em todos os conjuntos de dados. O efeito foi reduzir o  $N_a$ calculado para N<sub>qred</sub> = (1 – f)N<sub>q</sub>, em que f =  $\frac{N_q}{N_q}$ N e N é o número total de *quadrats* do talhão. Feitas as correções sugeridas, houve considerável redução no número de *quadrats* a serem avaliados, como pode ser observado nas Tabelas 2, 3, 4 e 5.

|                |       |                          | 2x2                    |                                            | 3x3                    |                | 4x4               |                | 5x5                      |
|----------------|-------|--------------------------|------------------------|--------------------------------------------|------------------------|----------------|-------------------|----------------|--------------------------|
| avaliação      | p     | $N_q$                    | $N_{\underline{qred}}$ | $N_q$                                      | $N_{\underline{qred}}$ | $N_q$          | $N_{\text{qred}}$ | $N_q$          | $N_{\underline{qred}}$   |
| 1              | 0,279 | 227                      | 227                    | 89                                         | 89                     | 45             | 45                | 31             | 31                       |
| $\overline{c}$ | 0,411 | 187                      | 186                    | 89                                         | 80                     | 45             | 41                | 31             | 28                       |
| 3              | 0,448 | 161                      | 143                    | 80                                         | 71                     | 45             | 37                | 31             | 25                       |
| 4              | 0,463 | 147                      | 100                    | 74                                         | 62                     | 45             | 33                | 31             | 22                       |
| 5              | 0,491 | 126                      | 57                     | 72                                         | 53                     | 45             | 29                | 31             | 19                       |
| 6              | 0,545 | 101                      | 57                     | 56                                         | 43                     | 41             | 25                | 31             | 16                       |
| $\overline{7}$ | 0,560 | 96                       | 56                     | 55                                         | 33                     | 37             | 21                | 31             | 14                       |
| 8              | 0,594 | 85                       | 54                     | 49                                         | 23                     | 30             | 18                | 31             | 12                       |
| 9              | 0,629 | 78                       | 52                     | 45                                         | 23                     | 27             | 15                | 29             | 10                       |
| 10             | 0,694 | 58                       | 44                     | 34                                         | 22                     | 22             | 12                | 18             | 8                        |
| 11             | 0,731 | 45                       | 37                     | 27                                         | 19                     | 17             | 11                | 14             | 8                        |
| 12             | 0,739 | 43                       | 35                     | 25                                         | 18                     | 16             | 11                | 13             | 8                        |
| 13             | 0,769 | 35                       | 30                     | 21                                         | 17                     | 14             | 10                | 11             | 8                        |
| 14             | 0,786 | 33                       | 29                     | 20                                         | 16                     | 13             | 10                | 10             | $\overline{7}$           |
| 15             | 0,791 | 32                       | 28                     | 19                                         | 15                     | 12             | 9                 | 10             | $\overline{7}$           |
| 16             | 0,799 | 30                       | 27                     | 18                                         | 15                     | 12             | 9                 | 10             | $\overline{7}$           |
| 17             | 0,817 | 26                       | 24                     | 17                                         | 14                     | 11             | 9                 | 9              | $\overline{7}$           |
| 18             | 0,827 | 25                       | 23                     | 16                                         | 14                     | 11             | 9                 | 8              | 6                        |
| 19             | 0,838 | 22                       | 20                     | 13                                         | 12                     | 9              | 8                 | 6              | 5                        |
| 20             | 0,893 | 14                       | 14                     | 9                                          | 9                      | 3              | 3                 | 4              | $\overline{\mathcal{A}}$ |
| 21             | 0,910 | 12                       | 12                     | $\overline{7}$                             | $\overline{7}$         | 3              | $\frac{3}{2}$     | 3              | 3                        |
| 22             | 0,937 | 8                        | 8                      | 5                                          | 5                      | $\overline{2}$ |                   | 3              | 3                        |
| 23             | 0,951 | $\overline{7}$           | $\overline{7}$         | 3                                          | 3                      | $\overline{2}$ | $\overline{2}$    | $\overline{2}$ | $\overline{2}$           |
| 24             | 0,969 | 5                        | 5                      | 3                                          | 3                      | $\overline{1}$ | $\overline{1}$    | $\overline{1}$ | $\mathbf 1$              |
| 25             | 0,970 | $\overline{\mathcal{A}}$ | $\overline{4}$         | 3                                          | 3                      | $\overline{1}$ | 1                 | 1              | $\mathbf 1$              |
| 26             | 0,972 | $\overline{\mathcal{A}}$ | $\overline{4}$         | 3                                          | 3                      | $\overline{1}$ | 1                 | $\mathbf 1$    | 1                        |
| 27             | 0,973 | 4                        | 4                      | 3                                          | 3                      | 1              | $\overline{1}$    | 1              | 1                        |
| 28             | 0,976 | $\overline{\mathcal{A}}$ | 4                      | 3                                          | 3                      | 1              | 1                 | 1              | 1                        |
| 29             | 0,977 | 4                        | 4                      | $\frac{3}{3}$                              | 3                      | 1              | 1                 | 1              | 1                        |
| 30             | 0,978 | 3                        | 3                      |                                            | 3                      | 1              | 1                 | 1              | 1                        |
| 31             | 0,980 | $\frac{3}{3}$            | $\frac{3}{3}$          | $\begin{array}{c} 2 \\ 2 \\ 2 \end{array}$ | $\frac{2}{2}$          | 1              | 1                 | 1              | 1                        |
| 32             | 0,983 |                          |                        |                                            | $\overline{2}$         | 1              | 1                 | 1              | 1                        |
| 33             | 0,985 | 3                        | 3                      |                                            |                        | 1              | 1                 | 1              | 1                        |

**Tabela 2.** Número de *quadrats* (Nq), número de *quadrats* corrigido (Nqred) e a proporção de doença (p) no talhão para os *quadrats* 2x2, 3x3, 4x4 e 5x5 da variedade "Valência" da Fazenda Laranjeira, situada no município de Nova Esperança, Estado do Paraná

|                |       |                                            | 2x2                      |                | 3x3                     |                | 4x4             | 5x5                      |                         |  |
|----------------|-------|--------------------------------------------|--------------------------|----------------|-------------------------|----------------|-----------------|--------------------------|-------------------------|--|
| avaliação      | p     | $N_q$                                      | $N_{\text{pred}}$        | $N_q$          | $N_{\text{pred}}$       | $N_{\alpha}$   | $N_{qred}$      | $N_{\alpha}$             | $N_{\text{qred}}$       |  |
| 1              | 0,322 | 217                                        | 217                      | 81             | 81                      | 38             | 38              | 22                       | 22                      |  |
| $\overline{2}$ | 0,370 | 186                                        | 55                       | 80             | 21                      | 38             | 24              | 22                       | 21                      |  |
| 3              | 0,432 | 150                                        | 55                       | 59             | 21                      | 37             | 10              | 22                       | 20                      |  |
| 4              | 0,457 | 123                                        | 55                       | 49             | 21                      | 29             | 10              | 22                       | 18                      |  |
| 5              | 0,503 | 104                                        | 55                       | 41             | 21                      | 28             | 10              | 22                       | 16                      |  |
| 6              | 0,507 | 106                                        | 55                       | 41             | 21                      | 29             | 10              | 22                       | 14                      |  |
| $\overline{7}$ | 0,605 | 74                                         | 49                       | 40             | 21                      | 24             | 10              | 22                       | 12                      |  |
| 8              | 0,622 | 69                                         | 48                       | 40             | 21                      | 24             | 10              | 22                       | 10                      |  |
| 9              | 0,637 | 64                                         | 46                       | 38             | 21                      | 22             | 10              | 22                       | 8                       |  |
| 10             | 0,688 | 53                                         | 41                       | 32             | 20                      | 19             | 10              | 16                       | 6                       |  |
| 11             | 0,724 | 48                                         | 38                       | 25             | 18                      | 14             | 9               | 15                       | 6                       |  |
| 12             | 0,738 | 45                                         | 36                       | 23             | 17                      | 14             | 9               | 14                       | 6                       |  |
| 13             | 0,762 | 39                                         | 32                       | 20             | 16                      | 10             | 8               | 14                       | 6                       |  |
| 14             | 0,799 | 30                                         | 26                       | 15             | 13                      | $\overline{7}$ | 6               | 11                       | 6                       |  |
| 15             | 0,805 | 28                                         | 25                       | 13             | 11                      | 6              | $6\phantom{1}6$ | 10                       | 6                       |  |
| 16             | 0,833 | 21                                         | 19                       | 12             | 11                      | 6              | 6               | $\overline{7}$           | 5                       |  |
| 17             | 0,862 | 18                                         | 17                       | 10             | 9                       | 5              | 5               | 6                        | 5                       |  |
| 18             | 0,882 | 15                                         | 14                       | 9              | 8                       | 5              | 5               | 6                        | 5                       |  |
| 19             | 0,896 | 12                                         | 12                       | 6              | 6                       | 3              | 3               | $\overline{\mathcal{A}}$ | $\overline{\mathbf{4}}$ |  |
| 20             | 0,941 | 7                                          | $\overline{7}$           | 4              | 4                       | $\overline{2}$ | $\overline{2}$  | $\overline{2}$           | $\overline{2}$          |  |
| 21             | 0,947 | 6                                          | 6                        | 4              | $\overline{\mathbf{4}}$ | $\overline{2}$ | $\overline{2}$  | $\overline{2}$           | $\overline{2}$          |  |
| 22             | 0,966 | 4                                          | $\overline{\mathbf{4}}$  | 3              | 3                       | $\overline{1}$ | $\overline{1}$  | $\overline{1}$           | $\overline{1}$          |  |
| 23             | 0,967 | 4                                          | $\overline{\mathbf{4}}$  | 3              | 3                       | $\overline{1}$ | 1               | $\overline{1}$           | $\mathbf 1$             |  |
| 24             | 0,970 | 4                                          | $\overline{\mathcal{A}}$ | $\overline{2}$ | $\overline{2}$          | 1              | 1               | 1                        | 1                       |  |
| 25             | 0,976 | 3                                          | 3                        | $\overline{2}$ | $\overline{2}$          | 1              | 1               | 1                        | 1                       |  |
| 26             | 0,977 | $\begin{array}{c} 3 \\ 2 \\ 2 \end{array}$ | 3                        | $\overline{c}$ | $\overline{2}$          | 1              | 1               | 1                        | 1                       |  |
| 27             | 0,979 |                                            | 3                        | $\overline{2}$ | $\overline{c}$          | 1              | 1               | 1                        | 1                       |  |
| 28             | 0,984 |                                            | $\overline{2}$           | 1              | $\overline{1}$          | 1              | 1               | 1                        | 1                       |  |
| 29             | 0,987 |                                            | $\overline{2}$           | 1              | 1                       | 1              | 1               | 1                        | 1                       |  |
| 30             | 0,988 | $\overline{2}$                             | $\overline{2}$           | 1              | 1                       | 1              | 1               | 1                        | 1                       |  |
| 31             | 0,992 | 1                                          | $\overline{1}$           | 1              | 1                       | 1              | 1               | 1                        | 1                       |  |
| 32             | 0,997 | 1                                          | 1                        | 1              | 1                       | 1              | 1               | 1                        | 1                       |  |
| 33             | 0,998 | 1                                          | 1                        | 1              | 1                       | 1              | 1               | 1                        | 1                       |  |
| 34             | 0,999 | 1                                          | 1                        | 1              | 1                       | 1              | 1               | 1                        | 1                       |  |

**Tabela 3.** Número de *quadrats* (Nq), número de *quadrats* corrigido (Nqred) e a proporção de doença (p) no talhão para os *quadrats* 2x2, 3x3, 4x4 e 5x5 da variedade "Pêra" da Fazenda Laranjeira, situada no município de Nova Esperança, Estado do Paraná

|           |       | 2x2<br>3x3     |                        |                |                | 4x4            | 5x5               |                |                   |
|-----------|-------|----------------|------------------------|----------------|----------------|----------------|-------------------|----------------|-------------------|
| avaliação | p     | $N_q$          | $N_{\underline{qred}}$ | $N_q$          | Ngred          | $N_q$          | $N_{\text{qred}}$ | $N_q$          | $N_{\text{qred}}$ |
| 1         | 0,075 | 287            | 287                    | 110            | 110            | 56             | 56                | 39             | 39                |
| 2         | 0,374 | 161            | 72                     | 71             | 28             | 48             | 13                | 31             | 9                 |
| 3         | 0,424 | 132            | 72                     | 58             | 28             | 36             | 13                | 25             | 9                 |
| 4         | 0,626 | 64             | 50                     | 26             | 20             | 17             | 12                | 12             | 9                 |
| 5         | 0,740 | 40             | 35                     | 16             | 14             | 15             | 11                | 10             | 8                 |
| 6         | 0,800 | 30             | 27                     | 13             | 12             | 12             | 10                | 7              | 6                 |
| 7         | 0,836 | 24             | 22                     | 11             | 10             | 10             | 9                 | 6              | 6                 |
| 8         | 0,871 | 19             | 18                     | 9              | 9              | 9              | 8                 | 4              | 4                 |
| 9         | 0,888 | 17             | 16                     | 8              | 8              | 8              |                   | 4              | 4                 |
| 10        | 0,908 | 13             | 13                     | 6              | 6              | 6              | 6                 | 3              | 3                 |
| 11        | 0,922 | 11             | 11                     | 5              | 5              | 5              | 5                 | $\overline{2}$ | 2                 |
| 12        | 0,926 | 11             | 11                     | 5              | 5              | 5              | 5                 | $\overline{2}$ | $\overline{2}$    |
| 13        | 0,936 | 9              | 9                      | 5              | 5              | 4              | 4                 | $\overline{2}$ | $\overline{2}$    |
| 14        | 0,959 | 6              | 6                      | 3              | 3              | 3              | 3                 | $\overline{2}$ | $\overline{2}$    |
| 15        | 0,976 | 4              | 4                      | $\overline{2}$ | $\overline{2}$ | $\overline{2}$ | $\overline{2}$    | 1              |                   |
| 16        | 0,989 | $\overline{2}$ | 2                      | 1              | 1              | 1              | 1                 |                |                   |
| 17        | 1,000 | 1              | 1                      |                |                | 1              | 1                 |                |                   |

**Tabela 4.** Número de *quadrats* (Nq), número de *quadrats* corrigido (Nqred) e a proporção de doença (p) no talhão para os *quadrats* 2x2, 3x3, 4x4 e 5x5 da variedade "Pêra" da Fazenda Janete, situada no município de Loanda, Estado do Paraná

|                         |       |                | 2x2                     |                         | 3x3                                        |                | 4x4            |                                       | 5x5            |
|-------------------------|-------|----------------|-------------------------|-------------------------|--------------------------------------------|----------------|----------------|---------------------------------------|----------------|
| avaliação               | p     | $N_q$          | $N_{qred}$              | $N_q$                   | $N_{qred}$                                 | $N_q$          | $N_{qred}$     | $N_q$                                 | $N_{qred}$     |
| 1                       | 0,150 | 219            | 219                     | 85                      | 85                                         | 39             | 39             | 28                                    | 28             |
| $\overline{2}$          | 0,339 | 182            | 55                      | 85                      | 85                                         | 39             | 39             | 28                                    | 28             |
| 3                       | 0,397 | 139            | 55                      | 80                      | 22                                         | 39             | 39             | 28                                    | 28             |
| $\overline{\mathbf{4}}$ | 0,479 | 103            | 55                      | 64                      | 22                                         | 39             | 39             | 28                                    | 28             |
| 5                       | 0,514 | 96             | 54                      | 57                      | 22                                         | 39             | 39             | 28                                    | 28             |
| 6                       | 0,593 | 66             | 47                      | 38                      | 22                                         | 35             | 10             | 22                                    | $\overline{7}$ |
| $\overline{7}$          | 0,611 | 62             | 45                      | 34                      | 21                                         | 32             | 10             | 20                                    | $\overline{7}$ |
| 8                       | 0,653 | 57             | 43                      | 29                      | 20                                         | 25             | 10             | 16                                    | $\overline{7}$ |
| 9                       | 0,671 | 54             | 41                      | 28                      | 19                                         | 23             | 10             | 14                                    | $\overline{7}$ |
| 10                      | 0,715 | 41             | 34                      | 22                      | 17                                         | 18             | 10             | 13                                    | $\overline{7}$ |
| 11                      | 0,733 | 36             | 31                      | 18                      | 15                                         | 14             | 9              | 11                                    | $\overline{7}$ |
| 12                      | 0,739 | 35             | 30                      | 18                      | 15                                         | 14             | 9              | 10                                    | $\overline{7}$ |
| 13                      | 0,774 | 32             | 28                      | 16                      | 13                                         | 13             | 9              | 8                                     | 6              |
| 14                      | 0,826 | 21             | 19                      | 11                      | 10                                         | 9              | $\overline{7}$ | 5                                     | 5              |
| 15                      | 0,847 | 19             | 18                      | 10                      | $\boldsymbol{9}$                           | 8              | 7              | 5                                     | 5              |
| 16                      | 0,868 | 16             | 15                      | 9                       | 9                                          | 8              | 7              | 4                                     | 5              |
| 17                      | 0,879 | 15             | 14                      | 9                       | 9                                          | 9              | 7              | 5                                     | 5              |
| 18                      | 0,895 | 12             | 12                      | $\overline{7}$          | $\overline{7}$                             | 7              | 6              | 4                                     | 4              |
| 19                      | 0,910 | 10             | 10                      | 6                       | 6                                          | 5              | 5              | 3                                     | 3              |
| 20                      | 0,927 | 8              | 8                       | 5                       | 5                                          | 5              | 5              | $\frac{3}{3}$                         | $\frac{3}{3}$  |
| 21                      | 0,932 | 8              | 8                       | $\overline{\mathbf{4}}$ | 4                                          | 4              | 4              |                                       |                |
| 22                      | 0,933 | $\overline{7}$ | $\overline{7}$          | 4                       | 4                                          | 4              | 4              | $\begin{array}{c} 3 \\ 2 \end{array}$ | 3              |
| 23                      | 0,934 | 7              | $\overline{7}$          | $\overline{\mathbf{4}}$ | 4                                          | 4              | 4              |                                       | $\frac{3}{2}$  |
| 24                      | 0,937 | $\overline{7}$ | $\overline{7}$          | 4                       | 4                                          | 4              | 4              |                                       |                |
| 25                      | 0,939 | 7              | $\overline{7}$          | 4                       | 4                                          | 4              | 4              | $\frac{2}{2}$                         | $\overline{2}$ |
| 26                      | 0,943 | 6              | 6                       | 4                       | 4                                          | 3              | 3<br>3         |                                       | $\overline{2}$ |
| 27                      | 0,956 | 4              | 4                       | 3                       | 3                                          | 3              |                | $\frac{2}{2}$                         | $\overline{2}$ |
| 28                      | 0,957 | 4              | $\overline{\mathbf{4}}$ | 3                       | $\begin{array}{c} 3 \\ 2 \\ 2 \end{array}$ | 3              | 3              |                                       | $\overline{2}$ |
| 29                      | 0,973 | 3              | 3                       | $\overline{2}$          |                                            | $\overline{2}$ | $\overline{2}$ | $\overline{1}$                        | $\overline{1}$ |
| 30                      | 0,979 | $\overline{2}$ | $\overline{2}$          | $\overline{2}$          |                                            | $\overline{1}$ | $\overline{1}$ | 1                                     | 1              |

**Tabela 5.** Número de *quadrats* (Nq), número de *quadrats* corrigido (Nqred) e a proporção de doença (p) no talhão para os *quadrats* 2x2, 3x3, 4x4 e 5x5 da variedade "Valência" da Fazenda Janete, situada no município de Loanda, Estado do Paraná

Apesar das reduções nos números de *quadrats*, a hipótese da igualdade dos parâmetros não foi rejeitada e os resultados da estatística F ficaram ainda todos não-significativos como constam nas Tabelas 6, 7, 8 e 9.

**Tabela 6.** Estatísticas F calculado (F<sub>calc</sub>) e tabelado (F<sub>tab</sub>) para amostras obtidas com número de *quadrats* (Nq) e número de *quadrats* corrigido (Nqred) nos *quadrats* 2x2, 3x3, 4x4 e 5x5 da variedade "Valência" da Fazenda Laranjeira, situada no município de Nova Esperança, Estado do Paraná

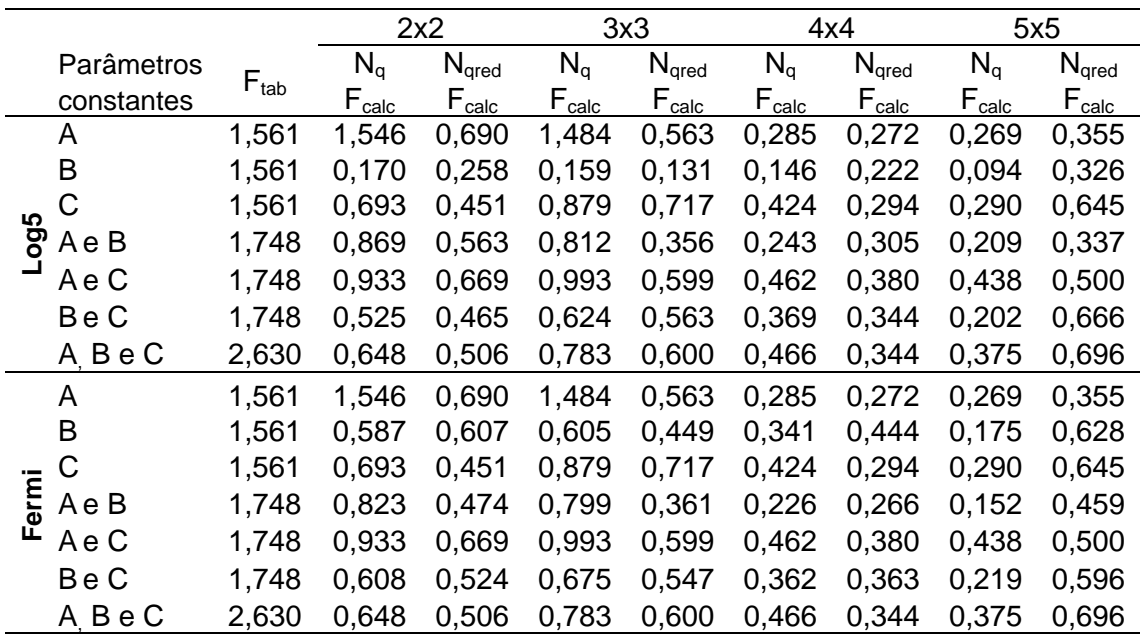

Tabela 7. Estatísticas F calculado (F<sub>calc</sub>) e tabelado (F<sub>tab</sub>) para amostras obtidas com número de *quadrats* (Nq) e número de *quadrats* corrigido (Nqred) nos *quadrats* 2x2, 3x3, 4x4 e 5x5 da variedade "Pêra" da Fazenda Laranjeira, situada no município de Nova Esperança, Estado do Paraná

|            |            |                  |                                          | 2x2                                      |                | 3x3                 |                   | 4x4                                      | 5x5                                      |                                          |
|------------|------------|------------------|------------------------------------------|------------------------------------------|----------------|---------------------|-------------------|------------------------------------------|------------------------------------------|------------------------------------------|
|            | Parâmetros |                  | $N_q$                                    | $N_{\mathsf{qred}}$                      | $N_q$          | $N_{\mathsf{qred}}$ | $N_q$             | N <sub>qred</sub>                        | $N_q$                                    | $N_{\mathsf{qred}}$                      |
|            | constantes | $F_{\text{tab}}$ | $\mathsf{F}_{\underline{\mathsf{calc}}}$ | $\mathsf{F}_{\underline{\mathsf{calc}}}$ | $F_{\rm calc}$ | $F_{calc}$          | $F_{\text{calc}}$ | $\mathsf{F}_{\underline{\mathsf{calc}}}$ | $\mathsf{F}_{\underline{\mathsf{calc}}}$ | $\mathsf{F}_{\underline{\mathsf{calc}}}$ |
|            | A          | 1,560            | 0,892                                    | 0,372                                    | 0,892          | 0,599               | 0,436             | 0,346                                    |                                          | 0,779 0,304                              |
|            | B          | 1,560            | 0,193                                    | 0,186                                    | 0,305          | 0,823               | 0,212             | 0,578                                    |                                          | 0,128 0,353                              |
|            | С          | 1,560            | 0,554                                    | 0,314                                    | 1,044          | 0,516               | 0,590             | 0,699                                    |                                          | 0,341 0,648                              |
| <b>GgS</b> | Ae B       | 1,747            | 0,596                                    | 0,304                                    | 0,623          | 0,849               | 0,336             | 0,421                                    |                                          | 0,539 0,377                              |
|            | Ae C       | 1,747            | 0,904                                    | 0,490                                    | 1,088          | 1,018               | 0,566             | 0,571                                    |                                          | 0,827 0,587                              |
|            | Be C       | 1,747            | 0,410                                    | 0,451                                    | 0,815          | 0,602               | 0,448             | 0,522                                    |                                          | 0,309 0,595                              |
|            | A BeC      | 2,629            | 0,723                                    | 0,657                                    | 0,988          | 0,871               | 0,527             | 0,596                                    |                                          | 0,661 0,577                              |
|            | A          | 1,560            | 0,892                                    | 0,372                                    | 0,892          | 0,599               | 0,436             | 0,346                                    |                                          | 0,779 0,304                              |
|            | B          | 1,560            | 0,361                                    | 0.490                                    | 0,562          | 0,823               | 0,283             | 0.293                                    |                                          | 0,405 0,574                              |
|            | C          | 1,560            | 0,554                                    | 0,314                                    | 1,044          | 0,516               | 0,590             | 0.699                                    |                                          | 0,341 0,648                              |
| Fermi      | Ae B       | 1,747            | 0,494                                    | 0,426                                    | 0,562          | 0,655               | 0,301             | 0,402                                    |                                          | 0,443 0,332                              |
|            | A e C      | 1,747            | 0,904                                    | 0,490                                    | 1,088          | 1,018               | 0,566             | 0,571                                    |                                          | 0,827 0,587                              |
|            | <b>BeC</b> | 1,747            | 0,458                                    | 0,407                                    | 0,819          | 0,666               | 0,448             | 0.488                                    |                                          | 0,363 0,595                              |
|            | A BeC      | 2,629            | 0,723                                    | 0,657                                    | 0,988          | 0,871               | 0,527             | 0,596                                    |                                          | 0,661 0,577                              |

**Tabela 8.** Estatísticas F calculado (F<sub>calc</sub>) e tabelado (F<sub>tab</sub>) para amostras obtidas com número de *quadrats* (N<sub>a</sub>) e número de *quadrats* corrigido (N<sub>ared</sub>) nos *quadrats* 2x2, 3x3, 4x4 e 5x5 da variedade "Pêra" da Fazenda Janete, situada no município de Loanda, Estado do Paraná

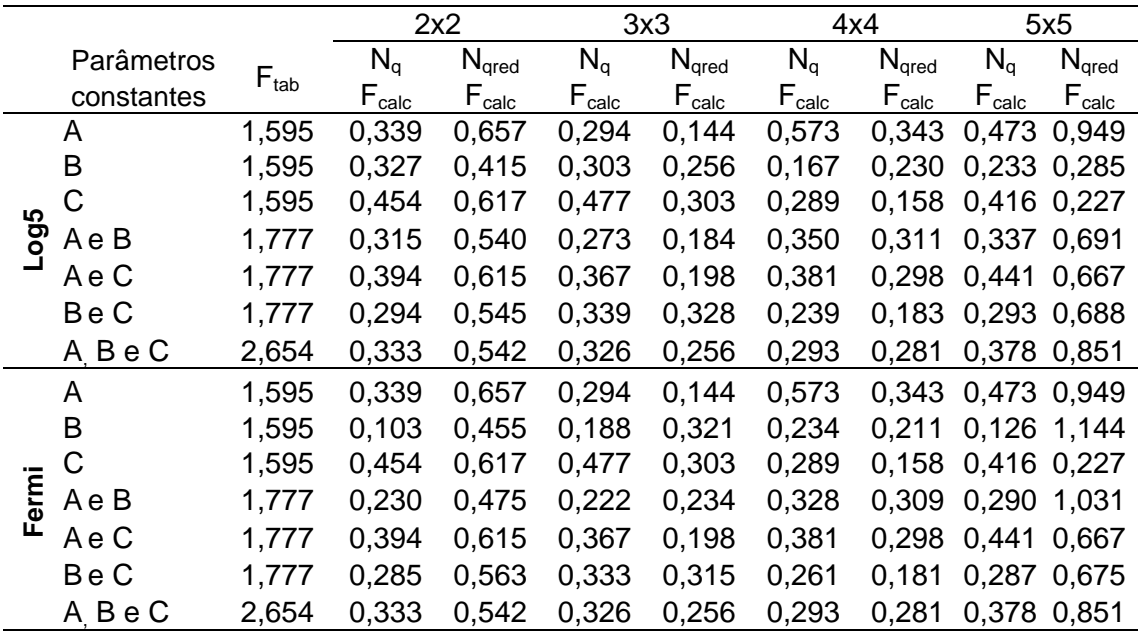

Tabela 9. Estatísticas F calculado (F<sub>calc</sub>) e tabelado (F<sub>tab</sub>) para amostras obtidas com número de *quadrats* (Nq) e número de *quadrats* corrigido (Nqred) nos *quadrats* 2x2, 3x3, 4x4 e 5x5 da variedade "Valência" da Fazenda Janete, situada no município de Loanda, Estado do Paraná

|       |            |                             |            | 2x2                                      |            | 3x3                 |            | 4x4               |                            | 5x5               |
|-------|------------|-----------------------------|------------|------------------------------------------|------------|---------------------|------------|-------------------|----------------------------|-------------------|
|       | Parâmetros |                             | $N_q$      | $N_{\mathsf{qred}}$                      | $N_q$      | $N_{\mathsf{qred}}$ | $N_q$      | $N_{\text{qred}}$ | $N_q$                      | $N_{\text{qred}}$ |
|       | constantes | $\mathsf{F}_{\mathsf{tab}}$ | $F_{calc}$ | $\mathsf{F}_{\underline{\mathsf{calc}}}$ | $F_{calc}$ | $F_{calc}$          | $F_{calc}$ | $F_{calc}$        | $\mathsf{F}_{\text{calc}}$ | $F_{calc}$        |
|       | A          | 1,565                       | 0,372      | 1,106                                    | 1,009      | 0,656               | 0,660      | 0,853             |                            | 0,743 1,179       |
|       | B          | 1,565                       | 0,156      | 0,274                                    | 0,143      | 0,204               | 0,072      | 0.212             |                            | 0,168 0,342       |
|       | С          | 1,565                       | 0,463      | 0,441                                    | 0,665      | 0,164               | 0,347      | 0.402             | 0,537 1,127                |                   |
| Log5  | Ae B       | 1,751                       | 0,242      | 0,762                                    | 0,540      | 0,444               | 0,352      | 0.541             |                            | 0,442 0,658       |
|       | Ae C       | 1,751                       | 0,337      | 0,887                                    | 0,627      | 0,456               | 0,436      | 0,630             |                            | 0,540 0,882       |
|       | <b>BeC</b> | 1,751                       | 0,391      | 0,576                                    | 0,478      | 0,318               | 0,258      | 0,440             |                            | 0,377 0,800       |
|       | A BeC      | 2,632                       | 0,343      | 0,834                                    | 0,466      | 0,515               | 0,339      | 0,595             |                            | 0,396 0,783       |
|       | A          | 1,565                       | 0,372      | 1,106                                    | 1,009      | 0,656               | 0,660      | 0.853             |                            | 0,743 1,179       |
|       | B          | 1,565                       | 0,302      | 0,762                                    | 0,387      | 0,444               | 0,212      | 0.482             |                            | 0,282 0,505       |
|       | C          | 1,565                       | 0,463      | 0,441                                    | 0,665      | 0,164               | 0,347      | 0.402             | 0,537 1,127                |                   |
| Fermi | Ae B       | 1,751                       | 0,280      | 0,812                                    | 0,526      | 0,562               | 0,349      | 0,597             |                            | 0,393 0,713       |
|       | Ae C       | 1,751                       | 0,337      | 0,887                                    | 0,627      | 0,456               | 0,436      | 0.630             |                            | 0,540 0,882       |
|       | Be C       | 1,751                       | 0,377      | 0,603                                    | 0,514      | 0,308               | 0,277      | 0.451             |                            | 0,407 0,792       |
|       | A BeC      | 2,632                       | 0,343      | 0,834                                    | 0,466      | 0,515               | 0,339      | 0.595             |                            | 0,396 0,783       |

As Tabelas 10, 11, 12 e 13 apresentam o resultado dos cálculos do número de plantas a serem avaliadas, n e n<sub>red</sub>, em cada ocasião, obtidas com o uso de  $N_q$  e  $N_{qred}$ , respectivamente.
|                | p     | 2x2  |                              | 3x3 |                  | 4x4 |                  | 5x5 |                  |
|----------------|-------|------|------------------------------|-----|------------------|-----|------------------|-----|------------------|
| avaliação      |       | n    | $n_{\underline{\text{red}}}$ | n   | $n_{\text{red}}$ | n   | $n_{\text{red}}$ | n   | $n_{\text{red}}$ |
| 1              | 0,322 | 1148 | 1148                         | 990 | 990              | 896 | 896              | 975 | 975              |
| $\overline{2}$ | 0,370 | 644  | 288                          | 639 | 252              | 768 | 208              | 775 | 225              |
| 3              | 0,432 | 528  | 288                          | 522 | 252              | 576 | 208              | 625 | 225              |
| 4              | 0.457 | 256  | 200                          | 234 | 180              | 272 | 192              | 300 | 225              |
| 5              | 0.503 | 160  | 140                          | 144 | 126              | 240 | 176              | 250 | 200              |
| 6              | 0,507 | 120  | 108                          | 117 | 108              | 192 | 160              | 175 | 150              |
| 7              | 0,605 | 96   | 88                           | 99  | 90               | 160 | 144              | 150 | 150              |
| 8              | 0,622 | 76   | 72                           | 81  | 81               | 144 | 128              | 100 | 100              |
| 9              | 0,637 | 68   | 64                           | 72  | 72               | 128 | 112              | 100 | 100              |
| 10             | 0,688 | 52   | 52                           | 54  | 54               | 96  | 96               | 75  | 75               |
| 11             | 0,724 | 44   | 44                           | 45  | 45               | 80  | 80               | 50  | 50               |
| 12             | 0,738 | 44   | 44                           | 45  | 45               | 80  | 80               | 50  | 50               |
| 13             | 0,762 | 36   | 36                           | 45  | 45               | 64  | 64               | 50  | 50               |
| 14             | 0,799 | 24   | 24                           | 27  | 27               | 48  | 48               | 50  | 50               |
| 15             | 0,805 | 16   | 16                           | 18  | 18               | 32  | 32               | 25  | 25               |
| 16             | 0,833 | 8    | 8                            | 9   | 9                | 16  | 16               | 25  | 25               |
| 17             | 0,862 | 4    | 4                            | 9   | 9                | 16  | 16               | 25  | 25               |

**Tabela 10.** Número de plantas amostradas (n) e número de plantas corrigidas (nred) e a proporção de doença no talhão (p), para os *quadrats* 2x2, 3x3, 4x4 e 5x5 da variedade "Pêra" da Fazenda Janete, situada no município de Loanda, Estado do Paraná

|                         |       | 2x2 |                  |     | 3x3              |     | 4x4                   |     | 5x5       |  |
|-------------------------|-------|-----|------------------|-----|------------------|-----|-----------------------|-----|-----------|--|
| avaliação               | p     | n   | $n_{\text{red}}$ | n   | $n_{\text{red}}$ | n   | $n_{\underline{cor}}$ | n   | $n_{cor}$ |  |
| 1                       | 0,322 | 876 | 876              | 765 | 765              | 624 | 624                   | 700 | 700       |  |
| $\overline{2}$          | 0,370 | 728 | 220              | 765 | 765              | 624 | 624                   | 700 | 700       |  |
| 3                       | 0,432 | 556 | 220              | 720 | 198              | 624 | 624                   | 700 | 700       |  |
| $\overline{\mathbf{4}}$ | 0,457 | 412 | 220              | 576 | 198              | 624 | 624                   | 700 | 700       |  |
| 5                       | 0,503 | 384 | 216              | 513 | 198              | 624 | 624                   | 700 | 700       |  |
| 6                       | 0,507 | 264 | 188              | 342 | 198              | 560 | 160                   | 550 | 175       |  |
| $\overline{7}$          | 0,605 | 248 | 180              | 306 | 189              | 512 | 160                   | 500 | 175       |  |
| 8                       | 0,622 | 228 | 172              | 261 | 180              | 400 | 160                   | 400 | 175       |  |
| $\boldsymbol{9}$        | 0,637 | 216 | 164              | 252 | 171              | 368 | 160                   | 350 | 175       |  |
| 10                      | 0,688 | 164 | 136              | 198 | 153              | 288 | 160                   | 325 | 175       |  |
| 11                      | 0,724 | 144 | 124              | 162 | 135              | 224 | 144                   | 275 | 175       |  |
| 12                      | 0,738 | 140 | 120              | 162 | 135              | 224 | 144                   | 250 | 175       |  |
| 13                      | 0,762 | 128 | 112              | 144 | 117              | 208 | 144                   | 200 | 150       |  |
| 14                      | 0,799 | 84  | 76               | 99  | 90               | 144 | 112                   | 125 | 125       |  |
| 15                      | 0,805 | 76  | 72               | 90  | 81               | 128 | 112                   | 125 | 125       |  |
| 16                      | 0,833 | 64  | 60               | 81  | 81               | 128 | 112                   | 100 | 125       |  |
| 17                      | 0,862 | 60  | 56               | 81  | 81               | 144 | 112                   | 125 | 125       |  |
| 18                      | 0,882 | 48  | 48               | 63  | 63               | 112 | 96                    | 100 | 100       |  |
| 19                      | 0,896 | 40  | 40               | 54  | 54               | 80  | 80                    | 75  | 75        |  |
| 20                      | 0,941 | 32  | 32               | 45  | 45               | 80  | 80                    | 75  | 75        |  |
| 21                      | 0,947 | 32  | 32               | 36  | 36               | 64  | 64                    | 75  | 75        |  |
| 22                      | 0,966 | 28  | 28               | 36  | 36               | 64  | 64                    | 75  | 75        |  |
| 23                      | 0,967 | 28  | 28               | 36  | 36               | 64  | 64                    | 75  | 75        |  |
| 24                      | 0,970 | 28  | 28               | 36  | 36               | 64  | 64                    | 50  | 50        |  |
| 25                      | 0,976 | 28  | 28               | 36  | 36               | 64  | 64                    | 50  | 50        |  |
| 26                      | 0,977 | 24  | 24               | 36  | 36               | 48  | 48                    | 50  | 50        |  |
| 27                      | 0,979 | 16  | 16               | 27  | 27               | 48  | 48                    | 50  | 50        |  |
| 28                      | 0,984 | 16  | 16               | 27  | 27               | 48  | 48                    | 50  | 50        |  |
| 29                      | 0,987 | 12  | 12               | 18  | 18               | 32  | 32                    | 25  | 25        |  |
| 30                      | 0,988 | 8   | 8                | 18  | 18               | 16  | 16                    | 25  | 25        |  |

**Tabela 11.** Número de plantas amostradas (n) e número de plantas corrigidas (nred) e a proporção de doença no talhão (p) para os *quadrats* 2x2, 3x3, 4x4 e 5x5 da variedade "Valência" da Fazenda Janete, situada no município de Loanda, Estado do Paraná

| avaliação      |       | 2x2 |                  | 3x3 |                  | 4x4 |                  | 5x5 |                  |
|----------------|-------|-----|------------------|-----|------------------|-----|------------------|-----|------------------|
|                | p     | n   | $n_{\text{red}}$ | n   | $n_{\text{red}}$ | n   | $n_{\text{red}}$ | n   | $n_{\text{red}}$ |
| 1              | 0,279 | 908 | 908              | 801 | 801              | 720 | 720              | 775 | 775              |
| $\overline{2}$ | 0,411 | 748 | 744              | 801 | 720              | 720 | 656              | 775 | 700              |
| 3              | 0,448 | 644 | 572              | 720 | 639              | 720 | 592              | 775 | 625              |
| 4              | 0,463 | 588 | 400              | 666 | 558              | 720 | 528              | 775 | 550              |
| 5              | 0,491 | 504 | 228              | 648 | 477              | 720 | 464              | 775 | 475              |
| 6              | 0,545 | 404 | 228              | 504 | 387              | 656 | 400              | 775 | 400              |
| $\overline{7}$ | 0,560 | 384 | 224              | 495 | 297              | 592 | 336              | 775 | 350              |
| 8              | 0,594 | 340 | 216              | 441 | 207              | 480 | 288              | 775 | 300              |
| 9              | 0,629 | 312 | 208              | 405 | 207              | 432 | 240              | 725 | 250              |
| 10             | 0,694 | 232 | 176              | 306 | 198              | 352 | 192              | 450 | 200              |
| 11             | 0,731 | 180 | 148              | 243 | 171              | 272 | 176              | 350 | 200              |
| 12             | 0,739 | 172 | 140              | 225 | 162              | 256 | 176              | 325 | 200              |
| 13             | 0,769 | 140 | 120              | 189 | 153              | 224 | 160              | 275 | 200              |
| 14             | 0,786 | 132 | 116              | 180 | 144              | 208 | 160              | 250 | 175              |
| 15             | 0,791 | 128 | 112              | 171 | 135              | 192 | 144              | 250 | 175              |
| 16             | 0,799 | 120 | 108              | 162 | 135              | 192 | 144              | 250 | 175              |
| 17             | 0,817 | 104 | 96               | 153 | 126              | 176 | 144              | 225 | 175              |
| 18             | 0,827 | 100 | 92               | 144 | 126              | 176 | 144              | 200 | 150              |
| 19             | 0,838 | 88  | 80               | 117 | 108              | 144 | 128              | 150 | 125              |
| 20             | 0,893 | 56  | 56               | 81  | 81               | 48  | 48               | 100 | 100              |
| 21             | 0,910 | 48  | 48               | 63  | 63               | 48  | 48               | 75  | 75               |
| 22             | 0,937 | 32  | 32               | 45  | 45               | 32  | 32               | 75  | 75               |
| 23             | 0,951 | 28  | 28               | 27  | 27               | 32  | 32               | 50  | 50               |
| 24             | 0,969 | 20  | 20               | 27  | 27               | 16  | 16               | 25  | 25               |
| 25             | 0,970 | 16  | 16               | 27  | 27               | 16  | 16               | 25  | 25               |
| 26             | 0,972 | 16  | 16               | 27  | 27               | 16  | 16               | 25  | 25               |
| 27             | 0,973 | 16  | 16               | 27  | 27               | 16  | 16               | 25  | 25               |
| 28             | 0,976 | 16  | 16               | 27  | 27               | 16  | 16               | 25  | 25               |
| 29             | 0,977 | 16  | 16               | 27  | 27               | 16  | 16               | 25  | 25               |
| 30             | 0,978 | 12  | 12               | 27  | 27               | 16  | 16               | 25  | 25               |
| 31             | 0,980 | 12  | 12               | 18  | 18               | 16  | 16               | 25  | 25               |
| 32             | 0,983 | 12  | 12               | 18  | 18               | 16  | 16               | 25  | 25               |
| 33             | 0,985 | 12  | 12               | 18  | 18               | 16  | 16               | 25  | 25               |

**Tabela 12.** Número de plantas amostradas (n) e número de plantas corrigidas (nred) e a proporção de doença no talhão (p) para os *quadrats* 2x2, 3x3, 4x4 e 5x5 da variedade "Valência" da Fazenda Laranjeira, situada no município de Nova Esperança, Estado do Paraná

|                |       | 2x2 |                          |                  | 3x3              |         | 4x4              |     | 5x5                          |  |
|----------------|-------|-----|--------------------------|------------------|------------------|---------|------------------|-----|------------------------------|--|
| avaliação      | p     | n   | $n_{\text{red}}$         | n                | $n_{\text{red}}$ | $\sf n$ | $n_{\text{red}}$ | n   | $n_{\underline{\text{red}}}$ |  |
| 1              | 0,322 | 868 | 868                      | 729              | 729              | 608     | 608              | 550 | 550                          |  |
| $\overline{2}$ | 0,370 | 744 | 220                      | 720              | 189              | 608     | 384              | 550 | 525                          |  |
| 3              | 0,432 | 600 | 220                      | 531              | 189              | 592     | 160              | 550 | 500                          |  |
| 4              | 0,457 | 492 | 220                      | 441              | 189              | 464     | 160              | 550 | 450                          |  |
| 5              | 0,503 | 416 | 220                      | 369              | 189              | 448     | 160              | 550 | 400                          |  |
| 6              | 0,507 | 424 | 220                      | 369              | 189              | 464     | 160              | 550 | 350                          |  |
| $\overline{7}$ | 0,605 | 296 | 196                      | 360              | 189              | 384     | 160              | 550 | 300                          |  |
| 8              | 0,622 | 276 | 192                      | 360              | 189              | 384     | 160              | 550 | 250                          |  |
| 9              | 0,637 | 256 | 184                      | 342              | 189              | 352     | 160              | 550 | 200                          |  |
| 10             | 0,688 | 212 | 164                      | 288              | 180              | 304     | 160              | 400 | 150                          |  |
| 11             | 0,724 | 192 | 152                      | 225              | 162              | 224     | 144              | 375 | 150                          |  |
| 12             | 0,738 | 180 | 144                      | 207              | 153              | 224     | 144              | 350 | 150                          |  |
| 13             | 0,762 | 156 | 128                      | 180              | 144              | 160     | 128              | 350 | 150                          |  |
| 14             | 0,799 | 120 | 104                      | 135              | 117              | 112     | 96               | 275 | 150                          |  |
| 15             | 0,805 | 112 | 100                      | 117              | 99               | 96      | 96               | 250 | 150                          |  |
| 16             | 0,833 | 84  | 76                       | 108              | 99               | 96      | 96               | 175 | 125                          |  |
| 17             | 0,862 | 72  | 68                       | 90               | 81               | 80      | 80               | 150 | 125                          |  |
| 18             | 0,882 | 60  | 56                       | 81               | 72               | 80      | 80               | 150 | 125                          |  |
| 19             | 0,896 | 48  | 48                       | 54               | 54               | 48      | 48               | 100 | 100                          |  |
| 20             | 0,941 | 28  | 28                       | 36               | 36               | 32      | 32               | 50  | 50                           |  |
| 21             | 0,947 | 24  | 24                       | 36               | 36               | 32      | 32               | 50  | 50                           |  |
| 22             | 0,966 | 16  | 16                       | 27               | 27               | 16      | 16               | 25  | 25                           |  |
| 23             | 0,967 | 16  | 16                       | 27               | 27               | 16      | 16               | 25  | 25                           |  |
| 24             | 0,970 | 16  | 16                       | 18               | 18               | 16      | 16               | 25  | 25                           |  |
| 25             | 0,976 | 12  | 12                       | 18               | 18               | 16      | 16               | 25  | 25                           |  |
| 26             | 0,977 | 12  | 12                       | 18               | 18               | 16      | 16               | 25  | 25                           |  |
| 27             | 0,979 | 12  | 12                       | 18               | 18               | 16      | 16               | 25  | 25                           |  |
| 28             | 0,984 | 8   | 8                        | $\boldsymbol{9}$ | 9                | 16      | 16               | 25  | 25                           |  |
| 29             | 0,987 | 8   | 8                        | 9                | 9                | 16      | 16               | 25  | 25                           |  |
| 30             | 0,988 | 8   | 8                        | 9                | 9                | 16      | 16               | 25  | 25                           |  |
| 31             | 0,992 | 4   | $\overline{\mathcal{A}}$ | 9                | 9                | 16      | 16               | 25  | 25                           |  |
| 32             | 0,997 | 4   | 4                        | 9                | 9                | 16      | 16               | 25  | 25                           |  |
| 33             | 0,998 | 4   | 4                        | 9                | 9                | 16      | 16               | 25  | 25                           |  |
| 34             | 0,999 | 4   | $\overline{\mathbf{4}}$  | 9                | 9                | 16      | 16               | 25  | 25                           |  |

**Tabela 13.** Número de plantas amostradas (n) e número de plantas corrigidas (nred) e a proporção de doença no talhão (p) para os *quadrats* 2x2, 3x3, 4x4 e 5x5 da variedade "Pêra" da Fazenda Laranjeira, situada no município de Nova Esperança, Estado do Paraná

Pode-se observar que houve redução do número de plantas a serem amostradas em cada avaliação e este número foi maior quanto menor foi o valor de p (proporção da doença), até a doença atingir aproximadamente 60% do talhão. As maiores reduções, em torno de 70%, foram nos talhões de laranja "Pêra" de Loanda, nos *quadrats* 4x4 e 5x5, quando p = 0,37, de laranja "Valência" de Loanda, no *quadrat* 4x4x com p = 0,51 e de laranja "Pêra" de Nova Esperança, nos *quadrats* 3x3 e 2x2, quando p = 0,37 e no *quadrat* 4x4, com p = 0,43. Na variedade "Pêra" de Nova Esperança, no *quadrat* 4x4 poderia ter avaliado 58% das plantas que seria avaliado com o uso de  $N<sub>q</sub>$ .

De acordo com Karandinos (1976) e Hughes et al. (1996), para usar a fórmula do cálculo de  $N_q$  da equação (1), é preciso estabelecer a proporção fixa H da média p. Estabelecendo o valor de H igual a 0,1; 0,13; 0,15; 0,18 e 0,2, nos dados da variedade "Valência" de Loanda subdividido em *quadrats* 4x4, observou-se que o número de *quadrats* N<sub>a</sub> diminuiu à medida que H aumentou, e na avaliação 7, o número de *quadrats* passou de 32 para 8, como se observa na Tabela 14. Mesmo com essa redução, a estatística F resultou ser nãosignificativa, como consta na Tabela 15.

|                |       | Número de quadrats (N <sub>q</sub> ) |                |                |                          |                |  |  |  |  |
|----------------|-------|--------------------------------------|----------------|----------------|--------------------------|----------------|--|--|--|--|
| avaliação      | p     | $H = 0,1$                            | $H = 0,13$     | $H = 0, 15$    | $H = 0,18$               | $H = 0,2$      |  |  |  |  |
| 1              | 0,147 | 39                                   | 39             | 39             | 39                       | 35             |  |  |  |  |
| $\overline{c}$ | 0,369 | 39                                   | 39             | 32             | 22                       | 18             |  |  |  |  |
| 3              | 0,421 | 39                                   | 37             | 28             | 19                       | 16             |  |  |  |  |
| 4              | 0,498 | 39                                   | 33             | 25             | 18                       | 14             |  |  |  |  |
| 5              | 0,527 | 39                                   | 32             | 24             | 17                       | 14             |  |  |  |  |
| 6              | 0,607 | 35                                   | 21             | 16             | 11                       | 9              |  |  |  |  |
| $\overline{7}$ | 0,625 | 32                                   | 19             | 15             | 10                       | 8              |  |  |  |  |
| 8              | 0,665 | 25                                   | 15             | 11             | 8                        | $\overline{7}$ |  |  |  |  |
| 9              | 0,676 | 23                                   | 14             | 11             | 8                        | 6              |  |  |  |  |
| 10             | 0,726 | 18                                   | 11             | 8              | 6                        | 5              |  |  |  |  |
| 11             | 0,745 | 14                                   | 9              | $\overline{7}$ | 5                        | 4              |  |  |  |  |
| 12             | 0,752 | 14                                   | 8              | 6              | 5                        | 4              |  |  |  |  |
| 13             | 0,782 | 13                                   | 8              | 6              | $\overline{\mathcal{A}}$ | 4              |  |  |  |  |
| 14             | 0,832 | 9                                    | 6              | 4              | 3                        | 3              |  |  |  |  |
| 15             | 0,857 | 8                                    | 5              | 4              | 3                        | $\overline{2}$ |  |  |  |  |
| 16             | 0,869 | 8                                    | 5              | 4              | 3                        | $\overline{2}$ |  |  |  |  |
| 17             | 0,878 | 9                                    | 5              | 4              | 3                        | $\overline{2}$ |  |  |  |  |
| 18             | 0,897 | 7                                    | 4              | 3              | $\overline{2}$           | $\overline{2}$ |  |  |  |  |
| 19             | 0,913 | 5                                    | 3              | $\overline{2}$ | $\overline{2}$           | $\overline{c}$ |  |  |  |  |
| 20             | 0,929 | 5                                    | 3              | $\overline{2}$ | $\overline{c}$           | $\overline{2}$ |  |  |  |  |
| 21             | 0,931 | 4                                    | 3              | $\overline{2}$ | $\overline{2}$           | $\overline{1}$ |  |  |  |  |
| 22             | 0,933 | 4                                    | 3              | $\overline{2}$ | $\overline{2}$           | 1              |  |  |  |  |
| 23             | 0,933 | 4                                    | 3              | $\overline{2}$ | $\overline{2}$           | 1              |  |  |  |  |
| 24             | 0,936 | 4                                    | 3              | $\overline{2}$ | $\overline{2}$           | 1              |  |  |  |  |
| 25             | 0,939 | 4                                    | 3              | $\overline{2}$ | $\overline{2}$           | $\mathbf 1$    |  |  |  |  |
| 26             | 0,942 | 3                                    | $\overline{2}$ | $\overline{2}$ | 1                        | 1              |  |  |  |  |
| 27             | 0,954 | 3                                    | $\overline{2}$ | $\overline{1}$ | 1                        | 1              |  |  |  |  |
| 28             | 0,954 | 3                                    | $\overline{2}$ | 1              | 1                        | 1              |  |  |  |  |
| 29             | 0,968 | $\overline{2}$                       | $\overline{1}$ | 1              | 1                        | 1              |  |  |  |  |
| 30             | 0,978 | $\overline{1}$                       | 1              | 1              | 1                        | 1              |  |  |  |  |

**Tabela 14.** Número de *quadrats* Nq para diferentes valores de H, em que H é a proporção fixa da média p e p é a proporção da doença no talhão, subdividido em *quadrat* 4x4, da variedade "Valência", da Fazenda Janete, situada no município de Loanda, Estado do Paraná

Tabela 15. Estatísticas F calculado (F<sub>calc</sub>) e tabelado (F<sub>tab</sub>) para amostras obtidas com Nq *quadrats* para diferentes valores de H, em que H é a proporção fixa da média p, no talhão da variedade "Valência", subdividido em *quadrat* 4x4, da Fazenda Janete, situada no município de Loanda, Estado do Paraná

| Parâmetros              |           | F <sub>calc</sub> |            |             |            |           |  |  |  |
|-------------------------|-----------|-------------------|------------|-------------|------------|-----------|--|--|--|
| constantes              | $F_{tab}$ | $H = 0,1$         | $H = 0,13$ | $H = 0, 15$ | $H = 0,18$ | $H = 0,2$ |  |  |  |
| A                       | 1,565     | 0,660             | 0,721      | 0,557       | 0,492      | 1,058     |  |  |  |
| B                       | 1,565     | 0,072             | 0,204      | 0,103       | 0,200      | 0,176     |  |  |  |
| С<br>5                  | 1,565     | 0,347             | 0,727      | 0,329       | 0,468      | 0,848     |  |  |  |
| ဥ၀<br>Ae B              | 1,751     | 0,352             | 0,411      | 0,333       | 0,317      | 0,595     |  |  |  |
| Ae C                    | 1,751     | 0,436             | 0,540      | 0,474       | 0,438      | 0,714     |  |  |  |
| <b>BeC</b>              | 1,751     | 0,258             | 0,536      | 0,296       | 0,349      | 0,740     |  |  |  |
| A BeC                   | 2,632     | 0,339             | 0,461      | 0,455       | 0,401      | 0,629     |  |  |  |
| A                       | 1,565     | 0,660             | 0,721      | 0,557       | 0,492      | 1,058     |  |  |  |
| Jirac<br>Jirac<br>Jirac | 1,565     | 0,212             | 0,331      | 0,242       | 0,222      | 0,693     |  |  |  |
|                         | 1,565     | 0,347             | 0,727      | 0,329       | 0,468      | 0,848     |  |  |  |
| 요<br>Ae B               | 1,751     | 0.349             | 0.419      | 0,369       | 0,325      | 0,643     |  |  |  |
| erm<br>Ae C             | 1,751     | 0,436             | 0,540      | 0,474       | 0,438      | 0,714     |  |  |  |
| ۱Ľ<br>Be C              | 1,751     | 0,277             | 0,542      | 0,289       | 0,344      | 0,762     |  |  |  |
| A BeC                   | 2,632     | 0,339             | 0,461      | 0,455       | 0,401      | 0,629     |  |  |  |

No talhão de laranja "Valência" da Fazenda Janete de Loanda, o qual foi subdivido em dois tamanhos de *quadrats*, 2x2 e 5x5, foram realizados esses mesmos processos em três modelos  $g_i$  ( $g_{\text{inf}}$ ,  $g_{\text{meio}}$  e  $g_{\text{sup}}$ ) das amostras em que os *quadrats* foram tomados de forma concentrada na parte inferior g<sub>inf</sub>, na região central g<sub>meio</sub> e na parte superior g<sub>sup</sub> do talhão e, na maioria dos casos, os resultados obtidos de  $F_{\text{calc}}$  foram maiores que  $F_{\text{tab}}$ , conforme Tabela 16. Dessa forma, houve diferença significativa nos parâmetros do modelo, o que leva a concluir que os modelos gi obtidos assim não podem ser substituídos por um modelo único, ou seja, a amostragem deve ser aleatória.

**Tabela 16.** Estatísticas F calculado (F<sub>calc</sub>) e tabelado (F<sub>tab</sub>) para comparação das amostras com os *quadrats* concentrados na parte inferior (ginf), superior (gsup) e no meio (gmeio) do talhão, tomadas nos *quadrats* 2x2 e 5x5 da variedade "Valência" da Fazenda Janete do município de Loanda, Estado do Paraná

|             |                     |           | $F_{\underline{\text{calc}}}$ |                  |               |              |               |               |
|-------------|---------------------|-----------|-------------------------------|------------------|---------------|--------------|---------------|---------------|
|             | Parâmetros          | $F_{tab}$ |                               | 2x2              |               |              | 5x5           |               |
|             | constantes          |           | $g_{\text{inf}}$              | $g_{\text{sup}}$ | <b>g</b> meio | <b>g</b> inf | $g_{\rm sup}$ | <b>g</b> meio |
|             | A                   | 2,383     | 3,215                         | 5,124            | 11,214        | 1,503        | 44,471        | 2,967         |
|             | B                   | 2,383     | 0,262                         | 0,438            | 0,259         | 0            | 0,106         | 0,17          |
|             | C                   | 2,383     | 2,559                         | 4,292            | 11,128        | 0,939        | 0,424         | 5,171         |
| Log5        | AeB                 | 2,537     | 1,608                         | 3,46             | 6,858         |              | 0,845 23,824  | 2,035         |
|             | Ae C                | 2,537     | 7,578                         | 2,956            | 6,901         | 3,24         | 41,665        | 10,215        |
|             | Be C                | 2,537     | 6,857                         |                  | 10,883 22,471 | 1,362        | 1,588         | 6,316         |
|             | $A$ , $B$ $\in$ $C$ | 2,766     | 14,741                        | 7,518            | 15,642        | 4,57         | 42            | 14,468        |
|             | A                   | 2,383     | 3,215                         | 5,124            | 11,214        |              | 1,503 44,471  | 2,967         |
|             | B                   | 2,383     | 6,102                         |                  | 16,818 33,125 | 0,657        | 0             | 3,56          |
|             | C                   | 2,383     | 2,559                         | 4,292            | 11,128        | 0,939        | 0,424         | 5,171         |
|             | AeB                 | 2,537     | 7,841                         | 8,409            | 16,605        |              | 2,066 27,794  | 5,68          |
| Fermi-Dirac | Ae C                | 2,537     | 7,578                         | 2,956            | 6,901         | 3,24         | 41,665        | 10,215        |
|             | <b>BeC</b>          | 2,537     | 4,429                         |                  | 10,029 20,617 | 0,798        | 0,212         | 4,408         |
|             | $A$ , $B$ $\in$ $C$ | 2,766     | 14,741                        | 7,518            | 15,642        | 4,57         | 42            | 14,468        |

Foram feitas comparações dos modelos únicos dos *quadrats* de tamanhos 2x2, 3x3, 4x4 e 5x5 para cada um dos quatro talhões e constatou-se não haver diferença significativa entre as amostras, nos parâmetros do modelo, como pode se observar na Tabela 17.

Sendo assim, pode-se tomar um modelo único para cada variedade em cada localidade. Na variedade "Pêra" de Nova Esperança, alguns valores de  $F_{\text{calc}}$  ficaram levemente maiores que  $F_{\text{tab}}$ , como consta na Tabela 17, mas apesar disso os resultados foram mantidos. Isto porque as análises realizadas nos modelos únicos dos *quadrats* de tamanhos 2x2, 3x3 e 4x4 mostraram não haver diferença significativa entre as amostras; nos parâmetros do modelo, o mesmo ocorreu para os *quadrats* 2x2, 3x3 e 5x5 (Tabela 18). Dessa forma, de acordo com as necessidades e interesses do pesquisador, pode ser utilizado qualquer tamanho de *quadrat*, uma vez que não há diferenças significativas entre eles.

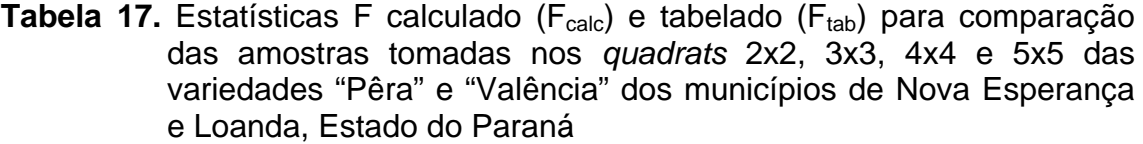

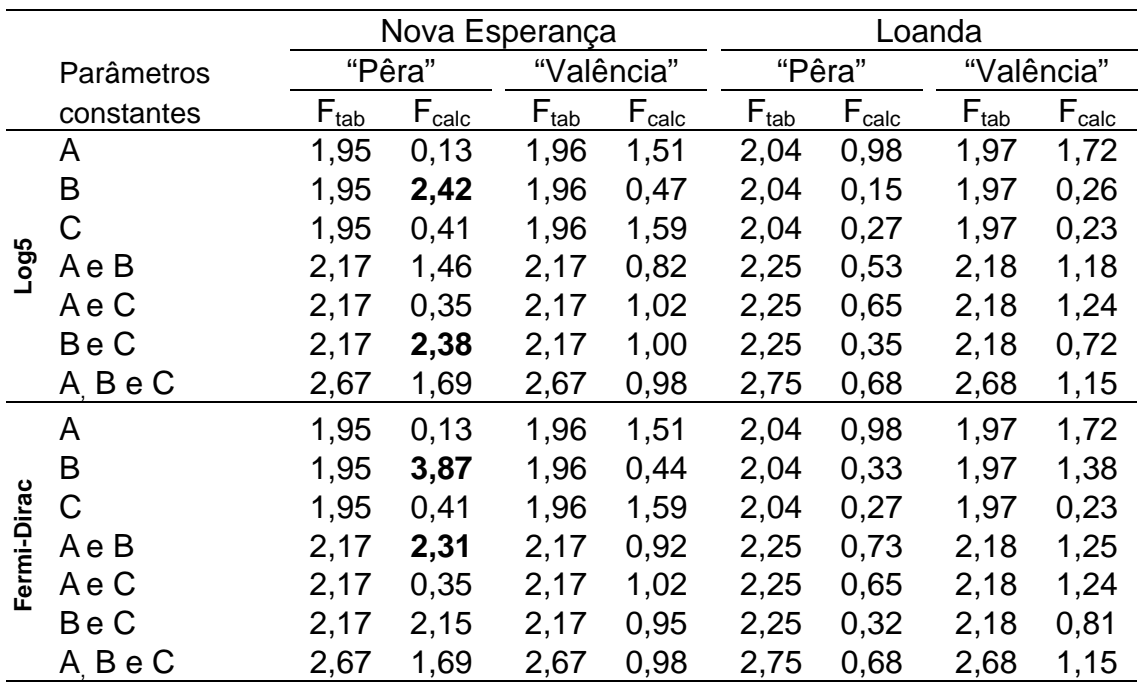

**Tabela 18.** Estatísticas F calculado (F<sub>calc</sub>) e tabelado (F<sub>tab</sub>) para comparação das amostras tomadas nos *quadrats* a=2x2, b=3x3, c=4x4 e d=5x5 da variedade "Pêra" do município de Nova Esperança, Estado do Paraná

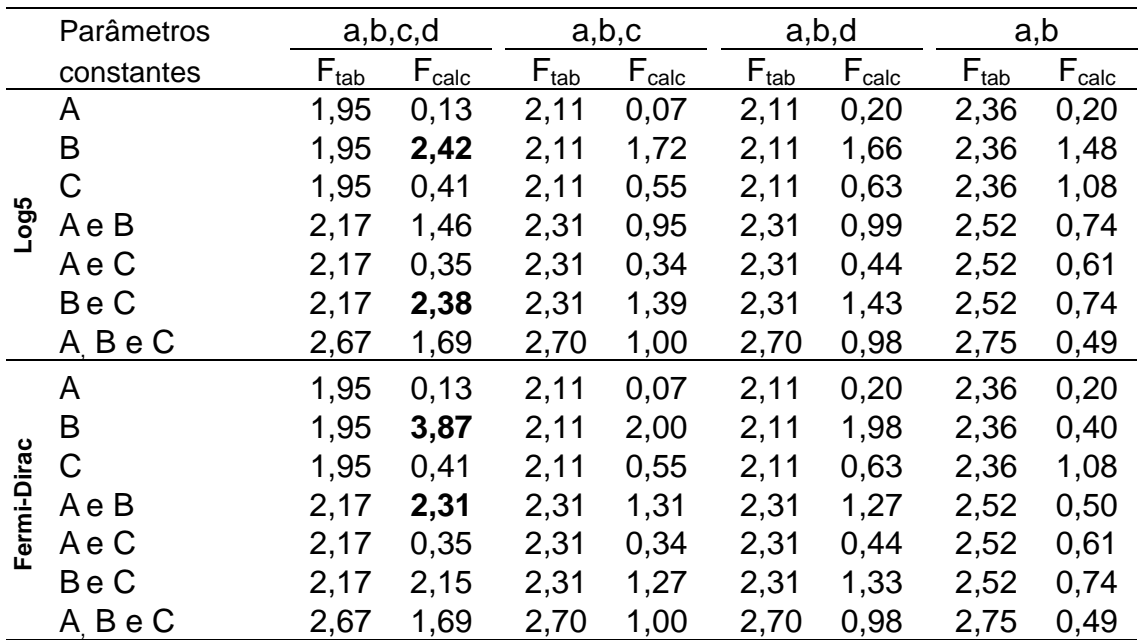

Os parâmetros estimados dos modelos únicos para Log5 e Fermi-Dirac para cada talhão, ou seja, para as variedades "Pêra" e "Valência" dos municípios de Loanda e Nova Esperança, da região noroeste do Paraná, estão apresentados na Tabela 19.

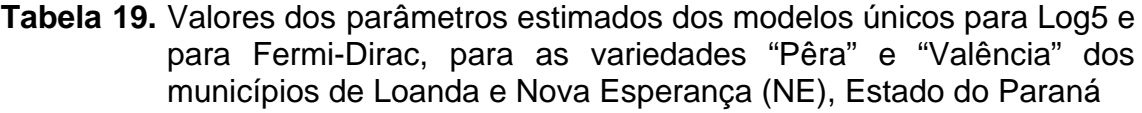

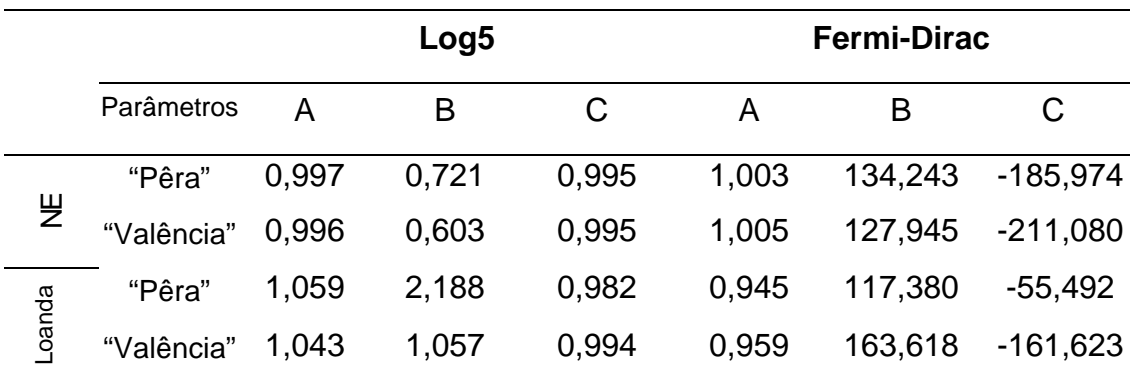

## **CONCLUSÕES**

Para cada um dos talhões que usa diferentes *quadrats*, chegou-se ao modelo único tanto para número de *quadrats* (Nq), quanto para número de *quadrats* corrigido (N<sub>gred</sub>). Dessa forma, é mais vantajoso usar N<sub>gred</sub> e optar por tamanho de *quadrat* de acordo com as necessidades e interesses do pesquisador.

O uso de diferentes valores de proporção da média (H) em um dos talhões permitiu verificar que, com aumento de H, houve diminuição do número de *quadrats* a serem avaliados.

Em cada um dos quatro talhões, foi determinada uma função única para Log5 e outra para Fermi-Dirac que fosse possível descrever o padrão de crescimento da CVC para qualquer tamanho de *quadrat* analisado. Mais que isso, foi possível determinar um modelo único para Log5 e outro para Fermi-Dirac para cada talhão, isto é, para as variedades "Pêra" e "Valência" dos municípios de Loanda e Nova Esperança, da região noroeste do Paraná.

## **REFERÊNCIAS BIBLIOGRÁFICAS**

BATES, D. M.; WATTS, D. G. **Nonlinear regression analysis and its applications**. New York: John Wiley & Sons, 1988. 365 p.

CAMPBELL, C. L.; MADDEN, L. V. **Introduction to plant disease epidemiology**. New York: John Wiley & Sons, 1990. 532 p.

DE NEGRI, J. D.; GARCIA JUNIOR, A. Sugestões para manejo de pomares com clorose variegada dos citros. **Laranja**, Cordeirópolis, v. 14, n. 1, p. 255- 267, 1993.

FUNDECITRUS. **Clorose variegada dos citros (CVC).** Disponível em: http://www.fundecitrus.com.br/doencas/cvc.html. Acesso em: 21 mar. 2007.

GOTTWALD, T. R.; CAMBRA, M.; MORENO, P.; CAMARASA, E.; PIQUER, J. Spatial and temporal analyses of citrus tristeza vírus in eastern Spain. **Phytopathology**, St. Paul, v. 86, n. 1, p. 45-55, 1996.

HARTUNG, H. S.; BERETTA, M. J. G.; BRLANSKY, R. H.; SPISSO, J.; LEE, R. F. Citrus variegated chlorosis bacterium: axenic culture, pathogenicity, and serological relationships with other strains of *Xylella fastidiosa.*  **Phythopathology**, St. Paul, v. 84, n. 6, p. 591-597, 1994.

HUGHES, G.; MADDEN, L. V. Using the beta binomial distributions to describe aggregated patterns of disease incidence. **Phytopathology**, St. Paul, v. 83, n. 7, p. 759-763, 1993.

HUGHES, G.; MADDEN, L. V. Some methods for eliciting expert knowledge of plant disease epidemics and their applications in c*luster* sampling for disease incidence. **Crop Protection**, v. 21, p. 203-215, 2002.

HUGHES, G.; MADDEN. L. V.; MUNKVOLD, G. P. *Cluster* sampling for disease incidence data. **Phytopathology**, St. Paul, v. 86, n. 2, p. 132-137, 1996.

KARANDINOS, M. G. Optimum sampling size and comments on some published formulae. **Bulletin of the Entomological Society of America,** n. 22, p. 417-421, 1976.

KISH, L. **Survey sampling**. New York: John Wiley & Sons, 1965. 643 p.

KLEINBAUM, D. G.; KUPPER, L. L.; MULLER, K. E.; NIZAM, A**. Applied regression analysis and other multivariable methods.** Pacific Grove: Duxbury Press, 1998. 798 p.

LARANJEIRA, F. F. Dez anos de clorose variegada dos citros: o que sabemos? **Laranja**, Cordeirópolis, v. 18, n. 1, p. 123-141, 1997.

LEE, R. F.; BERETTA, M. J. G.; HARTUNG, J. H.; HOOKER, M. E.; DERRICK, K. S. *Xylella fastidiosa*: agente causal da clorose variegada dos citros. **Laranja**, Cordeirópolis, v. 14, n. 1, p. 157-166, 1993.

LIMA, R. R.; DEMÉTRIO, C. G. B.; RIBEIRO JUNIOR, P. J.; RIDOUT, M. S. Uma comparação de técnicas baseadas em *quadrats* para a caracterização de padrões espaciais em doenças de plantas. **Revista de Matemática e Estatística,** Jaboticabal, v. 24, n. 4, p. 7-26, 2006.

MADDEN, L. V.; HUGHES. G. BBD – Computer software for fitting the beta binomial distributions to disease incidence data. **Plant Disease**, St. Paul, v. 78, n. 5, p. 536-540, 1994.

MADDEN, L. V.; HUGHES, G. Sampling for plant disease incidence. **Phytopathology**, St. Paul, v. 89, n. 11, p. 1088-1103, 1999.

MALAVOLTA, E.; PRATES, H. S.; VITTI, G. C.; PINTO, W. B. S. Novas observações sobre o "amarelinho" ou clorose variegada dos citros (CVC). **Laranja**, Cordeirópolis, v. 14, n. 1, p. 177-200, 1993.

MOLINA, R. O. **Estudo populacional das cigarrinhas vetoras da** *Xylella fastidiosa* **em pomares cítricos da região noroeste do Paraná**. 2006. 59 f. Dissertação (Mestrado em Agronomia)-Universidade Estadual de Maringá, Maringá, 2008.

NUNES, W. M. C.; ZANUTTO, C. A.; CORAZZA-NUNES, M. J.; MOLINA, R. O. Análise espaço-temporal da clorose variegada dos citros no noroeste do Paraná, com uso de PCR para detecção de *Xylella fastidiosa*. **Acta Scientiarum. Agronomy,** Maringá, v. 28, n. 3, p. 421-425, 2006.

PAIVA, P. E. B.; SILVA, J. L.; GRAVENA, S. Cigarrinhas de xilema em pomares de laranja do estado de São Paulo. **Laranja**, Cordeirópolis, v. 17, n. 1, p. 41-54, 1996.

RATKOWSKY, D. A. **Nonlinear regression modeling**. New York: Marcel Dekker, 1983. 276 p.

REGAZZI, A. J.; SILVA, C. H. O. Teste para verificar a igualdade de parâmetros e a identidade de modelos de regressão não-linear. Dados no delineamento inteiramente casualizado. **Revista de Matemática e Estatística**, Jaboticabal, v. 22, n. 3, p. 33-45, 2004.

RIDOUT, M. S.; XU, X.-M. Relationships between several *quadrat*-based statistical measures used to characterize spatial aspects of disease incidence data. **Phytopathology**, St. Paul, v. 90, n. 6, p. 568-575, 2000.

ROSSETTI, V.; DE NEGRI, J. Clorose variegada dos citros: revisão. **Laranja**, Cordeirópolis, v. 11, n. 1, p. 1-14, 1990a.

SALVA, R. A.; ROBERTO, S. F.; CARLOS, E. F. Situação da clorose variegada dos citros no estado de São Paulo. **Laranja**, Cordeirópolis, v. 16, n. 2, p. 155- 164, 1995.

SAS/STAT User's Guide, Version 8, 2v.: SAS Institute Inc, Cary, 2006.

SKELAM, J. G. A probability distribution derived from the binomial distribution by regarding the probability of success as variable between the sets of trials. **Journal of the Royal Statistical Society. Series B**, London, v. 10, n. 2, p. 257-261, 1948.

SOUZA, G. S. **Introdução aos modelos de regressão linear e não linear**. Brasília: Embrapa-SPI/ Embrapa- SEA, 1998. 489 p.

TableCurve 2D Windows. Version 2.03: Jandel Scientific, AISN Software, 1989 - 1994.

XU, X.-M.; RIDOUT, M. S. Effects of *quadrat* size and shape, initial epidemic conditions, and spore dispersal gradient on spatial statistics of plant disease epidemics. . **Phytopathology**, St. Paul, v. 90, n. 7, p. 738-750, 2000.